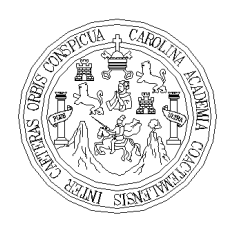

 Universidad de San Carlos de Guatemala Facultad de Ingeniería Escuela de Ingeniería Civil

**DISEÑO DE PAVIMENTACIÓN DE LA ALDEA LLANO DE LA VIRGEN A LA CABECERA MUNICIPAL, FASE IV, DEL MUNICIPIO DE SAN RAYMUNDO; DISEÑO DE PAVIMENTACIÓN DE LA ALDEA PAMOCA, FASE IV, DEL MUNICIPIO DE SAN RAYMUNDO Y DISEÑO DE PAVIMENTACIÓN DE ACCESO A CASERÍO CONCEPCIÓN EL CIPRES, FASE III, DEL MUNICIPIO DE SAN RAYMUNDO, DEPARTAMENTO DE GUATEMALA** 

**Víctor Alfredo Gómez Castañeda** 

Asesorado por el Ing. Oscar Argueta Hernández

Guatemala, noviembre de 2007

# **UNIVERSIDAD DE SAN CARLOS DE GUATEMALA**

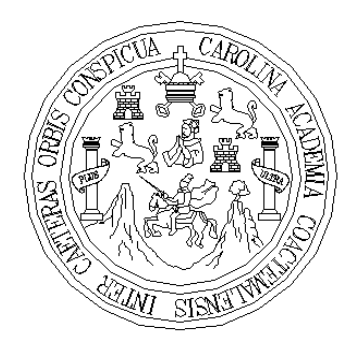

# **FACULTAD DE INGENIERÍA**

**DISEÑO DE PAVIMENTACIÓN DE LA ALDEA LLANO DE LA VIRGEN A LA CABECERA MUNICIPAL, FASE IV, DEL MUNICIPIO DE SAN RAYMUNDO; DISEÑO DE PAVIMENTACIÓN DE LA ALDEA PAMOCA, FASE IV, DEL MUNICIPIO DE SAN RAYMUNDO Y DISEÑO DE PAVIMENTACIÓN DE ACCESO A CASERÍO CONCEPCIÓN EL CIPRES, FASE III, DEL MUNICIPIO DE SAN RAYMUNDO, DEPARTAMENTO DE GUATEMALA** 

# TRABAJO DE GRADUACIÓN PRESENTADO A LA JUNTA DIRECTIVA DE LA FACULTAD DE INGENIERÍA POR:

# **VÍCTOR ALFREDO GÓMEZ CASTAÑEDA**

ASESORADO POR EL ING. OSCAR ARGUETA HERNÁNDEZ

 AL CONFERÍRSELE EL TÍTULO DE **INGENIERO CIVIL** 

GUATEMALA, NOVIEMBRE DE 2007

# **UNIVERSIDAD DE SAN CARLOS DE GUATEMALA FACULTAD DE INGENIERÍA**

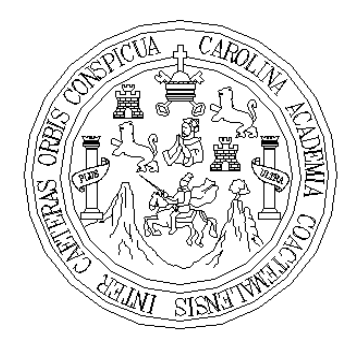

# **NÓMINA DE JUNTA DIRECTIVA**

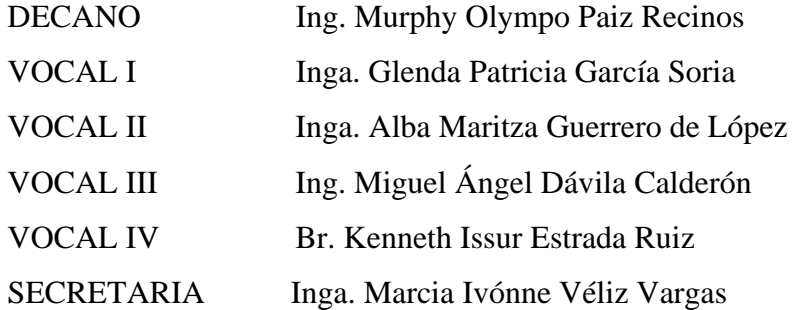

# **TRIBUNAL QUE PRACTICÓ EL EXAMEN GENERAL PRIVADO**

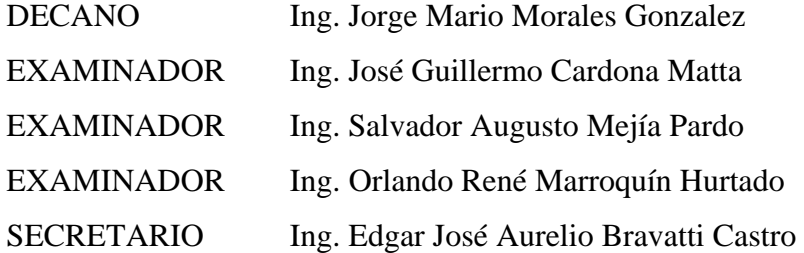

## HONORABLE TRIBUNAL EXAMINADOR

Cumpliendo con los preceptos que establece la ley de la Universidad de San Carlos de Guatemala, presento a su consideración, mi trabajo de graduación titulado:

DISEÑO DE PAVIMENTACIÓN DE LA ALDEA LLANO DE LA VIRGEN A LA CABECERA MUNICIPAL, FASE IV, DEL MUNICIPIO DE SAN RAYMUNDO; DISEÑO DE PAVIMENTACIÓN DE LA ALDEA PAMOCA, FASE IV, DEL MUNICIPIO DE SAN RAYMUNDO Y DISEÑO DE PAVIMENTACIÓN DE ACCESO A CASERÍO CONCEPCIÓN EL CIPRES, FASE III, DEL MUNICIPIO DE SAN RAYMUNDO, DEPARTAMENTO DE GUATEMALA,

tema que me fuera asignado por la Dirección de la Escuela de Ingeniería Civil, el 25 de mayo de 2006.

Victor Alfredo Gómez Castañeda.

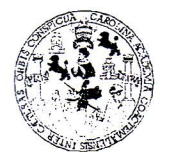

**FACULTAD DE INGENIERIA** 

#### **UNIDAD DE EPS**

Guatemala, 3 de agosto de 2007 Ref. EPS. C. 466.08.07

Inga. Norma Ileana Sarmiento Zeceña Directora Unidad de EPS Facultad de Ingeniería Presente

Estimada Ingeniera Sarmiento Zeceña.

Por este medio atentamente le informo que como Asesor - Supervisor de la Práctica del Ejercicio Profesional Supervisado, (E.P.S) del estudiante universitario de la Carrera de Ingeniería Civil, VÍCTOR ALFREDO GÓMEZ CASTAÑEDA, procedí a revisar el informe final de la práctica de EPS, cuyo título es "DISEÑO DE PAVIMENTACIÓN DE LA ALDEA LLANO DE LA VIRGEN A LA CABECERA MUNICIPAL, FASE IV, DEL MUNICIPIO DE SAN RAYMUNDO; DISEÑO DE PAVIMENTACIÓN DE LA ALDEA PAMOCA, FASE IV DEL MUNICIPIO DE SAN RAYMUNDO Y DISEÑO DE PAVIMENTACIÓN DE ACCESO A CASERÍO CONCEPCIÓN EL CIPRÉS, FASE III, DEL MUNICIPIO DE SAN RAYMUNDO, DEPARTAMENTO DE GUATEMALA".

Cabe mencionar que las soluciones planteadas en este trabajo, constituyen un valioso aporte de nuestra Universidad a uno de los muchos problemas que padece el área rural del país, beneficiando así a los pobladores del municipio de San Raymundo.

En tal virtud, LO DOY POR APROBADO, solicitándole darle el trámite respectivo.

Sin otro particular, me es grato suscribirme.

Atentamente,

<sup>g</sup>d yn Enseñad a)  $Ing.  $\mathscr{O}$ schr$ lernåndez eta l Asesor isor de E**N** Área de Ingeniería Civil

 $OAH/jm$ 

**INIVERSIDAD DE SAN CARLOS DE GIIATEMALA** 

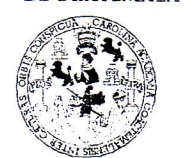

**ACULTAD DE INGENIERIA** 

**UNIDAD DE EPS** 

Guatemala, 3 de agosto de 2007 Ref. EPS. C. 466.08.07

Ing. Fernando Amilcar Boiton Velásquez Director Escuela de Ingeniería Civil Facultad de Ingeniería Presente

Estimado Ingeniero Boiton Velásquez.

Por este medio atentamente le envío el informe final correspondiente a la práctica del Ejercicio Profesional Supervisado, (E.P.S) titulado "DISEÑO DE PAVIMENTACIÓN DE LA ALDEA LLANO DE LA VIRGEN A LA CABECERA MUNICIPAL, FASE IV, DEL MUNICIPIO DE SAN RAYMUNDO; DISEÑO DE PAVIMENTACIÓN DE LA ALDEA PAMOCA, FASE IV DEL MUNICIPIO DE SAN RAYMUNDO Y DISEÑO DE PAVIMENTACIÓN DE ACCESO A CASERÍO CONCEPCIÓN EL CIPRÉS, FASE III, DEL MUNICIPIO DE SAN RAYMUNDO, DEPARTAMENTO DE GUATEMALA" que fue desarrollado por el estudiante universitario VÍCTOR ALFREDO GÓMEZ CASTAÑEDA, quien fue debidamente asesorado y supervisado por el Ing. Oscar Argueta Hernández.

Por lo que habiendo cumplido con los objetivos y requisitos de ley del referido trabajo y existiendo la aprobación del mismo por parte del Asesor - Supervisor de EPS, en mi calidad de Directora apruebo su contenido solicitándole darle el trámite respectivo.

Sin otro particular, me es grato suscribirme.

Atentamente, "Pd y Enseñad a Todos"  $FACULU$ DE INGENIERI Inga. Norma Ilear Directora Unidad de EP\$

 $NISZ/m$ 

**DAD DE SAN CARLOS GUATEMALA** 

**TAD DE INGENIERÍA** 

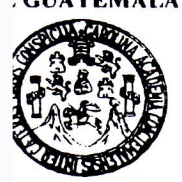

Guatemala, 2 de octubre de 2007

Ingeniero Fernando Amilcar Boiton Velásquez Director de la Escuela de Ingeniería Civil Facultad de Ingeniería Presente

Estimado Ing. Boiton.

Le informo que he revisado el trabajo de graduación DISEÑO DE PAVIMENTACIÓN DE LA ALDEA LLANO DE LA VIRGEN A LA CABECECRA MUNICIPAL, FASE IV, DEL MUNICIPIO DE **SAN** RAYMUNDO; DISEÑO DE PAVIMENTACIÓN DE LA ALDEA PAMOCA, FASE IV, DEL MUNICIPIO DE SAN RAYMUNDO Y DISEÑO DE PAVIMENTACIÓN DE ACCESO A CASERIO CONCEPCIÓN EL CIPRES. FASE III, DEL MUNICIPIO DE SAN RAYMUNDO, DEPARTAMENTO DE GUATEMALA, desarrollado por la estudiante de Ingeniería Civil Víctor Alfredo Gómez Castañeda, quien contó con la asesoría del Ing. Oscar Argueta Hernández.

Considero este trabajo bien desarrollado y representa un aporte para la comunidad del área y habiendo cumplido con los objetivos del referido trabajo doy mi aprobación al mismo solicitando darle el trámite respectivo.

Atentamente,

**ID Y ENSEÑAD A TODOS** Ing. Jorge Nejandro Arévalo Val Coordinador del Área de Topografía y T

/bbdeb.

Ingemeria Mecànica Industrial, Ingenieria Química, Ingenieria Mecânica Eléctrica, Escuela de Ciencias, Regional de Ingenieria Sanitaria y Recursos Hidráulicos elle a chric ingomoria wecamca muasulai, ingeriena quinica, ingeriena mecamca ciecunca, caucia ue chemas, regionaria en ingeriena gracuraca y recursos nuraumos<br>radi: Maestria en Sistemas Mención Construcción y Mención Ing

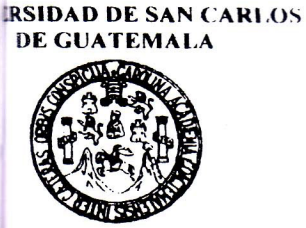

**JULTAD DE INGENIERÍA** 

El Director de la Escuela de Ingeniería Civil, después de conocer el dictamen del Asesor Ing. Oscar Argueta Hernández y de la Directora de la Unidad de E.P.S., Inga. Norma Ileana Sarmiento Zeceña, al trabajo de graduación del estudiante Víctor Alfredo Gómez Castañeda, titulado DISEÑO DE PAVIMENTACIÓN DE LA ALDEA LLANO DE LA VIRGEN A LA CABECERA MUNICIPAL, FASE IV, DEL MUNICIPIO DE SAN RAYMUNDO; DISEÑO DE PAVIMENTACIÓN DE LA ALDEA PAMOCA, FASE IV, DEL MUNICIPIO DE SAN RAYMUNDO Y DISEÑO DE PAVIMENTACIÓN DE ACCESO A CASERÍO CONCEPCIÓN EL CIPRES, FASE III, DEL MUNICIPIO DE SAN RAYMUNDO, DEPARTAMENTO DE GUATEMALA, da por este medio su aprobación a dicho trabajo.

DAD DE SAN ESCUELA DE INGENIERIA CIVIL DIRECTOR Ing. Fernando Amilcar Boiton Velásque FULTAD DE INGEN

Guatemala, noviembre 2007.

/bbdeb.

## **HONORABLE TRIBUNAL EXAMINADOR**

Cumpliendo con los preceptos que establece la ley de la Universidad de San Carlos de Guatemala, presento a su consideración, mi trabajo de graduación titulado:

**DISEÑO DE PAVIMENTACIÓN DE LA ALDEA LLANO DE LA VIRGEN A LA CABECERA MUNICIPAL, FASE IV, DEL MUNICIPIO DE SAN RAYMUNDO; DISEÑO DE PAVIMENTACIÓN DE LA ALDEA PAMOCA, FASE IV, DEL MUNICIPIO DE SAN RAYMUNDO Y DISEÑO DE PAVIMENTACIÓN DE ACCESO A CASERÍO CONCEPCIÓN EL CIPRES, FASE III, DEL MUNICIPIO DE SAN RAYMUNDO, DEPARTAMENTO DE GUATEMALA,** 

tema que me fuera asignado por la Dirección de la Escuela de Ingeniería Civil, el 25 de mayo de 2006.

Víctor Alfredo Gómez Castañeda.

## **AGRADECIMIENTO A**

 Ing. Oscar Argueta Hernández, por su incondicional apoyo y valiosa asesoría en la realización del presente trabajo de graduación.

 Ing. Hugo Leonel Contreras, de la Oficina de Planificación Municipal de la Municipalidad de San Raymundo, por su valiosa ayuda y amistad desinteresada al darme la oportunidad de realizar mis prácticas y llevar a cabo exitosamente el presente trabajo.

A mi hermana Rosa Victoria Gómez, por alentarme al principio de mi carrera estudiantil con la compra de los libros de estudio.

 A la Universidad de San Carlos de Guatemala, por darme la oportunidad de realizarme primero como estudiante y ahora como profesional.

#### **ACTO QUE DEDICO A**

- **DIOS** Por todas las dadivas otorgadas a mi vida, por el amor que siempre me manifiesta en cada momento, y porque siempre ha estado a mi lado cuidando mi caminar.
- **MI MADRE** Rosa Emilia Castañeda Calero, por la educación y consejos dados durante esta vida; y por estar siempre atenta a mi desenvolvimiento humano y profesional.
- **MI ESPOSA** Irma Janett Martínez López de Gómez, por su comprensión durante el tiempo de estudiante, por su férrea voluntad en requerir de mi la conclusión de los estudios. Y por último, por todo el amor demostrado.
- **MIS HIJOS** Víctor Mateo, José Víctor y María José; dones maravillosos dados por el Señor Yahveh, frutos del amor y fuente de inspiración para la conclusión de estos estudios.
- **MIS HERMANOS** Rosa Victoria Gómez Castañeda, Ing. Byron Leonel Gómez Menéndez; por su apoyo y amor incondicional.

# **ÍNDICE GENERAL**

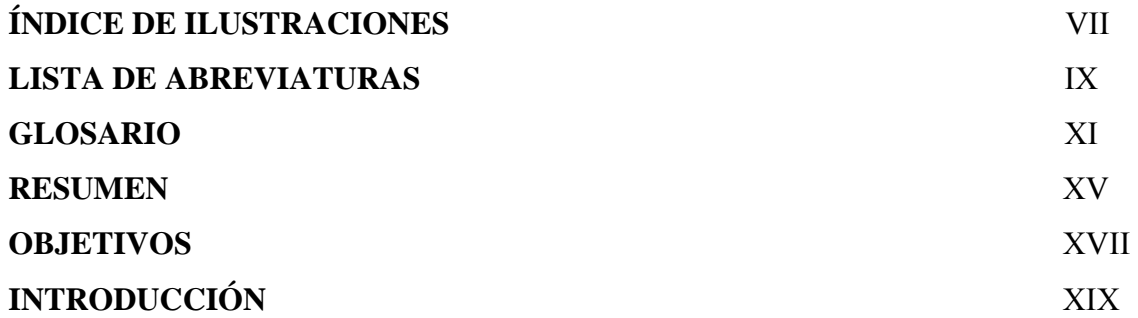

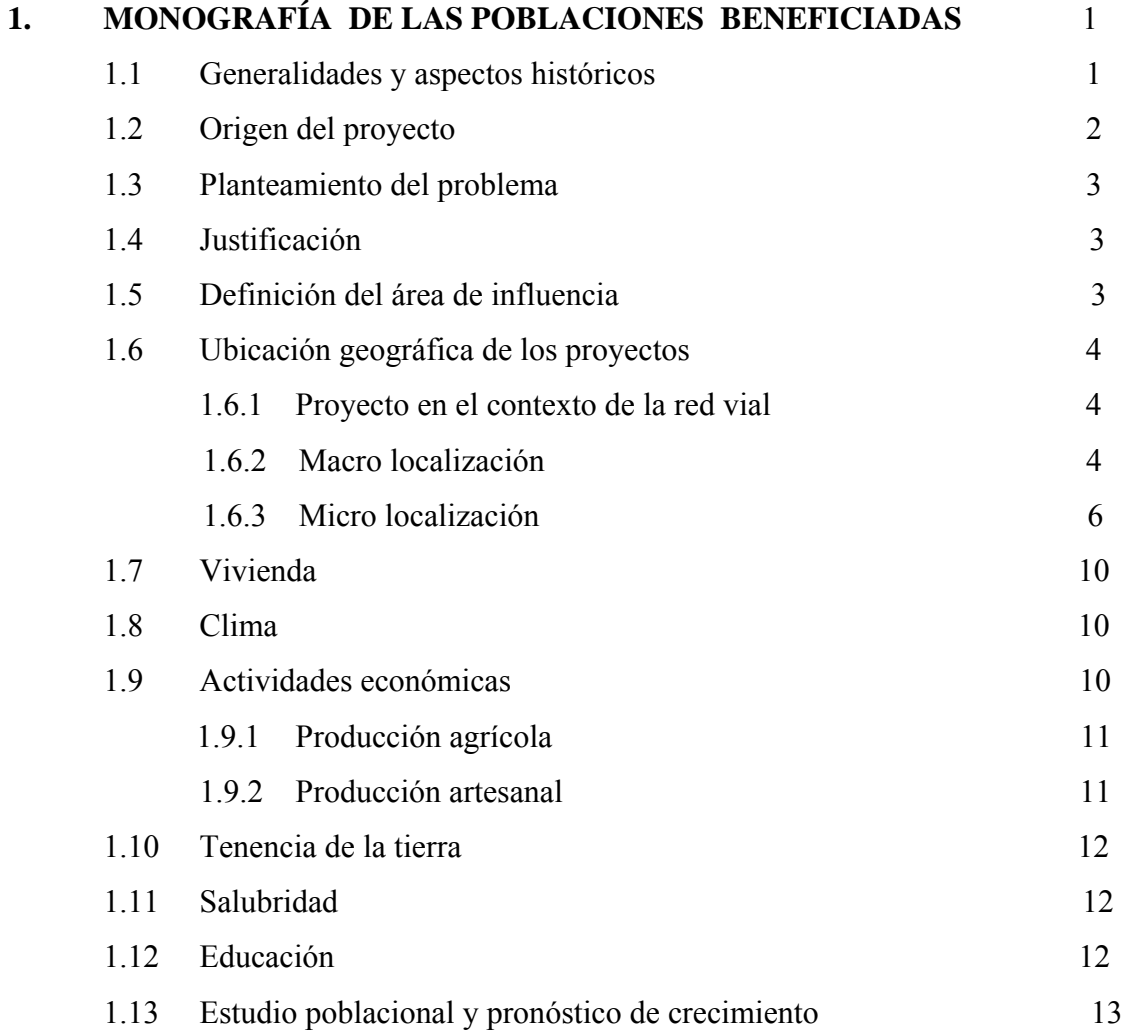

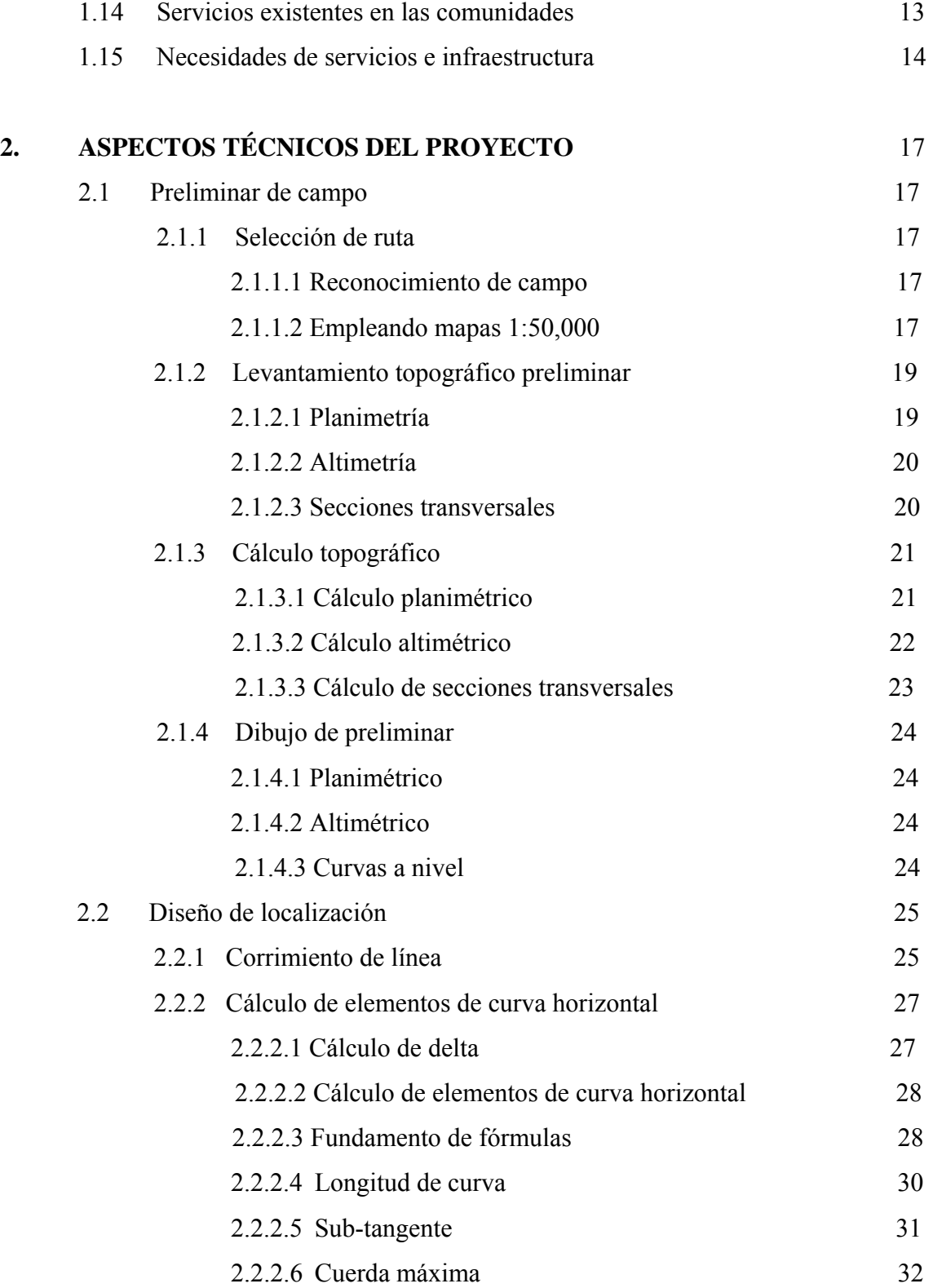

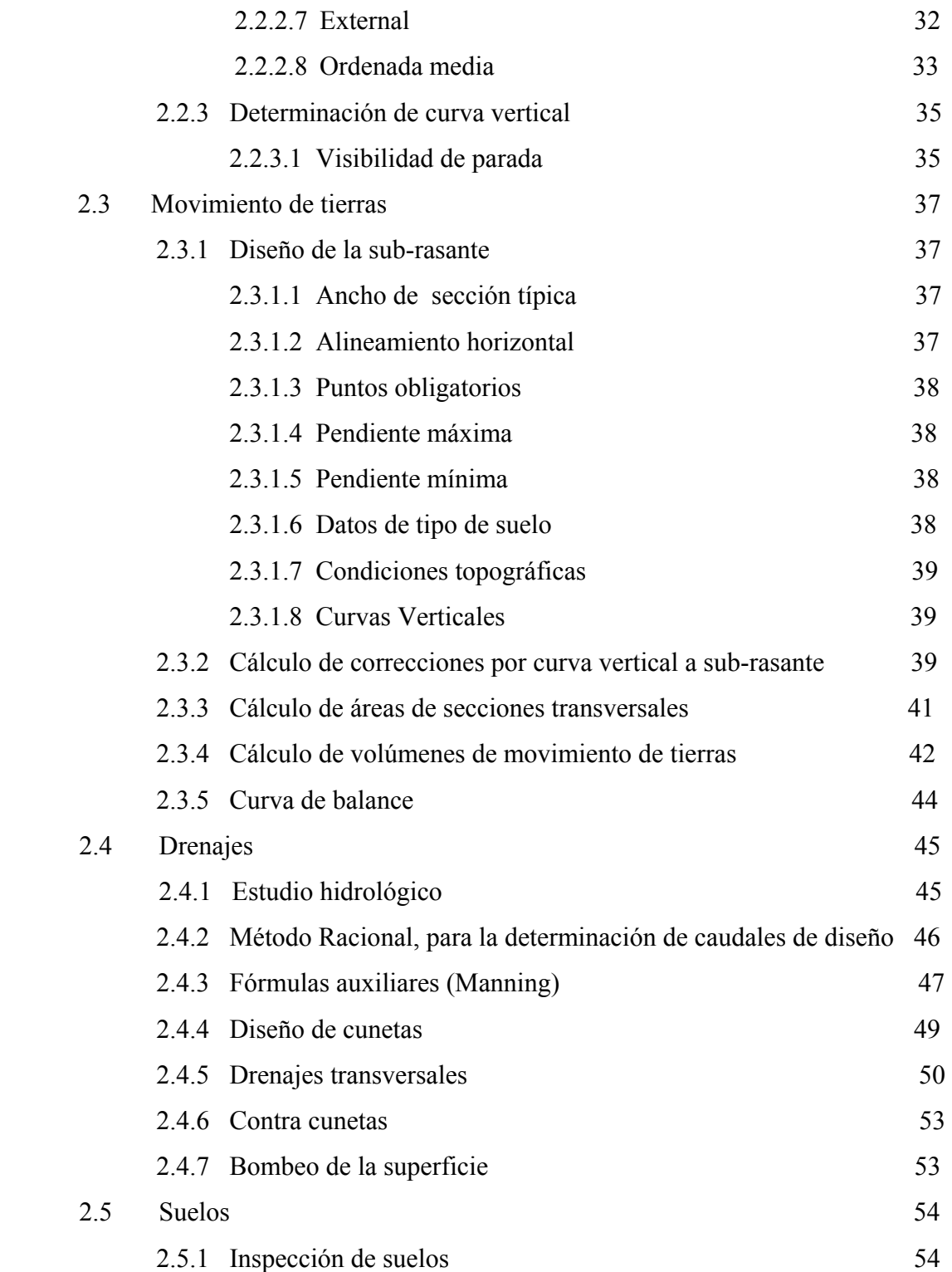

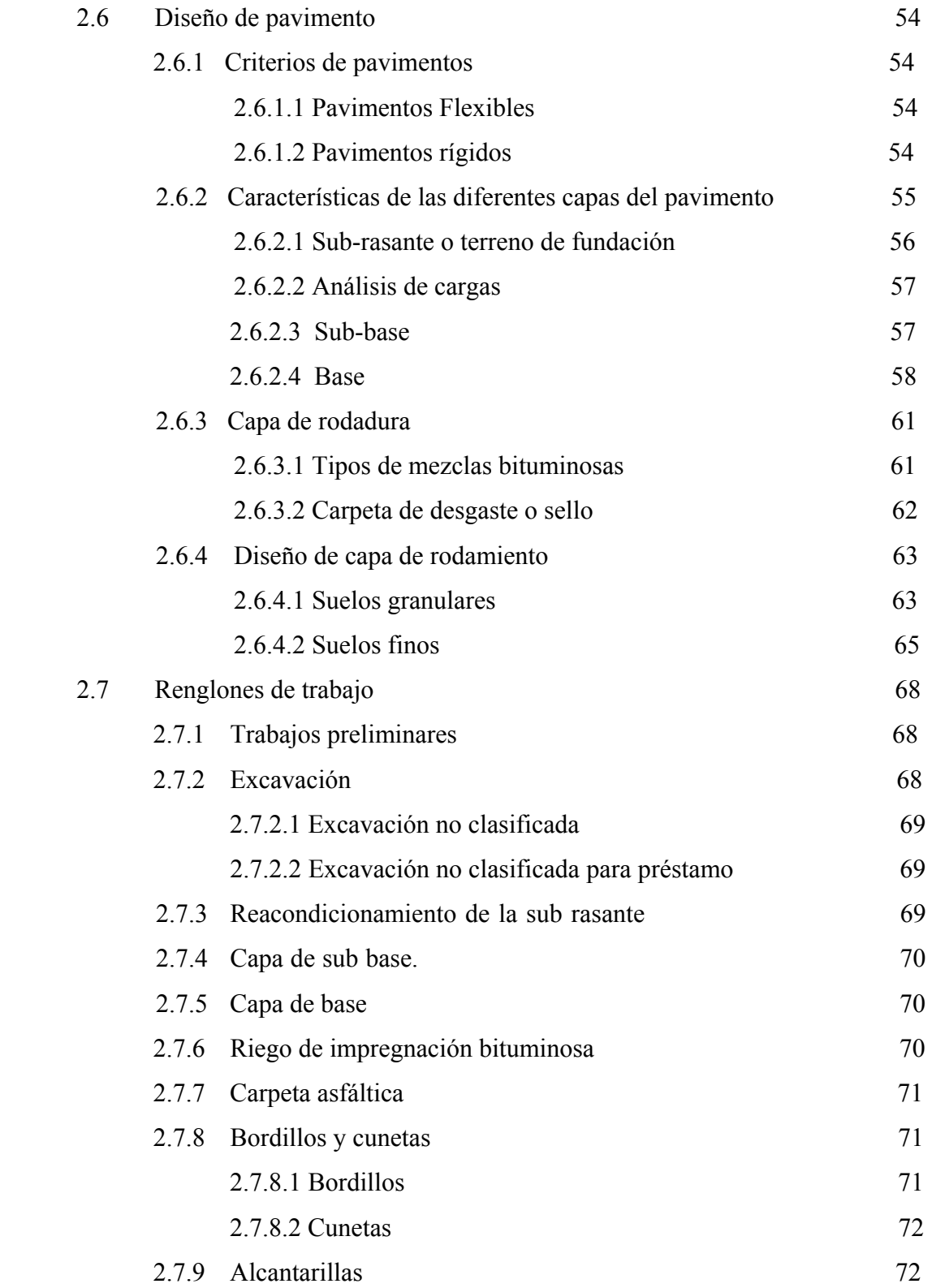

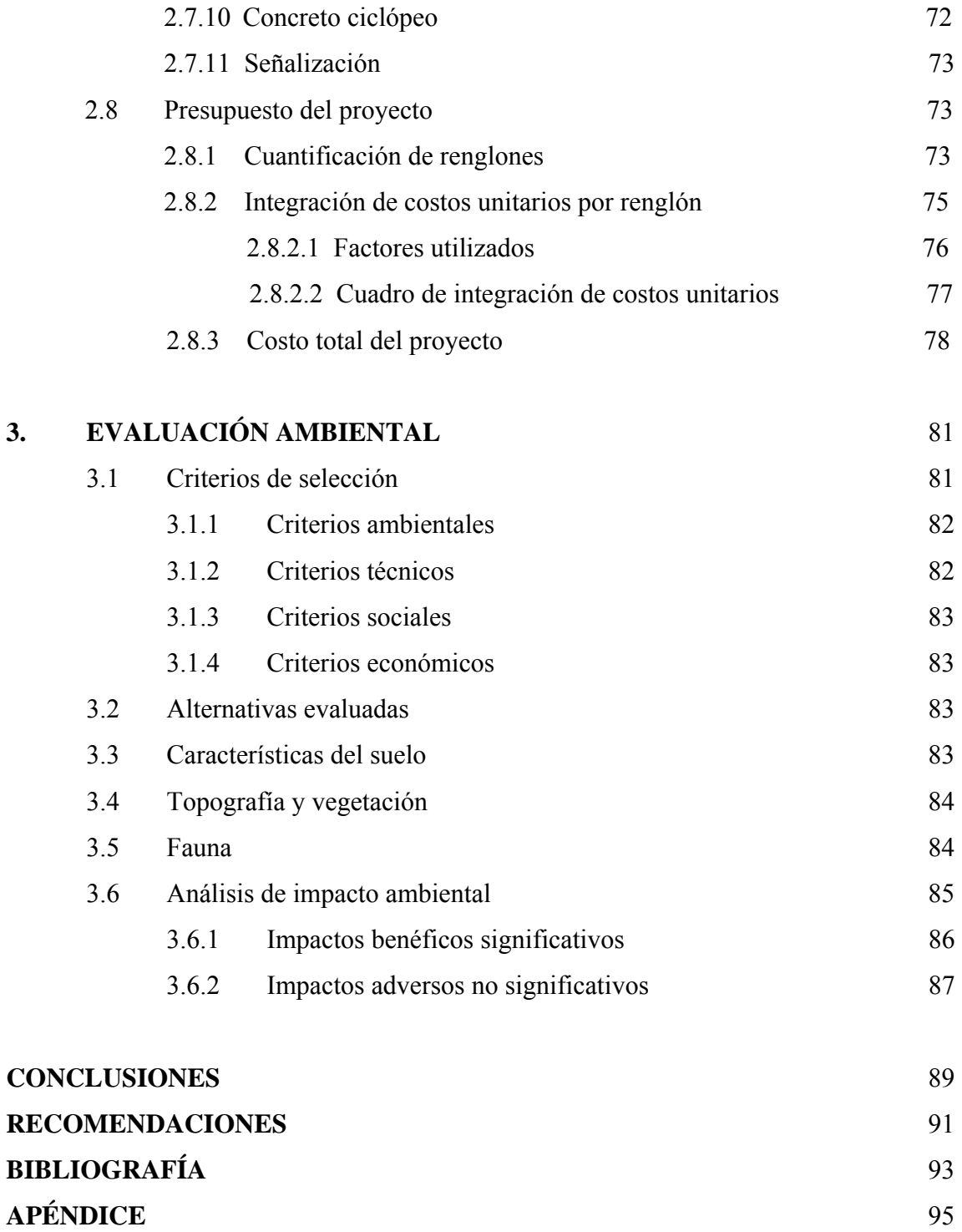

VI

# **ÍNDICE DE ILUSTRACIONES**

# **FIGURAS**

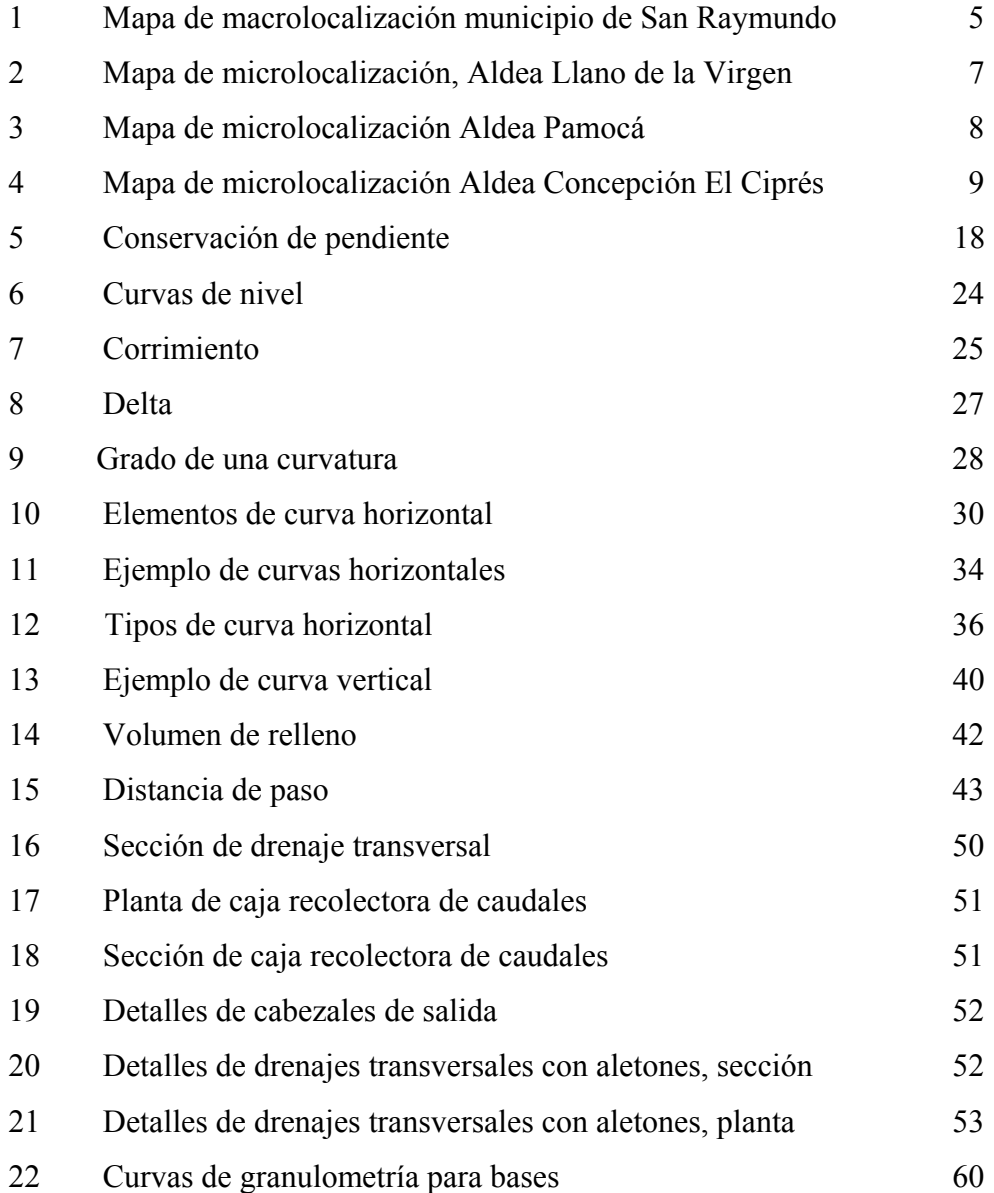

# **TABLAS**

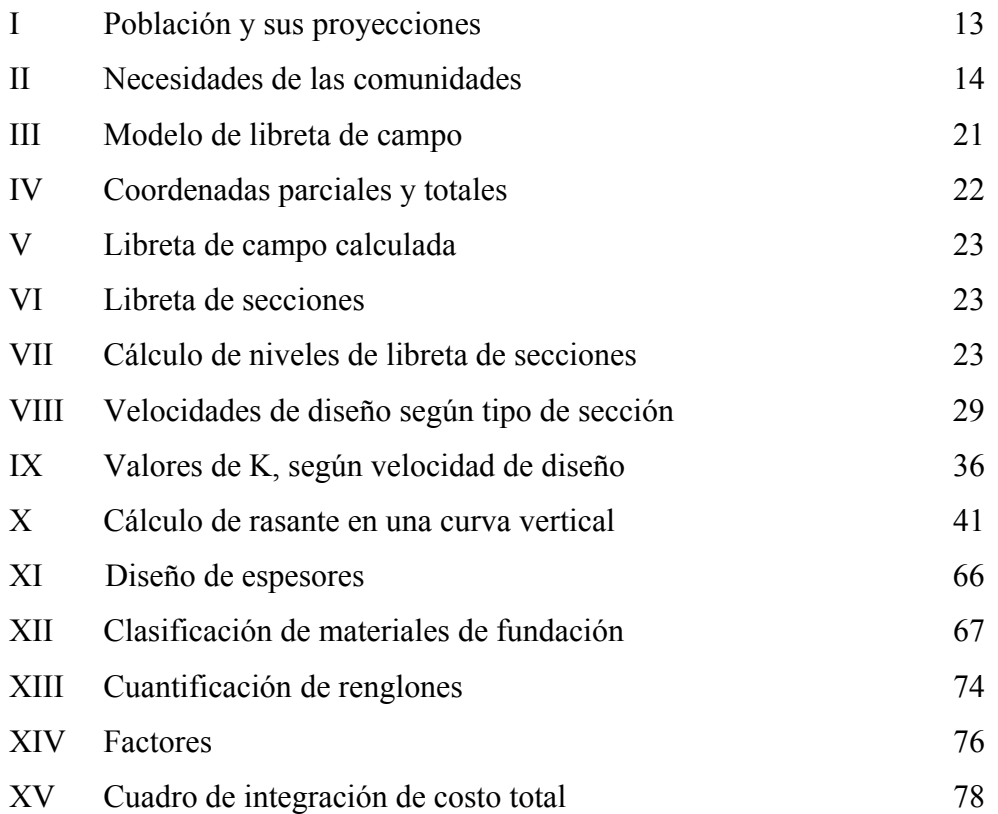

# **LISTA DE ABREVIATURAS**

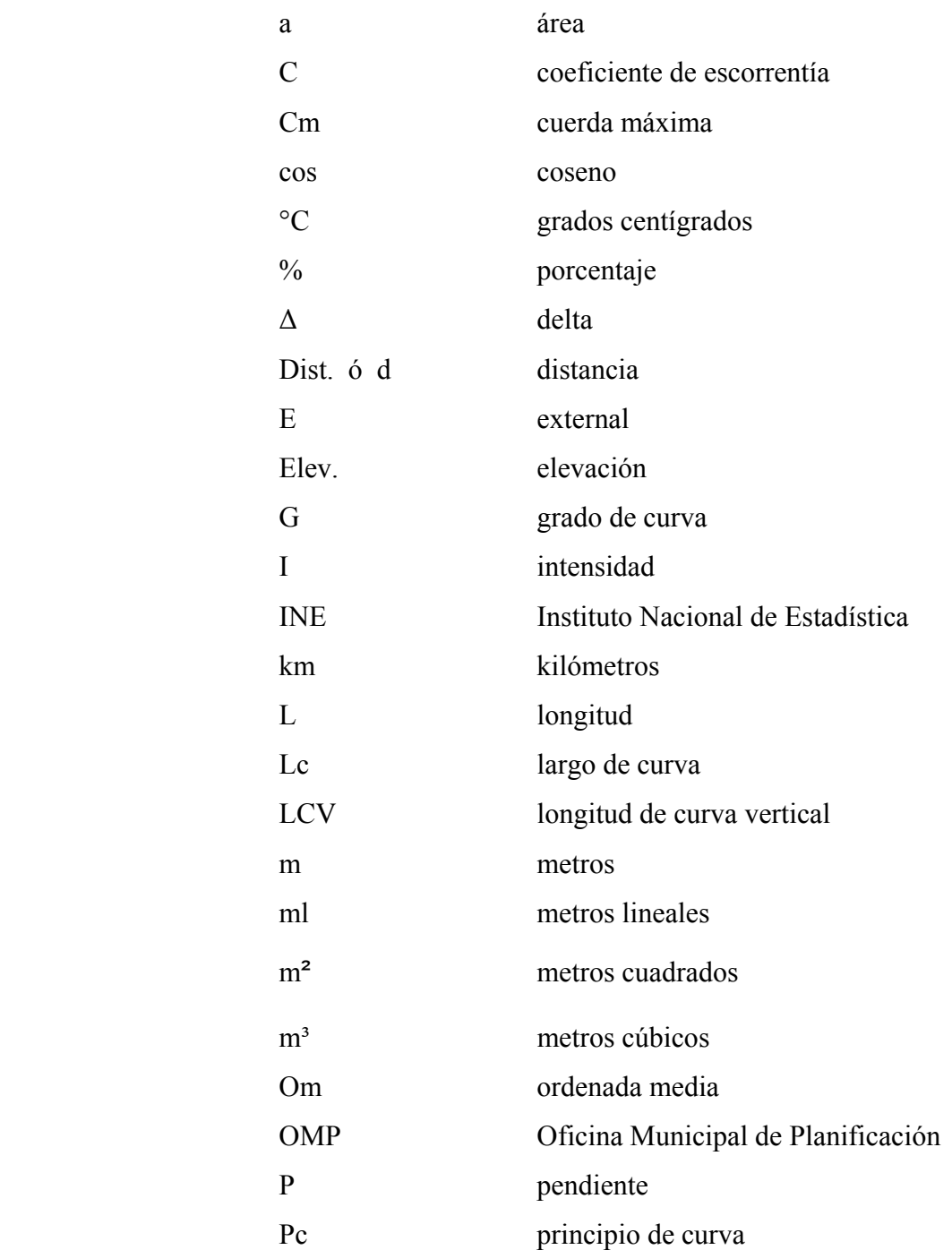

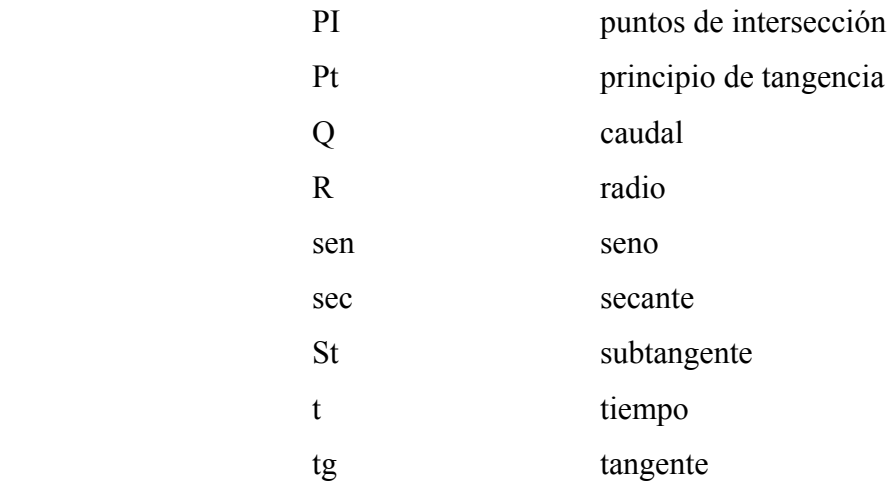

# **GLOSARIO**

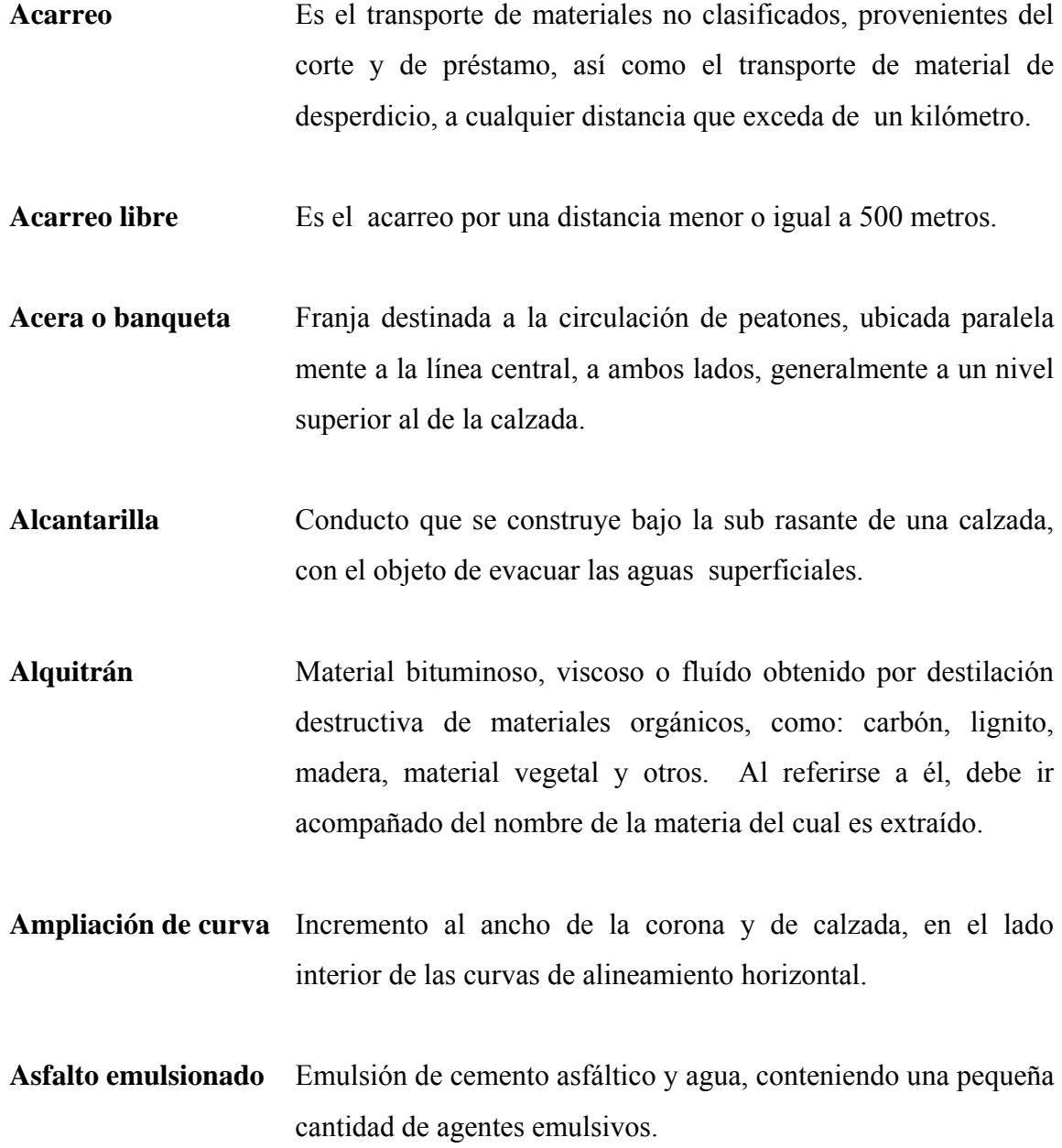

- **Betún** Mezcla de hidrocarburo natural o pirogenado, o combinación de los dos, que puede ser: gaseoso, líquido, semisólido o sólido y es completamente soluble en bisulfuro de carbono.
- **Bombeo** Pendiente transversal descendente de la corona o sub corona, a partir de su eje o línea central, hacia ambos lados en tangente horizontal.
- **Bordillo** Elemento que se construye sobre los acotamientos, junto a los hombros de los terraplenes, a efecto de evitar que el agua erosione el talud del terraplén.
- **Calzada** Parte de la corona destinada al transito vehicular.
- **Cemento Asfáltico** Asfalto refinado o combinación de asfalto refinado y aceite fluidificante, de consistencia apropiada para los trabajos de pavimentación.
- **Concreto** Mezcla estructural, utilizada en la construcción de obras de ingeniería, constituyéndola básicamente: agregado fino, arena; agregado grueso, piedrin o grava; material ligante, cemento.
- **Concreto ciclópeo** Concreto con características similares al anterior, al que se le agrega, piedra de canto rodado o piedra quebrada con diámetro mínimo de 6".
- **Contra cuneta** Canal que se ubica arriba de la línea de ceros de los cortes, para interceptar los escurrimientos superficiales del terreno natural.

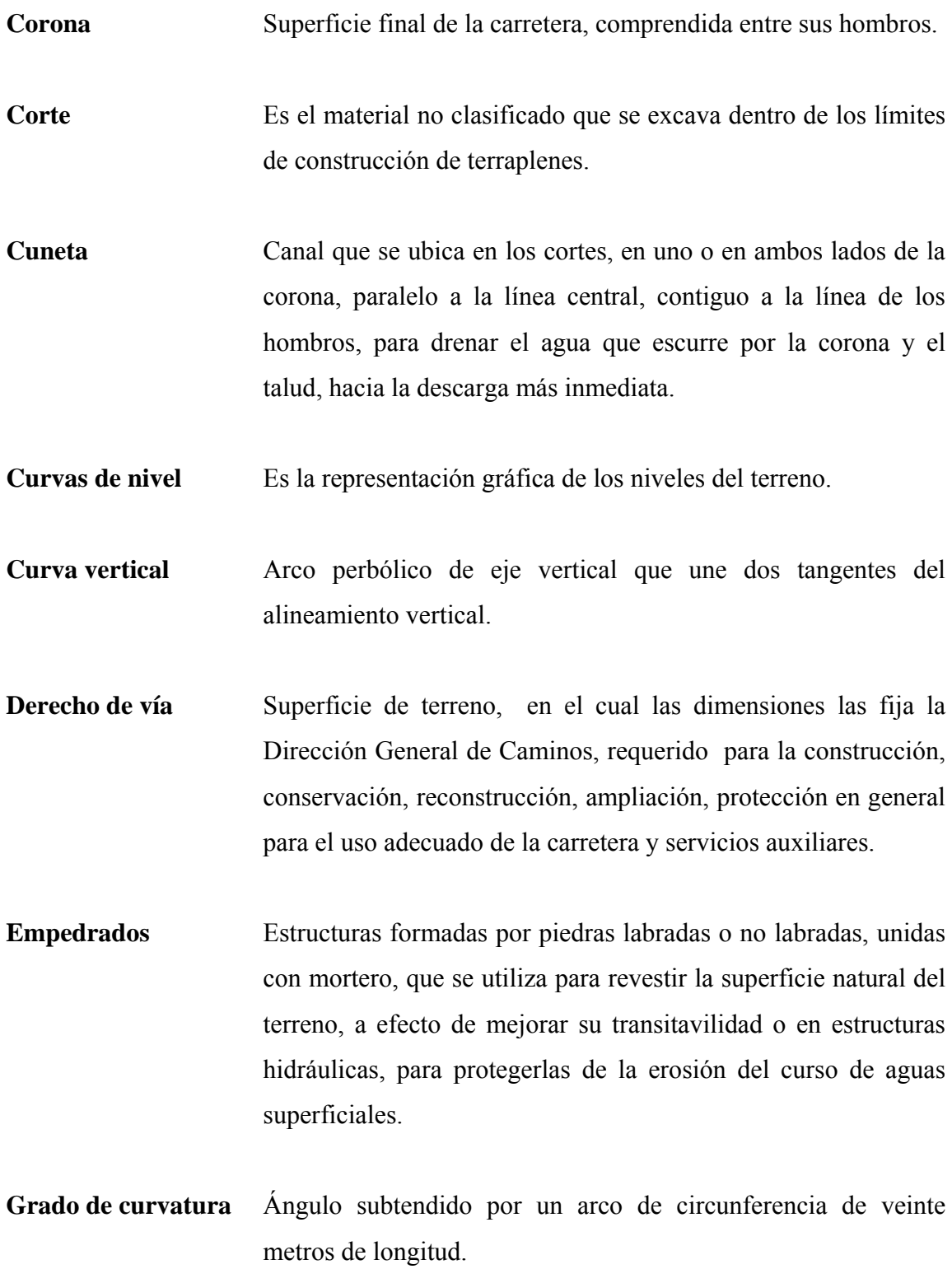

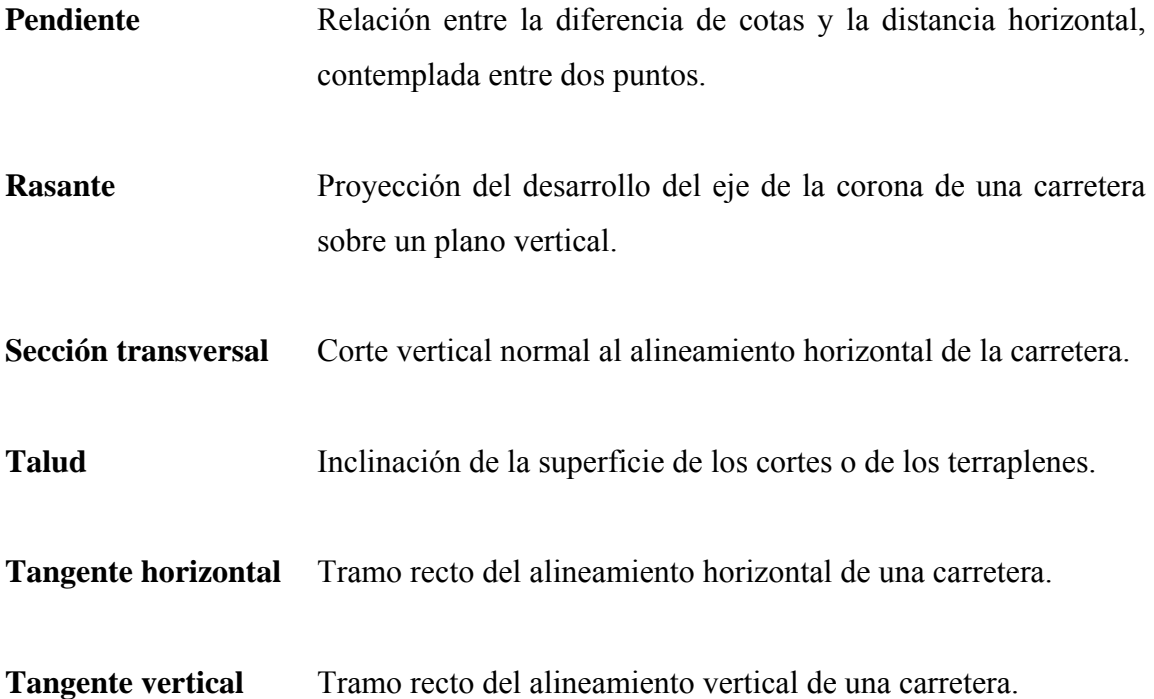

#### **RESUMEN**

 Como en todas las poblaciones periféricas a las grandes ciudades y en especial el municipio de San Raymundo, tan cercano a la ciudad capital, se evidencian las grandes diferencias de la población urbana y la rural al mismo tiempo, donde se marca el grado de abandono y las necesidades bien definidas de la sociedad, en la cual nos desenvolvemos. Estas deficiencias producen, en la población: impotencia, frustración, desconsuelo, desconfianza y resentimiento, entre otros por no obtener ninguna respuesta a sus requerimientos planteados.

 En la fase de investigación, se procedió al trabajo monográfico de las áreas de los tramos carreteros y del mismo se concluyo: que hay una infraestructura insuficiente e ineficiente; esto provoca falta de estímulos productivos y de medios de comunicación, inaccesibilidad a los centros de comercio, carencia de insumos y desconocimiento de su entorno geográfico y ecológico.

En el presente trabajo de graduación, se analizaron tres tramos carreteros en el municipio en referencia, **Carretera de aldea Llano de la Virgen a cabecera municipal**, **Carretera de aldea Pamocá a entronque con carretera existente dentro de la misma aldea y Carretera de aldea Concepción El Ciprés a entronque con carretera ruta nacional 5**, todas necesarias para que las comunidades a beneficiar se comuniquen con el resto del municipio; sobre todo éstas que se son netamente agrícolas. La subsistencia aquí depende del grado de comercialización de los productos y su limitante es la falta de salida de sus recursos.

XVI

#### **OBJETIVOS**

## **General**

- Desarrollar el diseño de los tramos carreteros de las comunidades: Aldeas Llano de la Virgen, Pamocá y Concepción el Ciprés, del municipio de San Raymundo, del departamento de Guatemala, enfocándolos a los aspectos de tipo social, económicos, cultural, religiosos y de ubicación, dedicándole especial atención al mejoramiento de vías de acceso de estas aldeas. Al mismo tiempo, proponer las alternativas técnicas de la ingeniería más viable, a través del diagnóstico y estudio de las comunidades a efecto de erradicar la problemática planteada.

# **Específicos**

- 1. Realizar la planificación y diseño del tramo carretero comprendido, desde el empedrado existente en la salida de la cabecera municipal de San Raymundo, hasta la fase ejecutada con anterioridad en la carretera que conduce a la aldea Llano de la Virgen del mismo municipio.
- 2. Realizar la planificación y diseño del tramo carretero, comprendido desde el entronque de la pavimentación existente de anteriores gestiones hasta dentro de la aldea Pamocá del municipio de San Raymundo.
- 3. Realizar la planificación y diseño del tramo carretero comprendido desde la entrada existente en la carretera ruta nacional sur 5, a entroncar con la

pavimentación existente de anteriores gestiones de la aldea Concepción el Ciprés del municipio de San Raymundo.

4. Optimizar y adecuar los recursos técnicos con los recursos locales y financieros, a efecto de dar una solución al problema planteado, utilizando las herramientas proporcionadas durante nuestro periodo de educando, a efecto de prepararnos adecuadamente para nuestro futuro profesional.

## **INTRODUCCIÓN**

El presente trabajo de graduación está dirigido a colaborar con el diseño geométrico y de pavimentación de los tramos carreteros ubicados en el municipio de San Raymundo, específicamente en los accesos a las aldeas Llano de la Virgen, Pamocá y Concepción el Ciprés en sus fases complementarias. Las etapas anteriores fueron realizadas por el Consejo Departamental de Desarrollo (CODEDE) del departamento de Guatemala y la Asociación para el Desarrollo de San Raymundo (ADEMIS) entre los años 2003-2004. Por lo que a requerimiento de la corporación municipal actual solicitaron el diseño complementario de estos tramos carreteros que inician: el primero, a partir del camino empedrado en la salida de la cabecera municipal hacia la aldea Llano de la Virgen; el segundo, a partir de la pavimentación existente dentro de la Pamocá; y el tercero, a partir de la ruta nacional sur 5 hacia la aldea Concepción el Ciprés.

 Los tramos presentan un alineamiento tipo F, es decir, de terracería con una ancho promedio de 5.50 metros. Las condiciones físicas de dichos tramos carreteros son malas, lo que dificulta el acceso de vehículos de transmisión sencilla y en época de invierno en ocasiones son inaccesibles.

 En el presente estudio se muestran las actividades que se efectuaron para elaborar la investigación y el diseño final. La solución adoptada es la pavimentación de tipo flexible ó pavimento asfáltico, con una sección similar a la existente, ya que, se encuentra confinada a ambos lados de la carretera, con todos sus componentes necesarios como: cunetas, drenajes transversales, sub base, base y carpeta de rodadura, a efecto de satisfacer el requerimiento de servicio planteado.

XX

# **1. MONOGRAFÍA DE LAS POBLACIONES BENEFICIADAS**

#### **1.1 Generalidades y aspectos históricos**

 Geográficamente conocido como San Raymundo de las Casillas, en algunos documentos históricos se lee como el lugar de La Estancia, que en el año de 1,636 compró el indígena Baltasar Pérez Tocay al Capitán Pedro de Aguilar, en término de San Pedro Sacatepéquez, adquiriéndolo en propiedad por composición que hizo con el gobierno español.

 Según el libro de actas de los integrantes de la primera municipalidad ladina, tomaron posesión de sus cargos el 12 de julio de 1,880, siendo el alcalde primero don Manuel Martínez y alcalde segundo don Florencio Peláez.

 En la cabecera municipal se encuentra el templo católico, patrimonio nacional y cultural, y como Parroquia extra-urbana de la Arquidiócesis de Guatemala, sus archivos datan de 1,780. La estructura fue severamente dañada por los terremotos de 1,917-18, fue reconstruído y nuevamente dañado por el terremoto del 4 de febrero de 1,976, llegando su reconstrucción hasta hace algunos años. Su patrono es San Raymundo de Peñafort, cuenta la leyenda que la imagen fue encontrada en el barranco de Siguanmá cercano al caserío la Comunidad, al oriente de la cabecera. La imagen fue llevada al templo y se constató posteriormente que desaparecía y retornaba a la gruta, por lo que les cercenaron la cabeza y la sustituyeron por otra. En la residencia de unos vecinos se ha venerado un rostro de San Raymundo, que se supone es la cabeza original, los domingos la llevaban a una esquina de la entrada del pueblo, con el objeto de recolectar fondos para su feria titular, siendo su día principal el 23 de enero.

### **1.2 Origen del proyecto**

El tramo hacia la aldea Llano de la Virgen, inicia en la salida de la cabecera municipal de San Raymundo, prolongándose por una longitud de 0+535.00 kilómetros hasta entroncar con el tramo realizado en periodos anteriores.

El tramo hacia la aldea Pamocá, inicia en el entronque con la carretera que conduce al municipio de Chuarrancho, a 4+000.00 kilómetros de la cabecera municipal de San Raymundo, prolongandose por una longitud de 0+250.00 kilómetros siendo continuación de los tramos realizados en periodos anteriores.

El tramo hacia la aldea Concepción El Ciprés, inicia en la ruta nacional 5 que viene de San Juan Sacatepequez, prolongandose por una longitud de 0+360.00 kilómetros hasta entroncar con el tramo realizado en periodos anteriores.

La razón primordial de este proyecto es comunicar a las tres comunidades, que se encuentran localizadas en el municipio de San Raymundo, con su cabecera municipal, por medio de carreteras. A la vez, concluir las etapas realizadas y optimizar los recursos invertidos con anterioridad, beneficiando en mejor forma a las comunidades.

Junto con estas comunidades se benefician, por el área de influencia, los caseríos correspondientes a cada aldea; mejorando el comercio y la comunicación colateral con aldeas del municipio de San Juan Sacatepéquez, Chuarrancho, San Pedro Sacatepéquez, San Raymundo del departamento de Guatemala; los municipios de Santa Cruz El Chol y Granados del departamento de Baja Verapaz; los municipios de Joyabaj y Pachalum del departamento de Quiche y por último el municipio de San Martín Jilotepeque del departamento de Chimaltenango.

#### **1.3 Planteamiento del problema**

Actualmente las tres comunidades objeto del presente trabajo, son eminentemente agrícolas, ubicadas en el municipio de San Raymundo, se vieron favorecidas con etapas anteriores de trabajo, sin embargo los tramos pendientes de realizar, no permiten que los logros antes alcanzados se aprovechen puesto que en la época de verano los excesos de polvo y en la época de invierno los lodazales y charcos inciden tremendamente en la comunicación con el resto del municipio. Ésto les genera costos extra en transporte y tiempo, adicional al deterioro que sufren los vehículos y las pérdidas en el transporte de sus mercaderías al centro de comercio más cercano.

#### **1.4 Justificación**

Este proyecto, amerita su ejecución física, puesto que en el área de influencia se producen: maíz, maicillo, frijol, algunas frutas y verduras propias de la región. Así mismo, algunas artesanías como: comales, tejidos y algunos productos del maguey y caña de castilla. La pavimentación, incrementaría la comercialización entre la cabecera municipal, las comunidades objetivo y el resto de aldeas y caseríos en el área de influencia, situación que indudablemente mejorará la calidad de vida de la población.

### **1.5 Definición del área de influencia**

El área de influencia de los proyectos se define en base a los mapas cartográficos de la República de Guatemala y más específicamente los relativos al municipio de San Raymundo, adicional a las visitas realizadas en la zona de los proyectos, esta área básicamente constituye la indicada como el Grupo de Convergencia de los Ocho.

### **1.6 Ubicación geográfica de los proyectos**

Al referirnos a la ubicación geográfica, nos enfocamos a su definición en el inventario vial del país, así mismo, a su posición geográfica en el contexto nacional, por lo que el mismo puede entenderse en los siguientes conceptos:

#### **1.6.1 En el contexto de la red vial**

Los proyectos a ejecutarse serán clasificados en el ordenamiento vial de carreteras de la República de Guatemala, como una ruta nacional, debido a que integrará las aldeas, con el municipio de San Raymundo y consiguientemente con los demás municipios del Grupo de Convergencia de los Ocho. Esto mejorará la comunicación con la Ciudad Capital, dentro del marco de intercomunicación con los departamentos de: Guatemala, Baja Verapaz, Chimaltenango y Quiche respectivamente.

### **1.6.2 Macrolocalización**

A nivel de macrolocalización, los proyectos, se ubican en el municipio de San Raymundo, que pertenece al departamento de Guatemala, este espacio geográfico pertenece a la Región Centro Noroccidente que comprende los departamentos de Guatemala y el sur de Baja Verapaz, el mismo presenta las siguientes colindancias: al norte con Granados y Santa Cruz El Chol del departamento de Baja Verapaz; al este con Chuarrancho y Chinautla; al sur con San Pedro Sacatepéquez y al oeste con San Juan Sacatepéquez, estos últimos del departamento de Guatemala.

Su extensión territorial comprende 114.00 km. cuadrados y está conformada por las siguientes aldeas: El Ciprés, La Cienaga, Llano de la Virgen, Pamocá, El Carrizal, Estancia Vieja, Vuelta Grande, Estancia de la Virgen, El Zarzal y Concepción el Ciprés, además de sus caseríos.

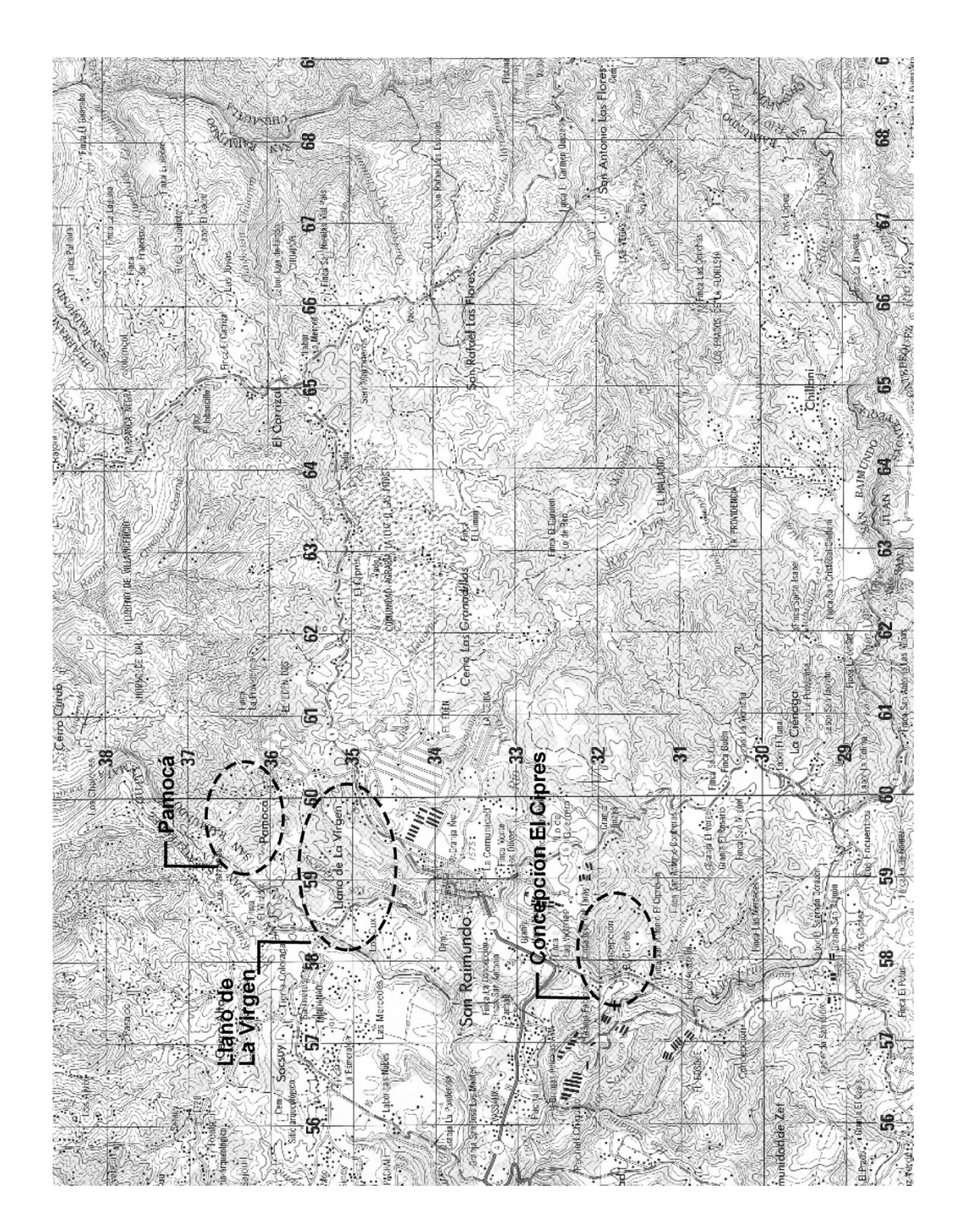

 **Figura 1 Macrolocalización Municipio De San Raymundo**
### **1.6.3 Microlocalización**

A nivel de Microlocalización, los proyectos serán carreteras con pavimento flexible, que parten de los entronques internos del municipio que se han descrito en los parrafos anteriores, hasta los extremos de empalme con las fases realizadas con anterioridad, contando una longitud de la siguiente manera:

- En aldea Llano de la Virgen, tiene una longitud de 0+535.00 kilómetros, partiendo del empedrado en la salida noroeste de la cabecera municipal, hasta entroncar con los trabajos realizados en los periodos anteriores (ver mapa de microlocalización)
- En aldea Pamocá, tiene una longitud de 0+250.00 kilómetros, partiendo del a 2+000.00 de los trabajos realizados en los periodos anteriores, y a una distancia de 4+000.00 kilómetros al norte de la cabecera municipal, (ver mapa de microlocalización)
- En aldea Concepción El Cipres, tiene una longitud de 0+360.00 kilómetros, partiendo del entronque de la carretera ruta nacional 5, vía San Juan Sacatepequez y a una distancia de 1+500.00 kilómetros al sur de la cabecera municipal, (ver mapa de microlocalización)

La distancia total de la Ciudad de Guatemala, a la cabecera municipal de San Raymundo utilizando la ruta nacional 5, vía San Juan Sacatepéquez, es de 43+000.00 kilómetros; por la ruta Lo de Bran, vía Ciudad Quetzal, se ubica a una distancia de 30+000.00 kilómetros.

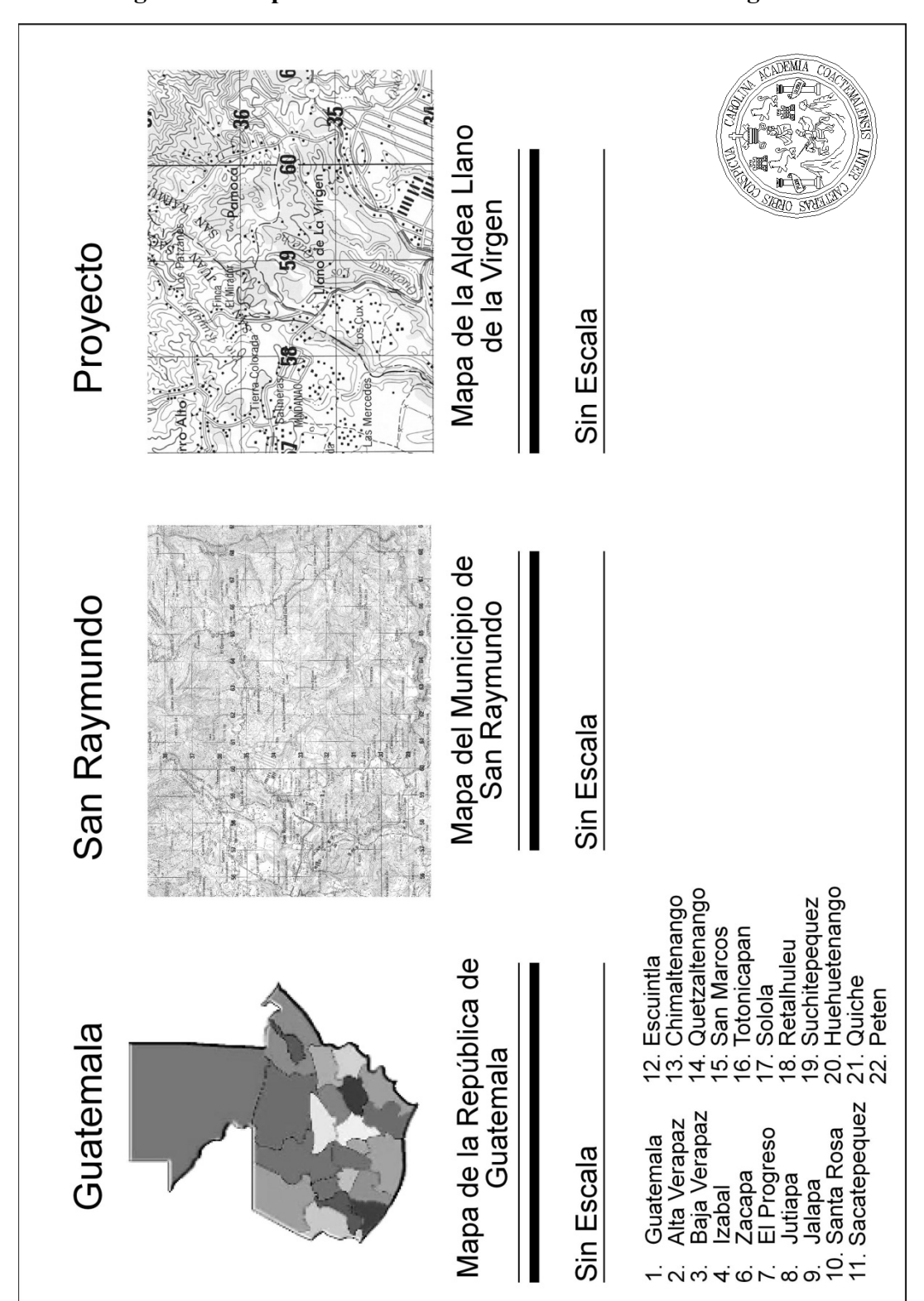

 **Figura 2 Mapa Microlocalización aldea Llano de la virgen** 

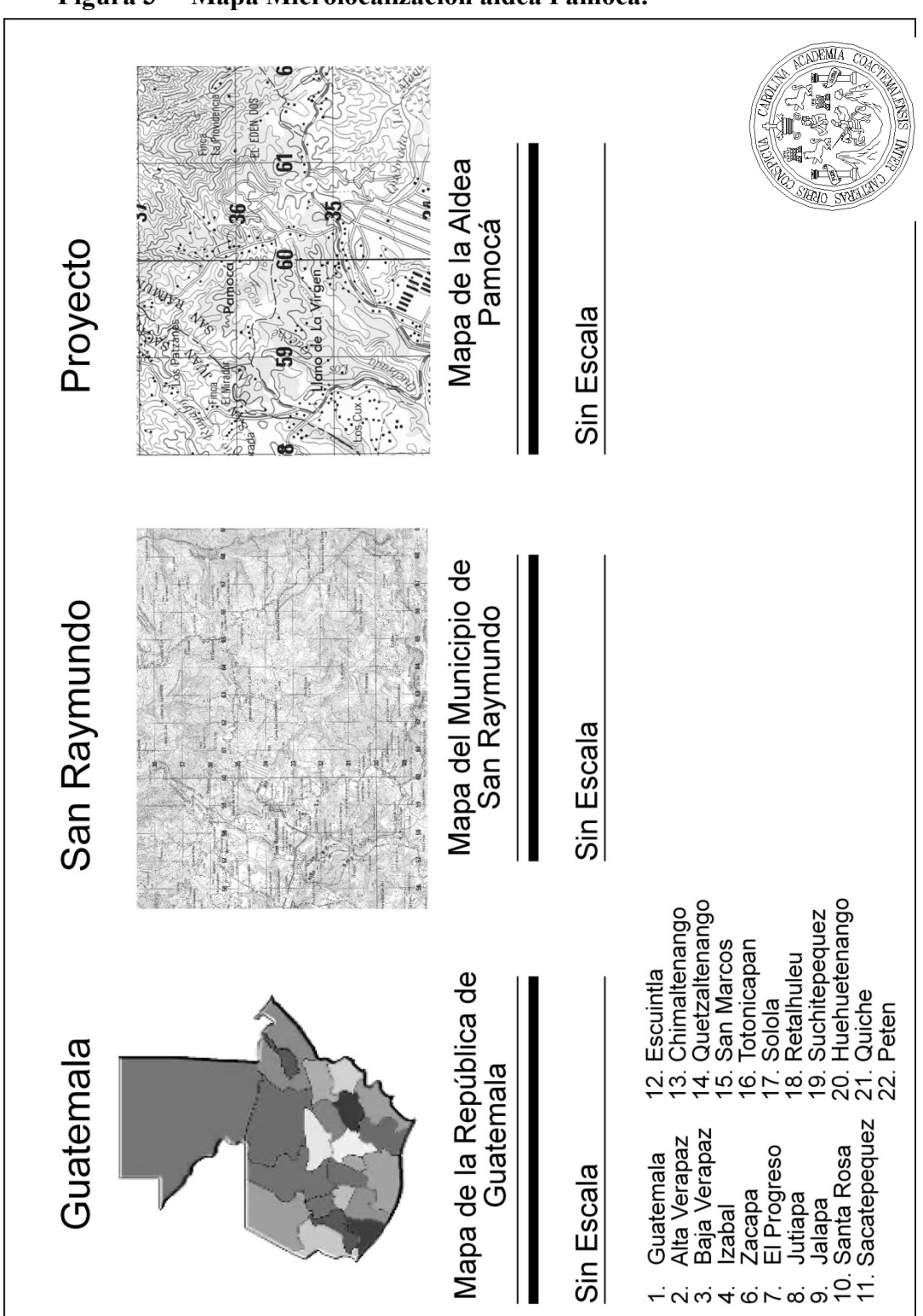

**Figura 3 Mapa Microlocalización aldea Pamocá.** 

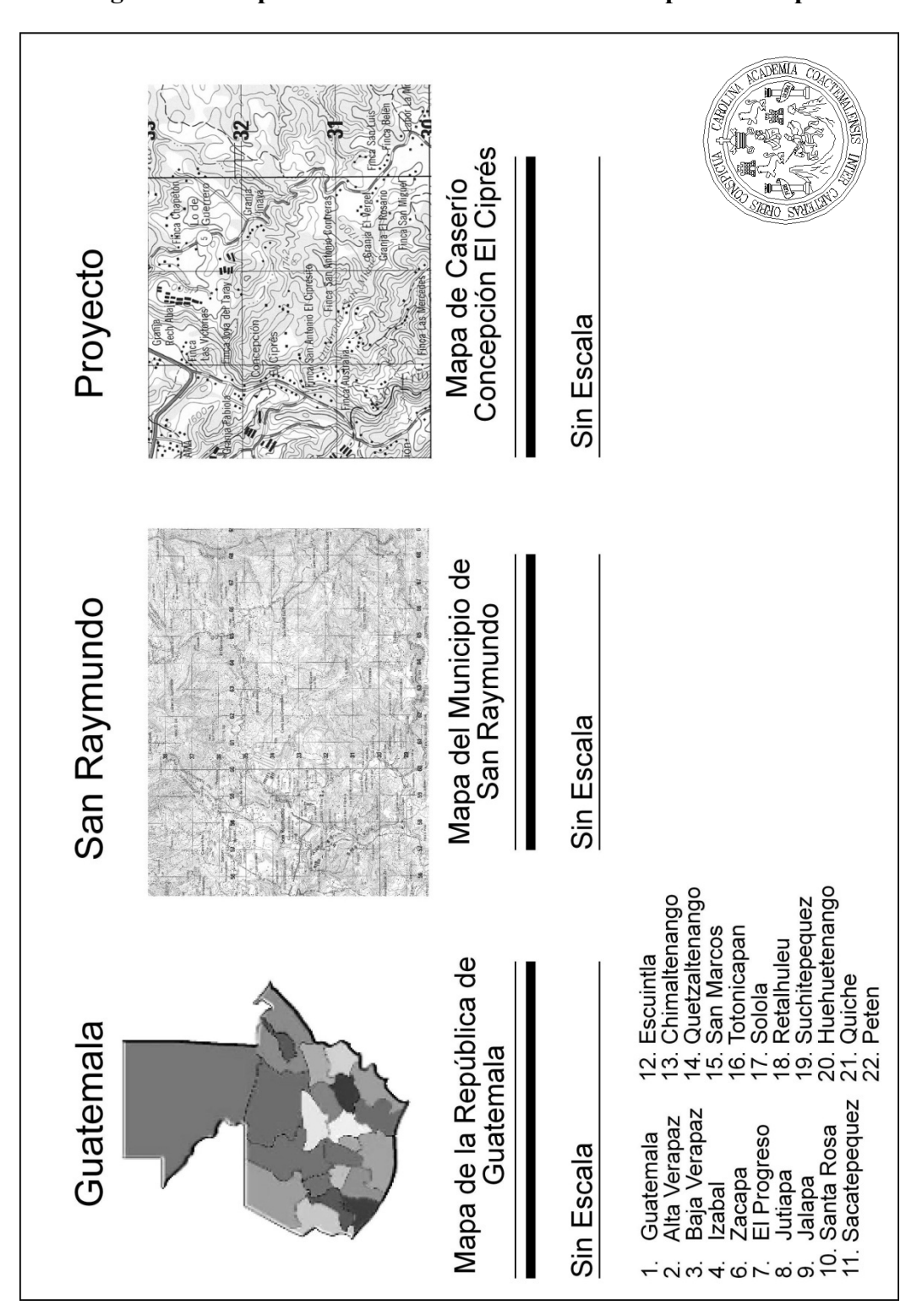

**Figura 4 Mapa Microlocalización caserío Concepción El Ciprés.** 

#### **1.7 Vivienda**

La tipología de la vivienda de clima templado, responde a factores climáticos y culturales. Se pueden observar ventanas pequeñas, puertas bajas y en algunos casos, sobrecielos de madera. La mayoría de las viviendas están construidas con adobe o mixto (block o ladrillo), techo de teja o lámina galvanizada, con un máximo de tres a cuatro ambientes, en el medio urbano.

 La vivienda que predomina en las aldeas y caseríos, son de características similares al área urbana, sólo que con menos complejidad, concretándose a un máximo de tres ambientes con el agregado que en algunos lugares predomina la ranchería con paredes de adobe y techo de paja o teja, respondiendo a factores climáticos y culturales. Se puede observar ventanas pequeñas o ausencia total de ellas, así como puertas altas.

## **1.8 Clima**

El municipio de San Raymundo, forma parte de las tierras altas del altiplano central y la cadena volcánica con montañas, cuenta con dos regiones, una superficie plana y la otra con superficie alta entre las que se cuentan sus cerros: Curul, Cuxobalajay, Las Granadillas y San Isidro. Se ubica a una altura de 1,570.00 metros sobre el nivel del mar, por lo que generalmente su clima es templado, con temperaturas promedio, entre 20 y 25 °C. La ubicación de la aldea Estancia Vieja es más cálido pues se encuentra a una altura aproximada de 1,350.00 metros sobre el nivel del mar.

## **1.9 Actividades Económicas**

Las actividades económicas y productivas del municipio de San Raymundo, son básicamente agrícolas, por sobre todo a nivel de autoconsumo. En menor consideración se cuentan las actividades artesanales, pero las reseñaremos de alguna forma.

## **1.9.1 Producción Agrícola**

- Maíz: se produce en todas las comunidades. Las técnicas de producción son tradicionales, por lo que los rendimientos por área cultivada son de baja cuantía, estimándose la cosecha de uno y medio a dos quintales por cuerda de 25 X 25 varas. Su destino es autoconsumo.
- Frijol: se produce también en todas las comunidades, con técnicas de cultivo tradicionales, el rendimiento es en promedio de un quintal por cuerda. Al igual que el anterior su destino es el autoconsumo.
- Maicillo: se produce en algunas comunidades como Estancia de la Virgen y el Zarzal, para el autoconsumo.
- Pequeña variedad de frutas, entre ellas jocotes, naranjas, limones, limas, mangos y ligeramente caña de azúcar con la que elaboran panela, pero básicamente para el autoconsumo.
- Pequeña variedad de verduras y legumbres, entre ellas la Rosa de Jamaica, básicamente para el autoconsumo.

### **1.9.2 Producción artesanal**

La producción artesanal en el municipio, ocupa un lugar importante en algunas comunidades, por ejemplo: en la aldea el Ciprés donde se da la elaboración de comales y ollas de barro, en lugares vecinos a la cabecera municipal se practica la cestería (elaboración de cestos de caña de castilla), en la mayoría de las aldeas elaboran sus propios tejidos típicos entre ellos: servilletas, güipiles, bordados a mano o a través de telares artesanales, en otras comunidades como la aldea Pamocá se procesan productos del maguey, pero sopesa en todo el municipio la producción de fuegos pirotécnicos en forma por demás artesanal, sin embargo es una de las principales actividades de la población, su producción de muy alta calidad, al ser uno de los principales productores del país, conjuntamente con el municipio de San Juan Sacatepéquez.

### **1.10 Tenencia de la tierra.**

Según información proporcionada por las comunidades y autoridades municipales, la totalidad del territorio de San Raymundo presenta el régimen de propiedad, las personas que habitan estas tierras las utilizan con procesos ancestrales, teniendo una explotación desmesurada, al extremo que muchas de ellas presentan, extremo agotamiento por lo que únicamente responden al autoconsumo, otro procedimiento de tenencia y cultivo lo constituye el procedimiento de al partir, el cual consiste en que el usuario la utiliza y de la cosecha comparte con el propietario en partes iguales (50 % cada uno).

### **1.11 Salubridad**

De las dos comunidades en estudio, únicamente la aldea Llano de la Virgen cuenta con un centro de atención medico primario, la otra aldea tiene que trasladarse hasta la cabecera municipal, siendo una de las razones prioritarias que demandan la conclusión de su proyecto. Los servicios estatales de salud en la cabecera municipal de San Raymundo están a cargo de un Centro de Salud tipo B, que cuenta con dos médicos, una odontóloga, una enfermera graduada, 5 auxiliares de enfermería, dos técnicos de salud rural, 6 promotores de salud, un laboratorista, un secretario y un operativo.

## **1.12 Educación**

El idioma predominante es el cackchiquel, por lo que la educación mayoritariamente es bilingüe. Las comunidades que son objeto del proyecto, cuentan con escuela primaria, la cual es atendida con asesoría de CONALFA (Comité Nacional de Alfabetización) y en algunas de ellas por PRONADE (Programa Nacional de Educación), para lo cual han capacitado a los comités respectivos (Coeducas).

#### **1.13 Estudio poblacional y pronóstico de crecimiento**

La tasa de crecimiento del municipio de San Raymundo, según los datos estadísticos de la Oficina Municipal de Planificación (OMP), es de 2.8% de acuerdo al ultimo censo elaborado por el Instituto Nacional de Estadística (INE), en el año 2,002, las proyecciones de las aldeas: Llano de la Virgen y Aldea Pamocá nos reflejan que en el año 2006 y 2026, es decir 20 años periodo de diseño del proyecto, son las siguientes:

| Año  | Aldea Llano de la<br>Virgen | Aldea<br>Pamocá | Caserío Concepción<br><b>El Ciprés</b> |
|------|-----------------------------|-----------------|----------------------------------------|
| 2002 | 1379                        | 754             | 1425                                   |
| 2026 | 2676                        | 463             | 3148                                   |

**Tabla I. Poblaciones y proyecciones de población.** 

## **1.14 Servicios existentes en las comunidades**

Las comunidades en estudio cuentan con los siguientes servicios:

- Agua potable entubada municipal, aunque con problemas de racionamiento por abatimiento de pozo mecánico.
- Electricidad: la proporciona la Empresa Eléctrica de Guatemala, con servicio domiciliar y alumbrado publico.
- Drenajes: cuentan con red de drenaje sanitario, aunque la cobertura es parcial, menos del 25% es satisfecho con este servicio.
- Teléfonos: en estas poblaciones se cuenta con la red de telefonía nacional, adicionalmente, a las empresas de telefonía celular.
- Transporte: con deficiencias cuenta con servicio extraurbano, principalmente el que sirve al municipio de Chuarrancho, se dispone de pequeños microbuses qué comunican con la cabecera municipal.

Además cuentan con los siguientes servicios:

- ➢ Aldea Llano de la Virgen:
	- Escuelas primarias y colegios particulares
	- Iglesias católica y evangélica
	- Campo de fútbol
	- Hospital privado
- ➢ Aldea Pamocá:
	- Escuela primaria
	- Iglesias católica y evangélica
	- Campo de fútbol
	- Cementerio
- ¾ Caserío Concepción El Cipres:
	- Escuela primaria
	- Iglesia católica y evangelicas
	- Campo de futbol

## **1.15 Necesidades de servicios e infraestructura**

Las necesidades de servicios e infraestructura, manifestadas por los comités de las comunidades en estudio, son las siguientes:

## **Tabla II. Necesidades de las comunidades**

## **Aldea Llano de la Virgen**

Drenajes en centro de la aldea.

Mejoramiento agua potable, pozo.

Pavimentación calles de la población.

Construcción salón comunal.

Reconstrucción puente de acceso.

Construcción puesto de salud.

## **Aldea Pamocá**

Drenajes en centro de la aldea.

Mejoramiento agua potable, pozo.

Pavimentación calles de la población.

Construcción salón comunal.

Mejoramiento Transporte publico.

Construcción puesto de salud.

## **Caserío Concepción El Ciprés**

Drenajes en centro de la aldea.

Mejoramiento agua potable, pozo.

Pavimentación calles de la población.

Construcción salón comunal.

Mejoramiento Transporte publico.

Construcción puesto de salud.

# **2. ASPECTOS TÉCNICOS DEL PROYECTO**

## **2.1 Preliminar de campo**

## **2.1.1 Selección de ruta**

#### **2.1.1.1 Reconocimiento de campo**

Por medio de una visita de campo a la carretera existente, se determinaron los lugares con mayor pendiente y geometría que no se ajustaba a la velocidad de diseño, se determinaron los lugares donde podrían hacerse los cambios de línea necesarios para darle una mayor longitud de desarrollo a las pendientes y mayor grado de curvatura a la geometría de la carretera para que el diseño geométrico cumpliera con la velocidad de diseño.

La selección de ruta es muy importante, pues es el paso en el cual se determina por donde pasará la línea central de la carretera, en los tramos donde no es posible determinar un cambio de línea en campo es indispensable utilizar los mapas cartográficos.

#### **2.1.1.2 Empleando mapas 1:50,000 (para brechas)**

Cuando en la visita de campo no puede escogerse la ruta, se realizará una selección de ruta por medio de mapas cartográficos, ya que estos contienen bastante información útil, como accidentes geográficos, topografía y otros, por lo que por medio de estos se puede realizar la selección de ruta, en nuestro diseño la ruta ya se encuentra definida por el confinamiento de viviendas en los laterales. El método utilizado fue el de conservación de pendiente, es aconsejable para regiones montañosas, por medio de

este método se determinan los cambios de línea obligada para mejorar el diseño geométrico, aunque los tramos objetivos son relativamente planos.

La conservación de la pendiente: consiste en mantener una pendiente constante. Los pasos para obtener la distancia que se debe recorrer entre una curva de nivel y otra, en pendiente positiva o negativa, se obtiene de la manera siguiente:

> Distancia Horizontal: Intervalo de nivel (diferencia de cotas) Pendiente (%) /100

La aplicación del método requiere de un compás de precisión, al cual se le coloca la distancia horizontal calculada con la pendiente constante, se pone en el punto de inicio y se busca la siguiente curva de nivel en el mapa 1:50,000, uniendo los puntos marcados se obtiene la línea de pendiente constante que será usada en la selección de ruta. A manera de ejemplo se tiene lo siguiente:

### **Datos:**

Pendiente 10% Cota 101.00 Cota 97.00

Intervalo de nivel: cota 101.00 m – cota 97.00 m = 4.00 m Pendiente  $(10\%)/100 = 0.1$ 

 $\Rightarrow$  Distancia horizontal = 4.00 m / 0.1 = 40.00 m

## **Figura 5 Conservación de Pendiente**

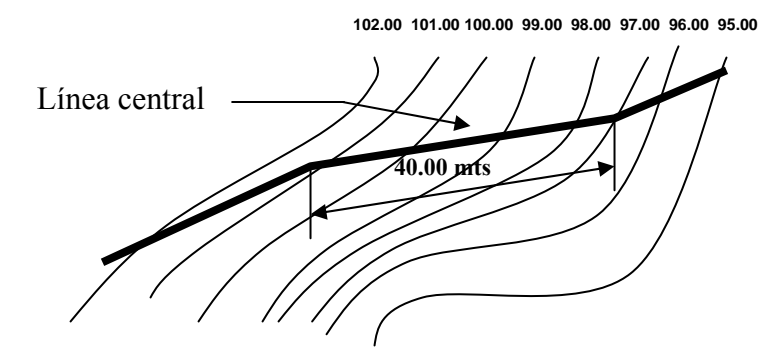

#### **2.1.2 Levantamiento topográfico de preliminar**

## **2.1.2.1 Planimetría**

El levantamiento topográfico planimétrico, se realizó como una poligonal abierta, utilizando el método de Conservación de Azimut, con orientación de estación a estación de 180 grados.

 Entre estación y estación, se dejaron marcas de trompos, en la línea central y estacas a un lado de las mismas, en las cuales se marcó la distancia que tiene el trompo, por ejemplo: 0+020, 0+040, 0+060, etc.

 Para el replanteo de la línea central, se fundieron mojones o referencias a cada 500 metros, los que se indican en planos, convirtiéndose éstos en puntos de control para el replanteo de la línea horizontal.

 Para la realización de los trabajos de planimetría y señalización en campo de la topografía se utilizó el equipo siguiente:

- Teodolito: SOKKISHA Theodolite T 60 D
- Tripode: WILD 6 S T 20
- Brújula
- Estadia
- Plomadas de centro (2)
- Cinta métrica metálica
- Trompos para marcar la línea central
- Estacas para indicar el caminamiento de los trompos
- Libreta de campo.

#### **2.1.2.2 Altimetría**

El levantamiento topográfico de altimetría, se realiza de acuerdo a una nivelación de primer orden con bancos de marca utilizados en lugares donde pudieran ser replanteados.

Para el replanteo de niveles, se fundieron mojones a cada 500 metros, los que están indicados en los planos.

Para realizar los trabajos de altimetría, sé utilizó el siguiente equipo:

- Nivel de precisión marca: WILD.
- Tripode: WILD 6 S T 20.
- Estadia.
- Cinta métrica

En el apéndice se presentan los planos, en los cuales se puede observar la altimetría del proyecto.

## **2.1.2.3 Secciones Transversales**

Estas se realizan a lo largo de la carretera, en cada punto de nivelación, con el fin de definir, las curvas de nivel en el derecho de vía, las alturas se miden con un nivel de mano, en cada cambio de pendiente, sirven para definir: la orilla de la carretera, la cuneta, el principio de talud, la corona del talud, la contra cuneta y el terreno natural, definiendo así la topografía del lugar.

La información debe obtenerse dentro de una franja de 15.00 metros, recomendablemente, a cada lado de la línea central, sin embargo en estas comunidades en la mayor parte del área a trabajar, existe confinamiento en ambos costados por existencia de viviendas, por lo que el seccionamiento se trabajó a un máximo de 10.00 metros. A continuación presentamos el modelo de libreta de campo.

Los trabajos de seccionamiento sé realizaron con el siguiente equipo:

- Nivel de mano.
- Estadía.
- Cinta métrica.

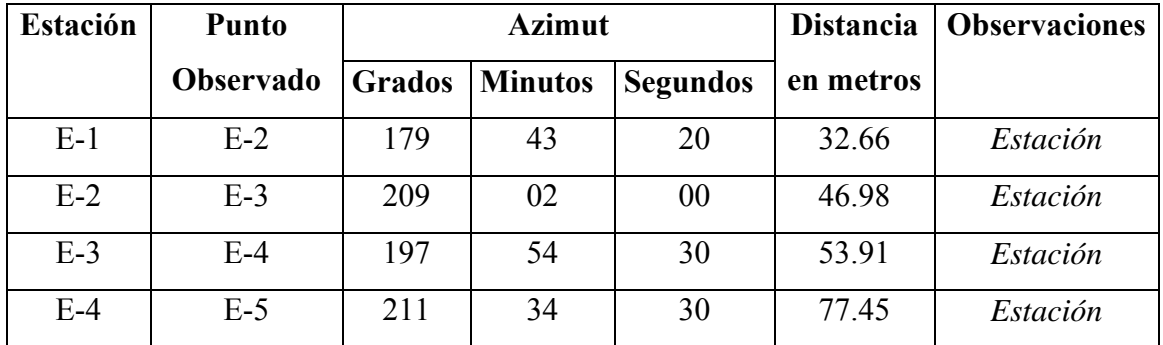

#### **Tabla III. Modelo de libreta de campo**

### **2.1.3 Cálculo topográfico**

## **2.1.3.1 Cálculo planimétrico**

 Para el cálculo se utiliza el método Pensilvania, dando como resultado las coordenadas totales de la línea central preliminar.

 El método de Pensilvania, consiste en calcular coordenadas parciales por medio de utilización de las funciones trigonométricas, seno y coseno, se asume, que las

coordenadas de las primera estación serán:  $X = 0.00$  y  $Y = 0.00$ , luego con el ángulo horizontal y distancia se obtienen las ∇X y ∇Y, las cuales se suman algebraicamente para obtener las coordenadas totales. Por ejemplo:

 $\nabla X =$  seno (179.7222)  $x$  32.66 = 0.1583  $\nabla Y = \text{coseno} (179.7222) \times 32.66 = -32.6596$  $\nabla X =$  seno (209.0333)  $\Delta X = 46.98 = -22.8003$  $\nabla Y = \text{coseno} (209.0333) \times 46.98 = -41.0764$ 

 **Tabla IV. Coordenadas parciales y totales** 

| <b>Estación</b> | <b>Punto</b>     | $\nabla {\bf x}$ | $\nabla y$ | X total    | <b>Y</b> total |
|-----------------|------------------|------------------|------------|------------|----------------|
|                 | <b>Observado</b> |                  |            |            |                |
| $E-0$           |                  |                  |            | 0.0000     | 0.0000         |
| $E-1$           | $E-2$            | 0.1583           | $-32.6596$ | 0.1583     | $-32.6596$     |
| $E-2$           | $E-3$            | $-22.8003$       | $-41.0764$ | $-22.6420$ | $-73.7360$     |

## **2.1.3.2 Cálculo altimétrico**

Para el cálculo de las cotas se partió de un valor asumido (cota) en este caso fue cien y luego aplicando fórmulas para el cálculo de la altura de instrumento y la cota de nivelación, se obtuvieron los datos necesarios para representar gráficamente el perfil.

Altura de instrumento = vista atrás + cota inicial Cota de nivelación  $=$  altura de instrumento – vista adelante

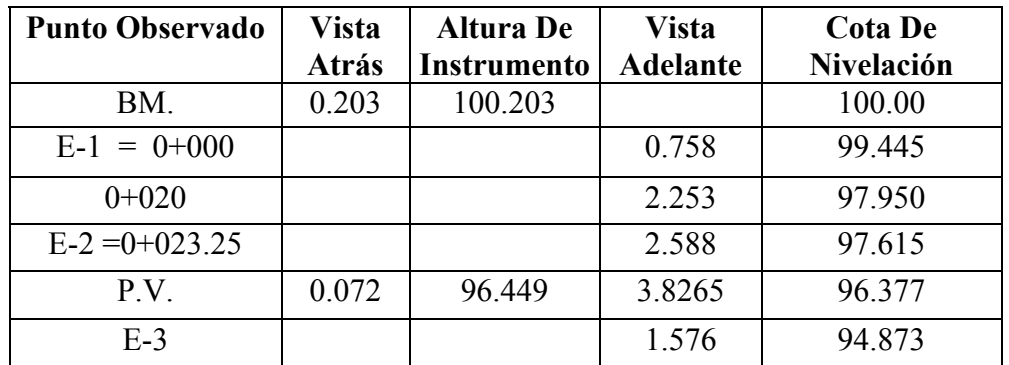

## **Tabla V. Libreta de campo calculada**

## **2.1.3.3 Cálculo de secciones transversales**

El cálculo de las cotas de sección transversales, requiere que se conozcan las cotas del eje central para sumarle o restarle los datos de la libreta de campo.

**Tabla VI. Libreta de secciones** 

| Dist./Elev   | Dist./Elev   | Dist./Elev   |         | Estación. Dist./Elev | Dist./Elev   | Dist./Elev   |
|--------------|--------------|--------------|---------|----------------------|--------------|--------------|
| $5.30/-1.20$ | $4.20/-0.50$ | $2.50/-0.20$ | $E-1$   | $2.30/+0.05$         | $4.50/+0.25$ | $5.60/+0.50$ |
| $4.80/-0.85$ | $3.50/-0.35$ | $2.30/-0.15$ | $0+020$ | $2.10/+0.20$         | $3.75/+0.25$ | $5.30/+0.45$ |

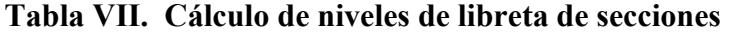

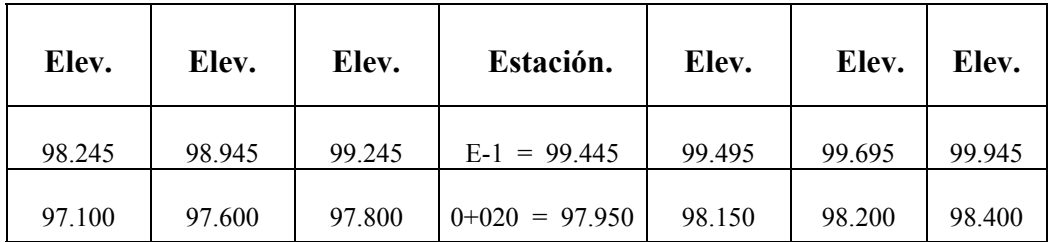

### **2.1.4 Dibujo de preliminar**

#### **2.1.4.1 Planimétrico**

Esta es la representación gráfica en planta de la carretera, se dibuja en un plano cartesiano por medio de las coordenadas totales de las estaciones. Para el efecto se aplicó el programa Autocad, dibujada la línea central en planta sirvió para el cálculo de los azimut y distancias de la línea de localización.

#### **2.1.4.2 Altimétrico**

En el dibujo de planta colocamos los niveles de cada estación a lo largo de la línea preliminar. Estos servirán para dibujar las curvas a nivel y los perfiles de diseño, ya que la línea de localización o línea central de la carretera no pasa exactamente por la línea preliminar de topografía, pero con la interpolación de curvas a nivel se puede dibujar el perfil de la línea de localización.

#### **2.1.4.3 Curvas a nivel**

Es la representación gráfica de los niveles de la carretera, pueden localizarse por interpolación, de acuerdo con las distancias obtenidas en el levantamiento planimétrico y los niveles del levantamiento altimétrico y secciones transversales. Por medio de las curvas a nivel del levantamiento se determinaron las pendientes del terreno. Ejemplo:

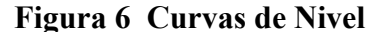

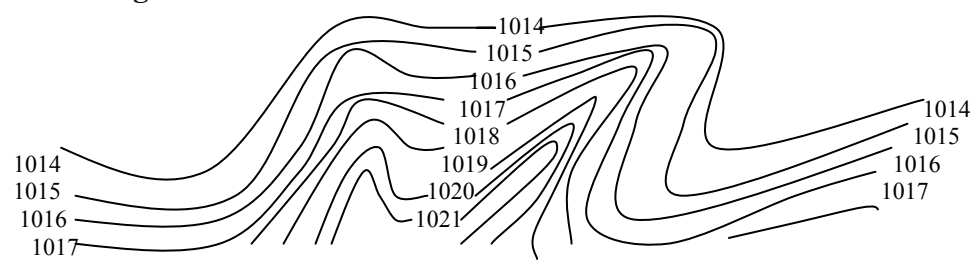

## **2.2 Diseño de localización**

## **2.2.1 Corrimiento de la línea**

 La línea de localización se diseña de acuerdo a la topografía del terreno, en la cual se ubican puntos fijos como puentes, casas, poblaciones, ríos, rellenos, roca, etc.

 Cuando el levantamiento se hace para rehabilitar una carretera, la línea de localización coincide con la línea preliminar, en algunos tramos, en tanto que en donde se hacen modificaciones no coinciden, esto permite establecer puntos de control entre la línea preliminar y de localización como se muestra en la figura siguiente:

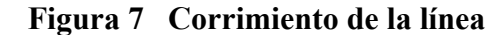

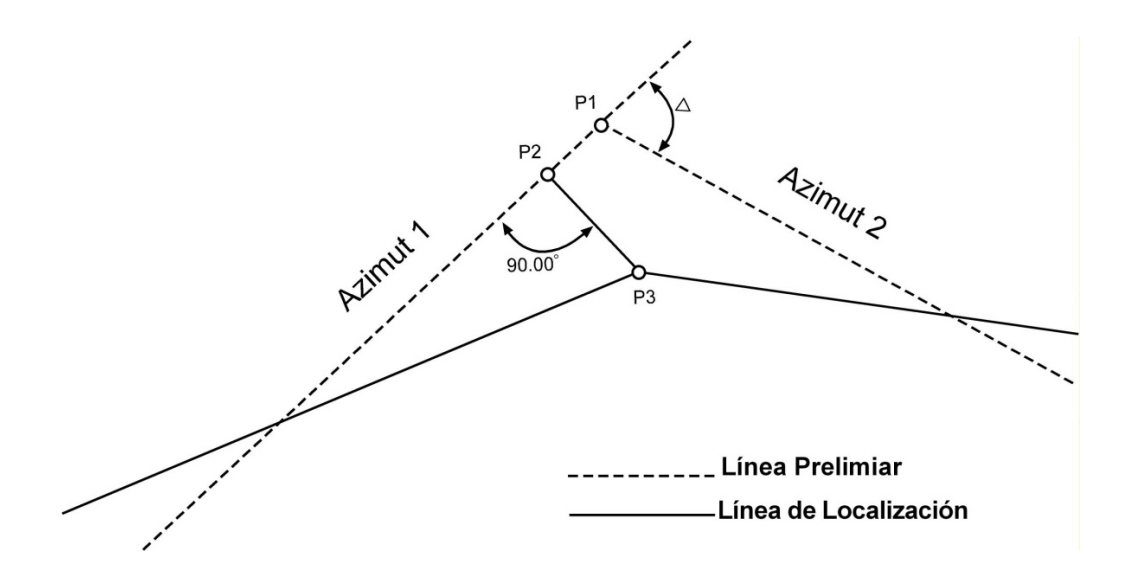

 De los cálculos de la línea preliminar, se tienen las coordenadas totales de los puntos de intersección PI, para calcular las coordenadas de la línea de localización se siguen los siguientes pasos.

- a) Se dibuja una línea perpendicular a la línea preliminar P2 hasta interceptar con el PI de localización P3, se mide la distancia entre el PI**-**P3 y el punto perpendicular P2, luego desde el PI preliminar P1 y el punto perpendicular P2.
- b) Con las coordenadas del PI preliminar P1, el azimut invertido y la distancia del P1 a P2, calcular las coordenadas del punto P2, ubicados en el punto P2, con el azimut invertido restar 90° para el nuevo azimut de la línea P2-P3.
- c) Con las coordenadas del punto P2, el azimut de la línea P2-P3 y la distancia P2-P3 se calculan las coordenadas del PI de localización P3, ejemplo:

### **Datos:**

Distancia de P3 a P2 =  $0.87$ Distancia de P1 a P2 =  $0.45$  Coordenadas PI preliminar P1 =89.1881, 57.4375 Azimut  $1 = 102^{\circ} 34' 29.6"$ 

## **Cálculo:**

Azimut invertido =102° 34' 29.6" + 180° = 282° 34' 29.6" = 282.5749°  $\nabla X =$  seno 282.5749° x 0.45 = -0.4392  $\nabla Y = \text{coseno } 282.5749^\circ \times 0.45 = 0.0980$ Coordenadas totales punto  $P2 = 89.1881 + (-0.4392)$ , 57.4375 + (0.0980)  $\Rightarrow$  P2 = 88.7489, 57.5355 Nuevo azimut =  $282.5749^{\circ} - 90^{\circ} = 192.5749^{\circ}$  $\nabla X =$  seno 192.5749° x 0.87 = -0.1894  $\nabla Y = \text{coseno } 192.5749^{\circ} \times 0.87 = -0.8491$ Coordenadas totales punto P3 =  $88.7489 + (-0.1894)$ , 57.5355 +  $(-0.8491)$  $\Rightarrow$  P3 = 88.5595, 56.6864

 El procedimiento es aplicable en todos los puntos de la línea de localización, donde usando relación de triángulos, ley de senos y cósenos, se calculan coordenadas totales.

 Las distancias P1-P2 y P2-P3, se denominan puntos de control, son importantes, ya que ligan las líneas de preliminar y localización las que pueden verificarse en campo.

#### **2.2.2 Cálculo de elementos de la curva horizontal**

## **2.2.2.1 Cálculo de Delta (**∆**).**

Entre dos líneas o azimut existe una diferencia angular, denominada delta (∆), la forma de establecerlo es mediante la diferencia del azimut 2 y del azimut 1. El delta nos sirve para definir el tipo de curva que se utilizará, mientras mayor sea, se utilizara una curvatura mayor. Las anteriores se encuentran definidas en el manual de especificaciones de la Dirección General de Caminos; Por ejemplo para un  $\Delta = 40^{\circ}$ , como en el ejemplo que a continuación se presenta, se utiliza una curva grado 24.

#### **Figura 8 Cálculo de delta**

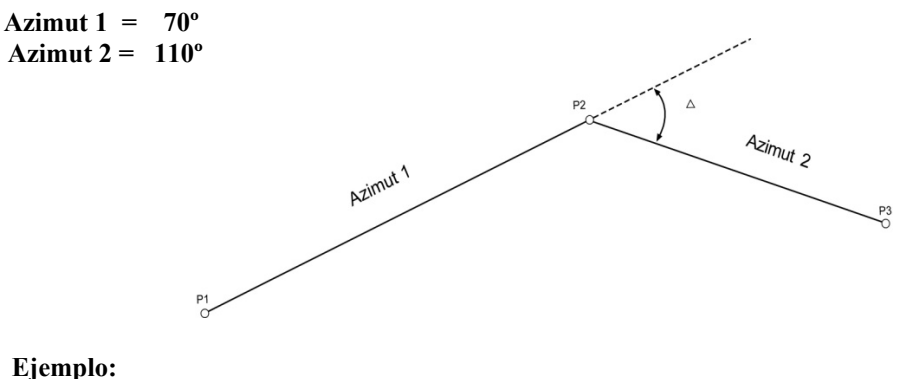

**∆ = Azimut 2 - Azimut 1**   $\Delta$  = 110<sup>°</sup> - 70<sup>°</sup> **∆ = 40º** 

#### **2.2.2.2 Cálculo de elementos de curva horizontal**

Se le llama curva circular horizontal, al arco de circunferencia del alineamiento horizontal qué une dos tangentes, luego de calcular los puntos de intersección, las distancias y los azimut, sé procede al cálculo de las partes de la curva, que servirán para el trazo de la carretera.

## **2.2.2.3 Fundamento de fórmulas**

 Las fórmulas de una curva horizontal son definidas por el grado de una curva (G) se define el grado de curva (G), como el ángulo central, sustentado por una arco de 20 metros. A partir de esta definición se obtienen las fórmulas de los diferentes elementos de una curva circular, como se muestra en la gráfica siguiente:

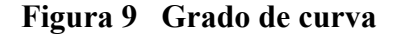

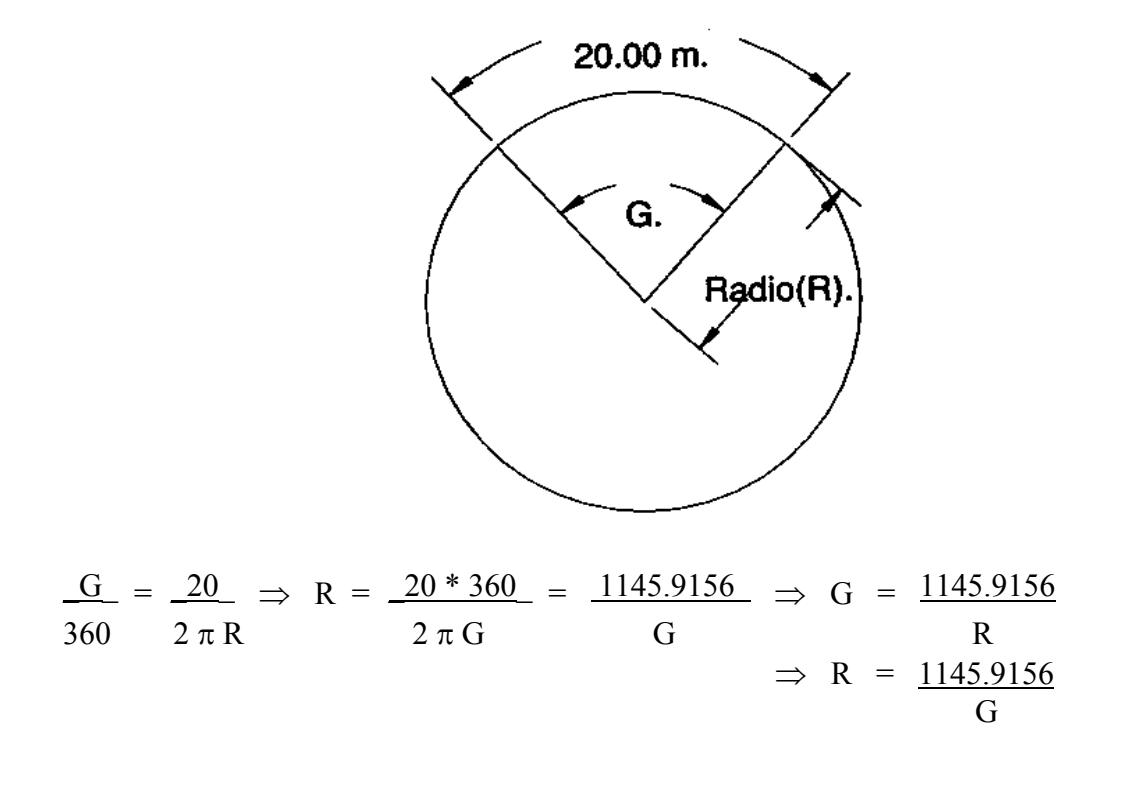

 Para el cálculo de los elementos de curva, es necesario tener las distancias entre los puntos de intersección (PI) de localización, el azimut y el grado de curvatura (G) que el diseñador escogerá de acuerdo al delta (∆) y la velocidad de diseño, según la tabla siguiente:

| <b>T.P.D.A.</b>                                              | Carretera  | Velocidad | Radio  | Pendiente | Ancho           |
|--------------------------------------------------------------|------------|-----------|--------|-----------|-----------------|
| De                                                           |            | de diseño | mínimo | máxima    | de              |
|                                                              |            | (Km.)     | (m)    | (%)       | calzada         |
|                                                              | Tipo "A"   |           |        |           | $2 \times 7.20$ |
| 3000.00                                                      | Llanas     | 100.00    | 375.00 | 3.00      |                 |
| A                                                            | Onduladas  | 80.00     | 225.00 | 4.00      |                 |
| 5000.00                                                      | Montañosas | 60.00     | 110.00 | 5.00      |                 |
|                                                              | Tipo "B"   |           |        |           | 7.20            |
| 1500.00                                                      | Llanas     | 80.00     | 225.00 | 6.00      |                 |
| A                                                            | Onduladas  | 60.00     | 110.00 | 7.00      |                 |
| 3000.00                                                      | Montañosas | 40.00     | 47.00  | 8.00      |                 |
|                                                              | Tipo "C"   |           |        |           | 6.50            |
| 900.00                                                       | Llanas     | 80.00     | 225.00 | 6.00      |                 |
| A                                                            | Onduladas  | 60.00     | 110.00 | 7.00      |                 |
| 1500.00                                                      | Montañosas | 40.00     | 47.00  | 8.00      |                 |
|                                                              | Tipo "D"   |           |        |           | 6.00            |
| 500.00                                                       | Llanas     | 80.00     | 225.00 | 6.00      |                 |
| A                                                            | Onduladas  | 60.00     | 110.00 | 7.00      |                 |
| 900.00                                                       | Montañosas | 40.00     | 47.00  | 8.00      |                 |
|                                                              | Tipo "E"   |           |        |           | 5.50            |
| 100.00                                                       | Llanas     | 50.00     | 75.00  | 8.00      |                 |
| A                                                            | Onduladas  | 40.00     | 47.00  | 9.00      |                 |
| 500.00                                                       | Montañosas | 30.00     | 30.00  | 10.00     |                 |
|                                                              | Tipo "F"   |           |        |           | 5.50            |
| 10.00                                                        | Llanas     | 40.00     | 47.00  | 10.00     |                 |
| A                                                            | Onduladas  | 30.00     | 30.00  | 12.00     |                 |
| 100.00                                                       | Montañosas | 20.00     | 18.00  | 14.00     |                 |
| Fuente: Dirección General de Caminos de Guatemala (D.G.C.G.) |            |           |        |           |                 |

**Tabla VIII. Velocidad de diseño, según tipo de sección** 

Una vez escogida la curva, se calculan sus elementos, entre los que se encuentran la sub-tangente (St), el largo de curva (Lc), el radio (R), el principio de curva (Pc), el delta (∆), la cuerda máxima (Cm), la ordenada media (Om), el external (E), el centro de la curva, el punto de intersección (PI), como se muestra en la gráfica a continuación:

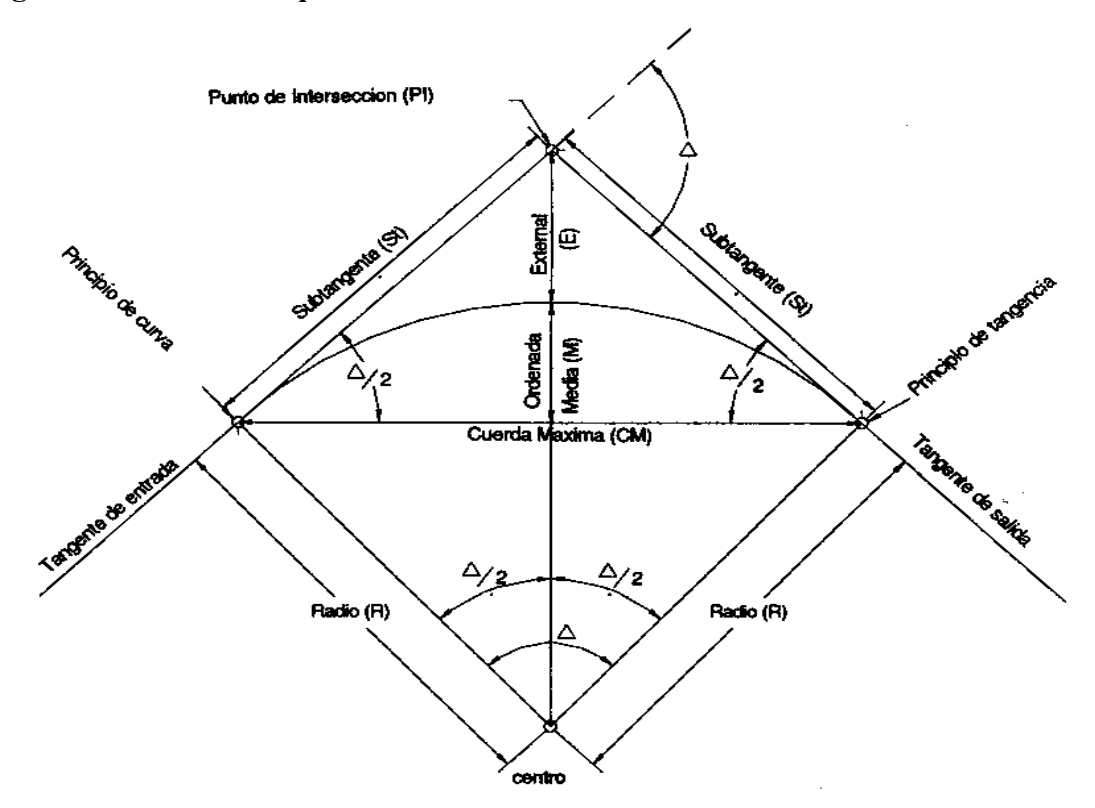

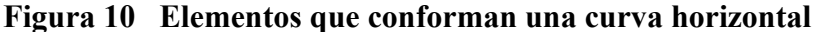

**2.2.2.4 Longitud de curva (Lc).** 

Es la longitud del arco comprendida entre el principio de curva (Pc) y el principio de tangencia (Pt) según gráfica que antecede de acuerdo a lo cual:

$$
\frac{Lc}{2\pi R} = \frac{\Delta}{360} \Rightarrow \qquad Lc = \qquad \frac{2\pi R \Delta}{360}
$$

Sustituyendo:

$$
\text{Lc} = \frac{2\pi \times \frac{1145.9156}{360} \times \Delta}{360} = \frac{2\pi \times 1145.9156 \times \Delta}{360 \times G} = \frac{20 \times \Delta}{G}
$$

Ejemplo:

 De la figura 10, obtenemos ∆ = 101° 14' 51" = 101.2475, G = 50 para calcular la longitud de curva (Lc).

$$
Lc = 20 \times \Delta = 20 \times 101.2475 = 40.50
$$

## **2.2.2.5 Sub-tangente (St):**

 Es la distancia entre el Principio de Curva (Pc) y el punto de Intersección (PI), ya que la curva es simétrica, la distancia entre el Punto de Intersección (PI) y el principio de tangencia (Pt) es igual. Ver figura 9.

$$
Tg \frac{\Delta}{2} = \frac{St}{R} \implies St = Rx Tg \frac{\Delta}{2}
$$

Ejemplo:

De la Figura 10, tenemos: ∆ = 101° 14' 51" = 101.2475, G = 50, R = 22.92 para calcular la sub-tangente tenemos:

$$
St = R \times Tg \frac{\Delta}{2} = 22.92 \times Tg \frac{101.2475}{2} = 27.9269
$$

## **2.2.2.6 Cuerda máxima (Cm).**

Es la distancia en línea recta desde el principio de curva (Pc) al principio de tangencia (Pt). Ver figura 9.

$$
\text{sen } \frac{\Delta}{2} = \frac{\text{Cm } / 2}{\text{R}} \Rightarrow \frac{\text{Cm}}{2} = \text{R x sen } \frac{\Delta}{2} \Rightarrow \text{ Cm = 2 x R x sen } \frac{\Delta}{2}
$$
\nEiemplo:  $\frac{\Delta}{2} = \frac{\text{Cm } / 2}{\text{R}}$ 

Ejemplo:

De la figura 10, tenemos  $\Delta$  = 101° 14' 51" = 101.2475, G = 50, R = 22.92

$$
Cm = 2 \times R \times \text{sen} \frac{\Delta}{2} = 2 \times 22.92 \times \text{sen} \frac{101.2475}{2} = 35.4342
$$

## **2.2.2.6 External (E)**

Es la distancia desde el PI al punto medio de la curva. Ver figura 9.

 $\cos \Delta = \frac{R}{\cos \Delta}$   $\Rightarrow$  E  $\cos \Delta = \frac{R}{\cos \Delta}$ 2 R+E 2 2

$$
E = \frac{2}{\cos \frac{\Delta}{2}} \Rightarrow E = \frac{2}{\cos \frac{\Delta}{2}} = R x \sec \frac{\Delta}{2}
$$

Ejemplo:

De la figura 10, tenemos  $\Delta$  = 101° 14' 51" = 101.2475, G = 50, R = 22.92

$$
E = R x \sec \Delta = 22.92 x \sec \frac{101.2475}{2} = 13.2080
$$

#### **2.2.2.7 Ordenada media (Om):**

Es la distancia dentro del punto medio de la curva y el punto medio de la cuerda máxima. Ver la figura 9.

$$
\cos \frac{\Delta}{2} = \frac{R - M}{R} \implies R x \cos \frac{\Delta}{2} = R - M \implies M = R - R x \cos \frac{\Delta}{2}
$$

$$
Om = R (1 - \cos \frac{\Delta}{2})
$$

Ejemplo:

De la figura 10, se tiene  $\Delta$  = 101° 14' 51" = 101.2475, G = 50, R = 22.92

$$
M = R (1 - \cos \underline{\Delta}) = 22.92 (1 - \cos \frac{101.2475}{2}) = 8.3793
$$

Para el cálculo de los estacionamientos de la línea de localización, se utilizan los datos de sub-tangente y longitud de curva, para obtener el Pc, se restan la sub-tangente del punto de intersección, luego para obtener el principio de tangencia se suman la longitud de curva y así sucesivamente, ejemplo:

### **Datos:**

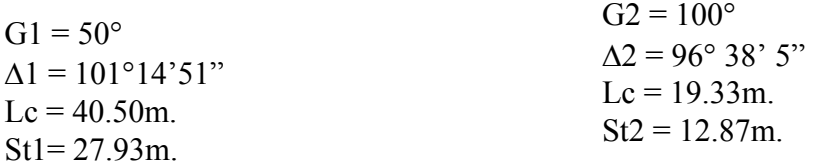

## **Solución:**

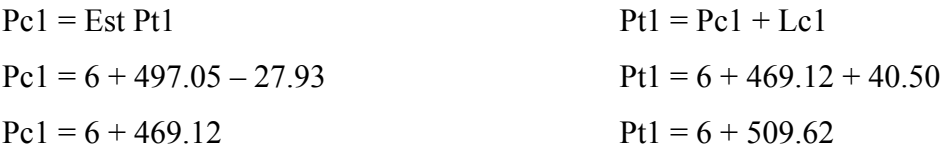

$$
Tg = (EstPI2 - EstPI1) - (St1 + St2)
$$
  
\n
$$
Tg = (6 + 551.79 - 6 + 497.05) - (27.93 + 12.87)
$$
  
\n
$$
Tg = 13.94
$$

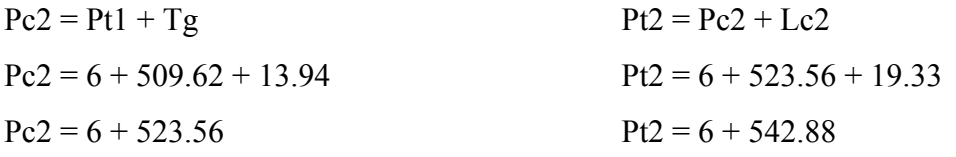

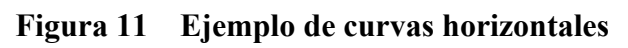

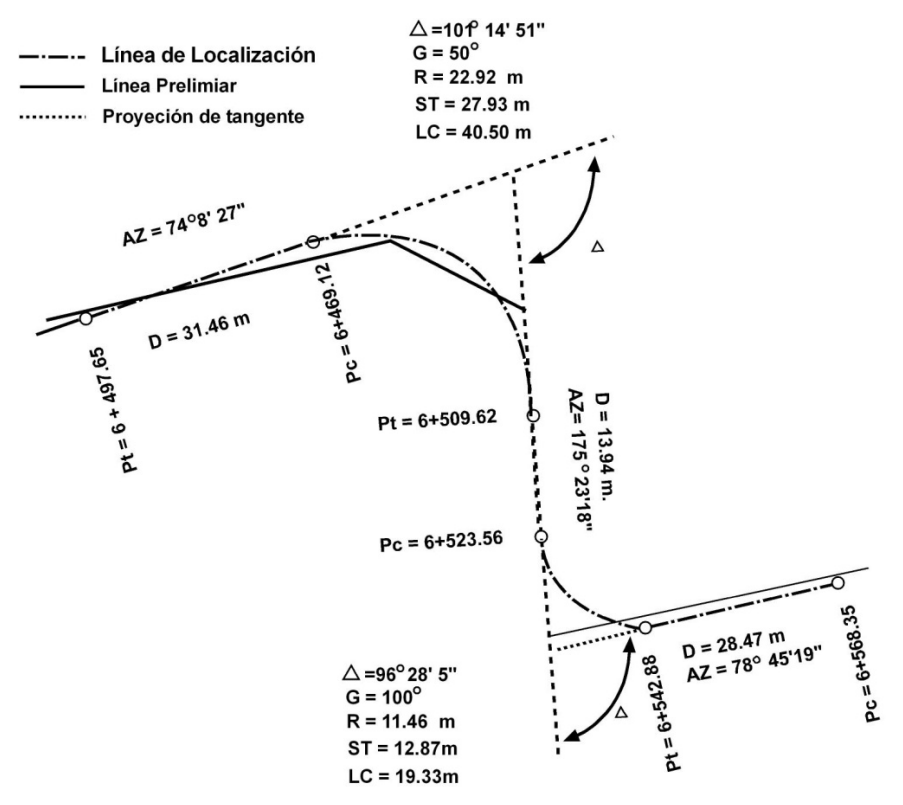

### **2.2.3 Determinación de curva vertical**

Son utilizadas en el perfil de la sub-rasante, sirven para unir la pendiente de entrada con la de salida y para suavizar los cambios de pendiente, puesto que a través de su longitud, se efectúa un cambio gradual de concavidad, proporcionando una operación segura y confortable en el manejo del vehículo.

Cuando la diferencia de pendientes es menor al 0.5%, no es necesario proyectar una curva vertical, pues el cambio de pendientes es muy pequeño y se pierde durante la construcción.

Existen varios tipos de curvas verticales, la que usa la Dirección General de Caminos de Guatemala, es la parabólica simple, debido a la facilidad del cálculo y adaptabilidad a las condiciones necesarias de operación.

Para el diseño deben considerarse las longitudes mínimas permisibles de las curvas, con el fin de evitar traslape entre las mismas y permitir mejor visibilidad al conductor. Para el cálculo de las curvas se debe tener en cuenta lo siguiente:

#### **2.2.3.1 Visibilidad de parada**

La longitud mínima de las curvas verticales, se calcula con la expresión siguiente:

$$
L = k \times A
$$

Siendo:

 $\angle$  L = Longitud mínima de la curva vertical en metros

 $\sim$  A = Diferencia algebraica de las pendientes de las tangentes verticales, en %

 $\mathcal{V}$  K = Parámetro de la curva, cuyo valor mínimo se especifica en la figura siguiente

## **Figura 12 Tipos de curva vertical**

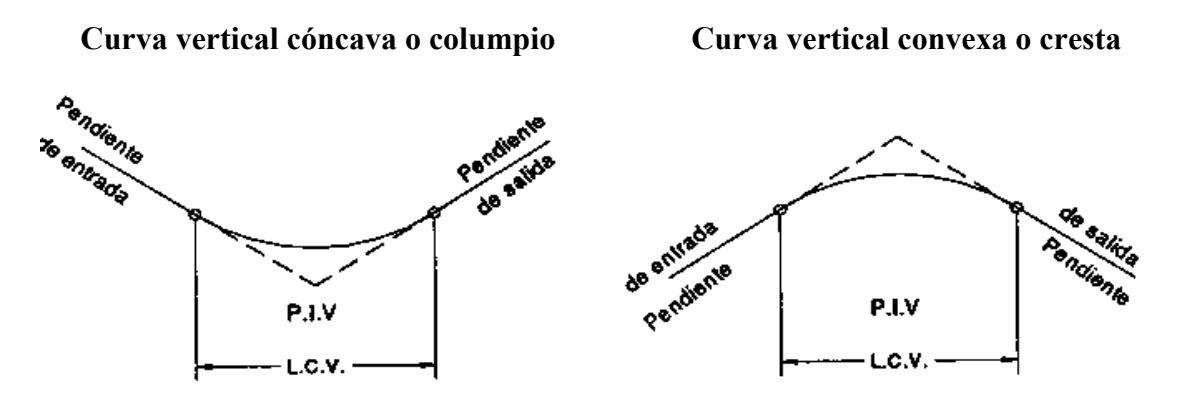

La longitud mínima de las curvas verticales en ningún caso deberá ser menor a lo indicado en la tabla siguiente.

| Velocidad de     | Valores de K, según tipo de curva |         |  |  |
|------------------|-----------------------------------|---------|--|--|
| diseño en K.P.H. | Cóncava                           | Convexa |  |  |
| 10               |                                   |         |  |  |
| 20               | 2                                 |         |  |  |
| 30               | 4                                 | 2       |  |  |
| 40               | 6                                 |         |  |  |
| 50               | 9                                 |         |  |  |
| 60               | 12                                | 12      |  |  |
| 70               | 17                                | 19      |  |  |
| 80               | 23                                | 29      |  |  |
| 90               | 29                                | 43      |  |  |
| 100              | 36                                | 60      |  |  |

 **Tabla IX. Valores de "K", según velocidad de diseño** 

Ejemplo:

Encontrar la longitud mínima de curva vertical si la diferencia algebraica de pendientes es 6%, la curva es cóncava y la velocidad de diseño 40 kilómetros por hora.

$$
L = k x A = 6 x 6 = 36 m
$$

## **2.3 Movimiento de tierras**

### **2.3.1 Diseño de la sub-rasante**

El diseño de la sub rasante en el perfil e localización se realiza por tanteos, los cuales disminuirán únicamente de acuerdo con la experiencia del diseñador. El movimiento de tierras deberá ser un factor importante a la hora del trazo de las tangentes verticales, pues cuando este es menor, influye en la economía de la carretera; el balance de masas es uno de los criterios que se tienen que utilizar, pues, con éste, se busca en un tramo de 500 metros, balancear los cortes con los rellenos para no tener material de préstamo, es recomendable que el corte quede pendiente arriba de los rellenos, con el fin de facilitar el transporte del material, entre los aspectos que hay que tener en cuenta cuando se diseña el alineamiento vertical están los siguientes:

#### **2.3.1.1 Ancho de sección típica**

Se seleccionó la sección típica F de la Dirección General Caminos. Con este ancho, según las tablas, se pueden observar en las secciones los cortes y rellenos que genera el movimiento de tierras y permitirá ver si en alguna sección, los taludes no se pueden hacer debido a viviendas, rocas, monumentos, postes, etc. los dos tramos objetos de diseño, contienen el factor determinante de confinamientos de viviendas a ambos lados.

#### **2.3.1.2 Alineamiento horizontal**

Su importancia radica en que a partir del mismo, se dibuja el perfil actual de la carretera. En el alineamiento horizontal se indican el azimut, distancias, curvas horizontales, principios de curvas, principios de tangencia, longitudes de curva, etc., que son los que definen el caminamiento de la carretera.

#### **2.3.1.3 Puntos Obligatorios**

En el alineamiento horizontal como en el vertical, existen puntos obligatorios, se definen por las elevaciones obligatorias que debe tener un estacionamiento, como en el caso de un puente existente, en el que la sub rasante deberá pasar por este punto, debido a que el puente no puede variar su posición, otros puntos obligatorios son nacimientos de agua, para los cuales sé deben construir las obras de protección necesarias, terreno rocoso, crecientes de ríos, en los cuáles se determina la creciente máxima y la altura final del puente, para definir la sub rasante, casas a la orilla de la carretera, etc.

### **2.3.1.4 Pendiente máxima.**

Cuando en tramos se presenta una pendiente grande es recomendable que se deje la mayor al principio para tratar de suavizarla en el final, a fin de evitar que los vehículos pierdan velocidad al estar cargados. Si la pendiente es larga se recomienda hacer un descanso en medio de tangentes, para lograr avance.

### **2.3.1.5 Pendiente mínima**

En tramos de relleno no hay una pendiente mínima, pues el agua se drena por el bombeo de la carretera, cuando la sección transversal sea de corte se recomienda una pendiente mínima de 0.5%, para que el agua que cae en la cuneta pueda ser drenada hasta el cabezal de descarga.

#### **2.3.1.6 Datos de tipo de suelo**

 Para resolver los problemas que se presentan en puntos específicos de la carretera es importante conocer el tipo de suelo y darle la solución necesaria, como en el caso de material rocoso, material arcilloso, pantanos, arenas, etc.,

### **2.3.1.7 Condiciones topográficas**

 Según el libro Diseño Geométrico de Carreteras de James Cárdenas Grisales, se establecen cuatro tipos de terreno de acuerdo a la topografía, pudiendo ser:

- Terreno llano
- Terreno ondulado
- Terreno montañoso
- Terreno escarpado

#### **2.3.1.8 Curvas verticales**

 En los criterios de diseño, en lo posible deben evitarse las curvas verticales cóncavas en corte, pues en estas se forman depósitos de agua que será difícil drenar. Se deben evitar depresiones pequeñas en la sub rasante que puedan ocultar los vehículos, es recomendable que los cambios sean graduales. Para simplificar los cálculos es aconsejable colocar los puntos de intersección verticales en estaciones exactas.

### **2.3.2 Cálculo de correcciones por curva vertical a sub-rasante**

 Las curvas verticales, pueden ser cóncavas o convexas, según su forma; la corrección máxima en la misma, es la ordenada media y puede calcularse así:

$$
Om = \frac{P2 - P1}{800} \times L.C.V
$$

En donde:

 Om = Ordenada media P1 = Pendiente de entrada P2 = Pendiente de salida  $L.C.V. = Longitud de curva vertical$ 

 La corrección para cualquier punto en una curva vertical se obtiene de la fórmula siguiente:

$$
Y = \frac{Om}{\left[\begin{array}{c} L.C.V \\ 2 \end{array}\right]^2} \quad x \ D^2 \qquad \Rightarrow \quad K = \frac{Om}{\left[\begin{array}{c} L.C.V \\ 2 \end{array}\right]^2}
$$

$$
\Rightarrow Y = K \times D^2
$$

En donde: Y = corrección en cualquier punto de la curva.

D = distancia del punto intermedio de la curva a la estación deseada.

## **Ejemplo de curva vertical:**

Encontrar las cotas de la rasante corregida de la siguiente curva vertical.

### **Datos:**

Velocidad de diseño 50 K.M.H.

El valor de K de tabla según velocidad de diseño y tipo de curva:  $K = 7$ 

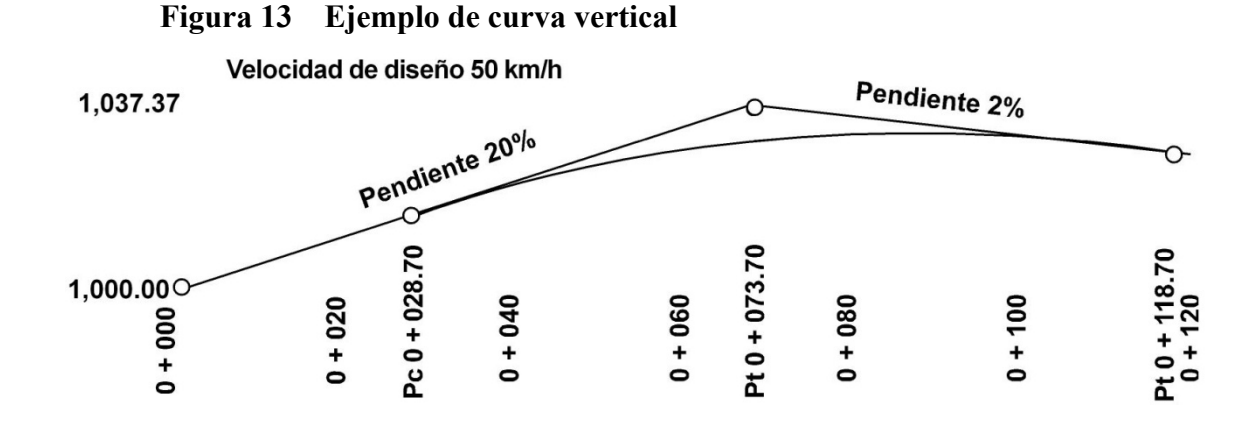

Diferencia algebraica:  $A = -2 -10 = -12$ L.C.V. = K x A = 7 x 12 = 84

Como la longitud mínima es 84 el criterio de diseño a utilizar: L.C.V = 90

Ordenada media  $\qquad \text{Om} = \underline{A} \times \text{L.C.V.} = \frac{12 \times 90}{12 \times 90} = 1.35$ 800 800

 K = Om = 1.35 = 0.000666666 L.C.V ² (90/2)² 2

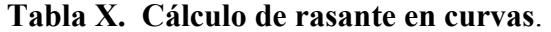

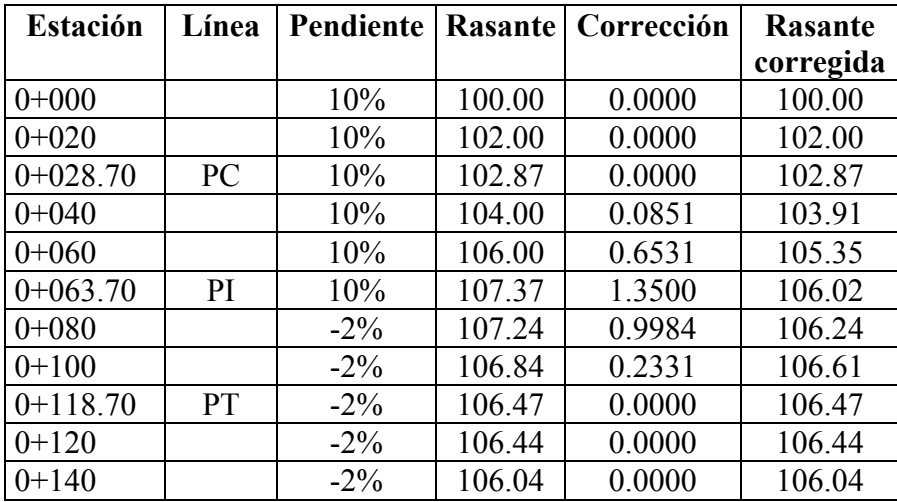

## **2.3.3 Cálculo de áreas de secciones transversales**

Para el cálculo de las áreas se deben de tener dibujadas las secciones transversales de la línea de localización en estaciones a cada 20 metros, al sobreponerle, la sección típica que fue seleccionada, ya que con sus taludes se delimitan las áreas de corte y relleno.

 El procedimiento más común, es el gráfico, permitiendo medir las áreas, por medio de un planímetro graduado, para la medición de las secciones estas deben estar dibujadas en papel milimetrado.
Para lo anterior se debe proceder a marcar las áreas para delinearlas con el planímetro, teniendo un punto de partida y retornando al mismo al recorrer el contorno en dirección de las agujas del reloj, dando como resultado el área en metros cuadrados.

 Otro procedimiento es a través de las coordenadas que delimitan la sección de corte y relleno y establecido por determinantes.

## **2.3.4 Cálculo de volúmenes de movimiento de tierras**

 El cálculo se realiza entre estaciones, regularmente cada 20 metros, si las dos secciones donde se desea obtener el volumen, sé encuentran en corte o en relleno, es posible hacerlo con el volumen de un prisma irregular, que es el resultado de la semisuma de las áreas externas por la distancia entre las estaciones.

$$
V = \frac{A1 + A2}{2} x d \implies V = \text{volume} \text{ (corte o relleno)}
$$
  
2  
A1 = área estación 1  
A2 = área estación 2  
d = distancia entre estaciones (20 metros)

**Figura 14 Volumen de relleno** 

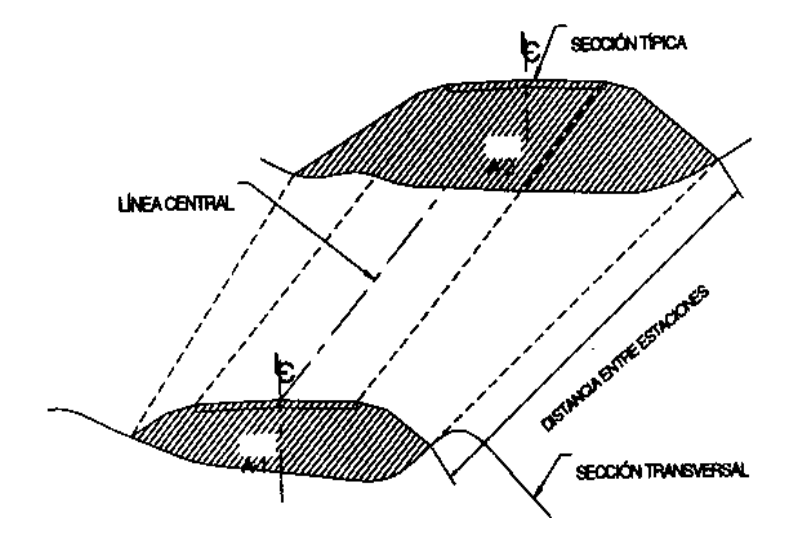

Ejemplo: calcular el volumen de relleno entre las secciones siguientes:

# **Datos:**

Área de relleno  $1 = 13.80$  m<sup>2</sup> Área de relleno  $2 = 10.20$  m<sup>2</sup> Distancia entre secciones = 20.00 metros

$$
V = \frac{A1 + A2}{2} - x d = \underbrace{(13.80 + 10.20)}_{2} \times 20.00 = 240.00 \text{ m}^3
$$

 Cuando las secciones a tratar contemplan áreas de corte y relleno, deben de calcularse las distancias de paso, que es el punto donde el área de la sección cambia de corte a relleno o viceversa.

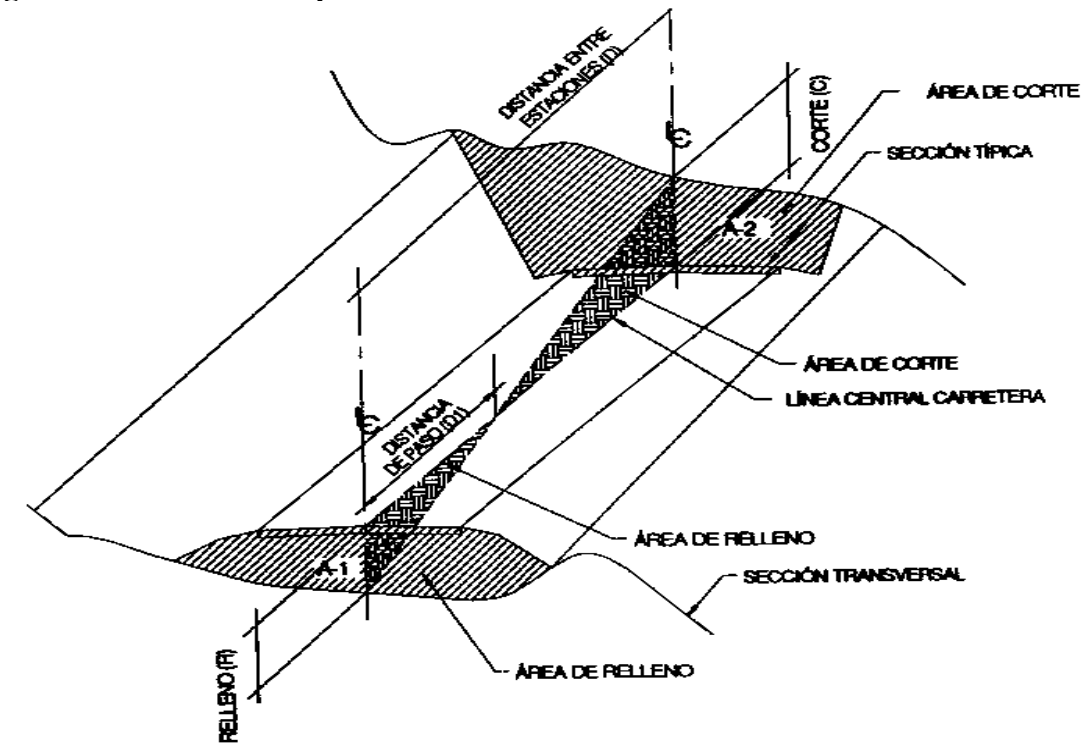

## **Figura 15 Distancia de paso**

 Para determinar la distancia de paso, se realiza una relación de triángulos, con la distancia entre estaciones, los cortes y los rellenos.

$$
\frac{C+R}{D} = \frac{R}{D1} \implies D1 = \frac{R \times D}{C+R}
$$

Ejemplo: calcular la distancia de paso con las secciones de relleno y corte siguientes:

**Datos:**  Área de relleno  $1 = 13.80$  m<sup>2</sup> Área de corte  $2 = 9.30$  $D1 = R \times D = 13.80 \times 20.00 = 11.9481$  $C + R$  13.80 + 9.30

## **2.3.5 Curva de balance**

 Este proyecto particularmente, se concreta a la pavimentación de tramos de carretera existentes, a los cuales no se les efectúa un corte excesivo, más que los necesarios para definir la cajuela, y donde se requiere ampliar o mejorar sección de acuerdo a la sección adoptada. En nuestro caso los cortes sobrepasan los rellenos, pasando este material a desecharse, buscando botaderos apropiados para su descarga dentro del perímetro de trabajo para no incrementar los costos por sobre acarreo, pues el material que sustituirá el corte de cajuela será material clasificado para la sub-base.

 La curva de balance, es utilizada en regiones semiplanos donde el material de corte se utiliza en los rellenos de la carretera. En regiones montañosas, generalmente el corte sobrepasa el relleno, en estos proyectos el material se bota lateralmente a lo largo de la carretera en casos muy particulares (corte en trinchera) el material se evacua más adelante o atrás dependiendo de la pendiente, buscando descargar el material hacia abajo para facilitar el corte y su trasladó.

## **2.4 Drenajes**

 La vida útil de la carretera dependerá mucho de los drenajes, estos evitan derrumbes o deslizamientos, para que funcionen eficientemente deben de tener mantenimiento constante. En las carreteras existen los drenajes transversales (Tuberías, bóvedas, puentes, badenes, etc.) y longitudinales (cunetas y contra cunetas)

 Estos son colocados en la carretera para evitar el deterioro, debido a que al filtrarse agua en el pavimento provoca daños, al material existente en la sub-rasante. Las acumulaciones de agua son perjudiciales y la forma de que no afecten a la carretera es evacuándola o conduciéndola por medio de drenajes.

## **2.4.1 Estudio Hidrológico.**

 El estudio hidrológico, permite, determinar el tipo de estructura necesaria para drenar un punto determinado de la carretera.

 Es por medio del estudio hidrológico, que se determinan, las dimensiones necesarias de las obras hidráulicas que se requieren en las evacuaciones de las excedencias, en una carretera, como: puentes, alcantarillas, bóvedas, badenes, cunetas, contra cunetas, etc.

 Para el efecto se debe realizar una inspección de campo, de preferencia llevar un Sistema Global de Posicionamiento (G. P. S.), por su versatilidad y exactitud, para ubicar los puntos donde será necesario colocar los drenajes. En la misma, se deben anotar todos los pasos de agua existentes con sus coordenadas y anotar los datos siguientes:

- Creciente máxima (visual)
- Vegetación de la cuenca (clase de cultivos, monte bajo o alto, bosque)
- Condiciones del lecho (ancho, angosto, rocoso, arenoso, piedra suelta, tamaño).
- El esviaje u oblicuidad con relación al eje de la carretera
- El grado de socavación o erosión y sus puntos críticos
- El arrastre de rocas y árboles en crecientes
- Los parámetros que puedan cuantificarse como: longitud, perímetro, área
- Dibujar la forma o el esquema del lecho
- Establecer la existencia de nacimientos de agua y filtraciones

## **2.4.2 Método Racional para la determinación de caudales de diseño**

Es uno de los métodos más utilizados para la determinación de caudales de diseño, se parte de asumir que el caudal máximo, para un punto determinado, se alcanza cuando el área tributaria está contribuyendo con su escorrentía superficial durante un periodo de precipitación máxima. Para lograr esto, la tormenta o creciente máxima (de diseño) debe prolongarse durante un periodo igual o mayor, que el que necesita la gota más lejana, para llegar al punto a considerarse (tiempo de concentración) Para su determinación se utiliza la formula siguiente:

$$
Q = \frac{CIA}{360}
$$

- $\sim$   $Q =$  Caudal de diseño en m<sup>3</sup> / seq
- A = Área drenada de la cuenca en hectáreas
- $-I = Intensidad de lluvia en mm / hora$
- C = Coeficiente de escorrentía (según tabla)

 La intensidad de lluvia la proporciona el INSIVUMEH, según la región a estudiar y es dada por la fórmula siguiente:

$$
1 \Rightarrow I = \frac{a}{t+b}
$$
  

$$
2 \Rightarrow t = \left[\frac{0.886 \times L^3}{H}\right]^{0.385} \times 60
$$

- $-I$  = Intensidad de lluvia en mm / hora
- a y b = Varían en cada región, los proporciona INSIVUMEH
- $-t =$  Tiempo de concentración en minutos
- $L =$  Longitud del cauce principal en Km
- H = Diferencia de elevación entre los puntos extremos del cauce principal en metros

## **2.4.3 Fórmulas auxiliares (Manning):**

Si: Q = V x A de donde V = (R) x (S) x A; A = π x D<sup>2</sup> ; R = D  
\n<sup>2₃</sup>/<sub>3</sub> <sup>1₂</sup>  
\n⇒ Q = (R) x (S) x π x D<sup>2</sup> ⇒ Q = 
$$
\left[\frac{D}{4}\right]^{\frac{2₄}{2}} \times \frac{S \times D^2 \times π}{4n}
$$

$$
D = \begin{bmatrix} Q \times n \times (4) \\ 4 \times 2 \\ (0.002190) \pi \times 5 \end{bmatrix}
$$

- $Q =$  Caudal en lts /seg
- V = Velocidad en
- R = Radio hidráulico
- $-S =$  Pendiente en %
- $-A = \text{Area}$  de tubería circular
- D = Diámetro en pulgadas
- n = Coeficiente de rugosidad
- Coeficiente de rugosidad para tuberías de concreto:
	- n = 0.013 para diámetros mayores de 24"
	- n = 0.015 para diámetros menores de 24"
- Coeficiente de rugosidad para tubería de PVC
	- $n = 0.009$

 La pendiente del terreno en el punto a analizar, es determinada a través de las curvas de nivel y la distancia horizontal entre las curvas:

> $P =$  Diferencia de curvas de nivel Distancia entre curvas

Ejemplo de cálculo de tubería:

## **Datos:**

- a = Área a drenar 102.50 hectáreas
- $L =$  longitud del cauce 1.20 Km
- H = diferencia de elevaciones es de 32.00 mt
- $-P$  = pendiente de 0.1
- C = coeficiente de escorrentía de 0.4

Tiempo de concentración en minutos (t):

$$
t = \left[\underbrace{0.886 \times 1^{3}}_{H}\right] \times 60 = \left[\underbrace{0.886 \times 1.2^{3}}_{32}\right] \times 60 = 18.6159 \text{ minutes}
$$

 Los valores de a y b, los proporciona el INSIVUMEH, con lo cual la intensidad de lluvia en mm/hora será:

$$
I = \frac{a}{t+b} = \frac{8645}{t+47.60} = \frac{8645}{18.6159 + 47.60} = 130.5578 \text{ mm/hora}
$$

Se procede a calcular el caudal que pasa por el punto analizado:

$$
Q = \frac{CIA}{360} = \frac{0.4 \times 130.5578 \times 102.50}{360} = 14.8691 \text{ m}^3/\text{seg} = 14,869.1 \text{ Its}/\text{seg}
$$

El diámetro de la tubería a colocar para desfogue del caudal anterior es:

$$
D = \left[\frac{Q \times n \times (4)}{Q \times 0.002190 \times \pi \times (S)}\right]^{3/8} \Rightarrow D = \left[\frac{(14,869.1)(0.013)(4)}{Q \times 0.002190 \times \pi \times (2)}\right]^{3/8} = 68.80 \text{ pulses}
$$

De lo anterior determinamos el área:

$$
A = \frac{\pi \times D^2}{4} = \frac{\pi \times (68.80)^2}{4} = 3717.64 \text{ pulses}^2
$$

Se requiere un área, para drenar la cuenca de 3717.64 pulgs.<sup>2</sup>, si sabemos que una tubería de 36" tiene un área de 1017.88 pulgs.², con cuatro secciones, tendríamos un desfogue de 4071.50 pulgs.<sup>2</sup>, con lo cual colocaremos cuatro secciones de 36".

## **2.4.4 Diseño de cunetas.**

 En concepto, son canales abiertos que se pueden diseñar por varios métodos, uno de ellos, el método de Manning, se colocan paralelamente a lo largo del camino, su objeto evacuar el agua que cae en la sección de corte en una carretera. Cuando las pendientes son muy fuertes, deben de protegerse del escurrimiento y de la acción destructiva del agua por medio de estructuras escalonadas o disipadores de energía.

 Con el condicionante topográfico, se diseñaron las cunetas, con aliviaderos laterales, no hubo necesidad de colocar disipadores de energía por ser bajas las pendientes, se adoptó una sección típica que se presenta en los planos respectivos.

## **2.4.5 Drenajes transversales**

Son las tuberías que se colocan para aliviar el agua que viene en las cunetas o de arroyos. Se encuentran a lo largo de la carretera, son necesarias en un tramo de corte, sirven para conducir agua al otro lado de la carretera. La dimensión de la tubería a colocar se hace con el método de Manning. El drenaje transversal tiene las siguientes partes: caja recolectora del caudal, recibe el agua proveniente de la ladera de la carretera para trasladarla a la tubería, muro cabezal de salida, protege la tubería y el relleno de la carretera para que no se erosione, adicional a estas partes, si la pendiente del terreno en corte, es muy fuerte se colocan disipadores de energía al final de la tubería, servirán para que el agua que desfoga no erosione el suelo y provoque hundimientos.

A continuación se presenta un ejemplo de tubería transversal con caja colectora del caudal. Su ubicación se presenta en la sección transversal de la carretera.

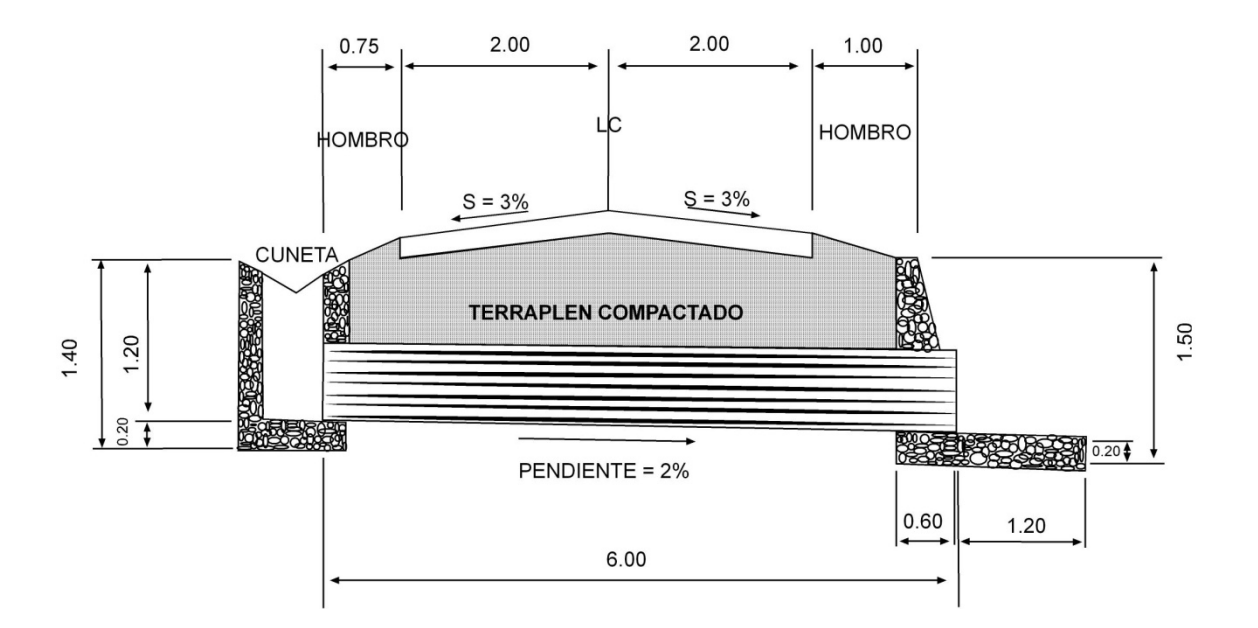

**Figura 16 Sección de drenaje transversal** 

**Figura 17 Planta de caja colectora de caudales o caja de cabecera.** 

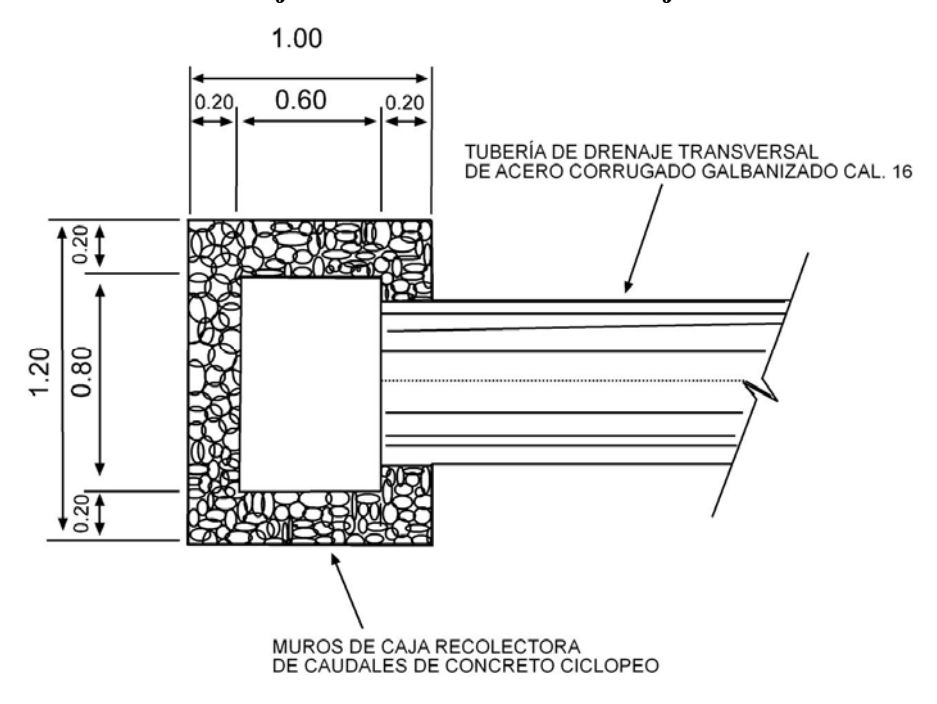

**Figura 18 Sección de caja colectora de caudales o caja de cabecera** 

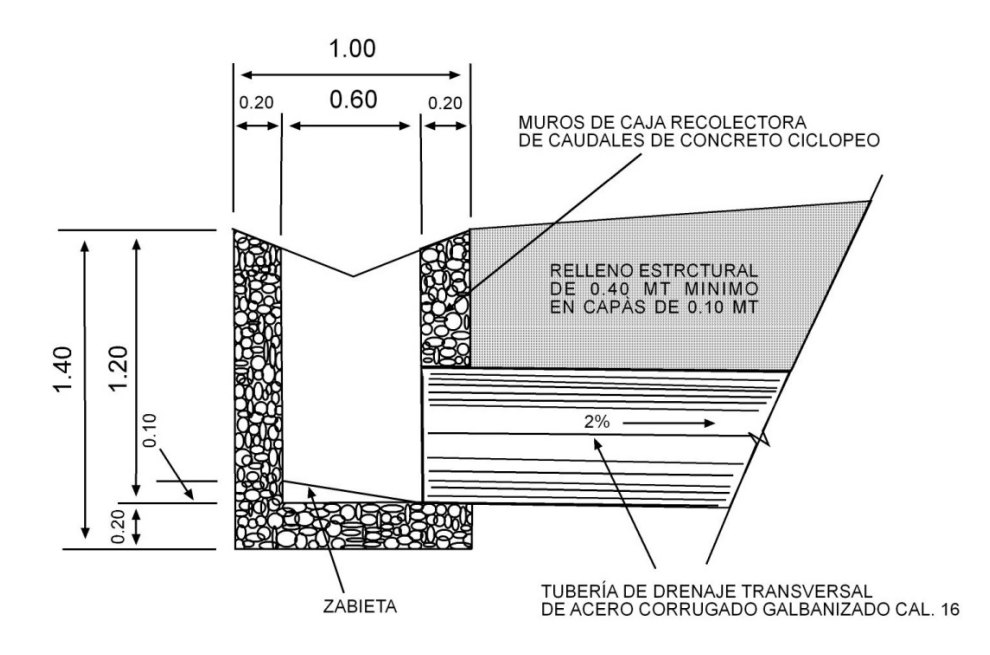

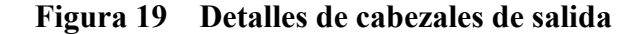

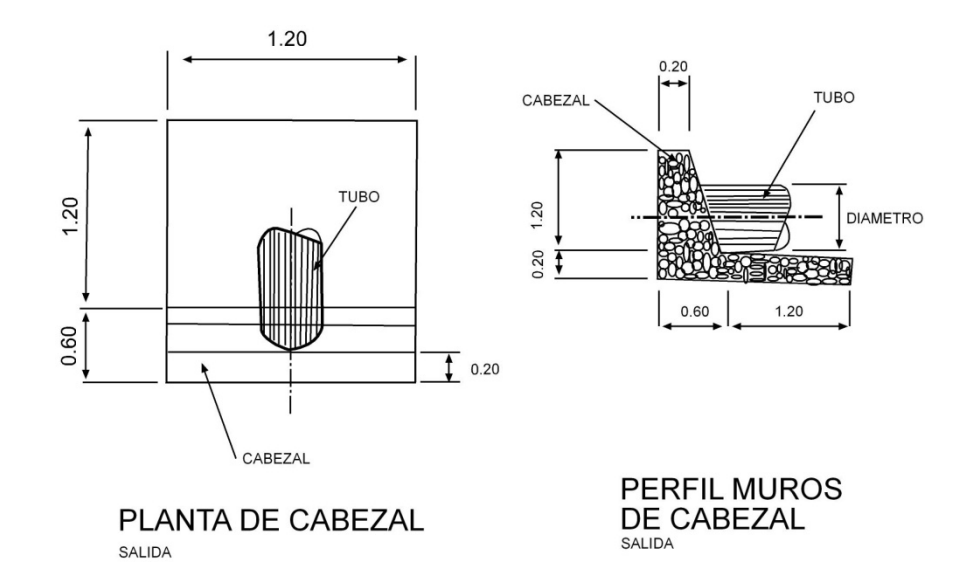

Cuando se trata de un arroyo o paso de agua, entonces se coloca un muro cabezal en la entrada, dependiendo de las condiciones de la sub-rasante (relleno o material no consolidado) se prolongará el cabezal denominándose a este aletón, este servirá para proteger el relleno y encausar el agua proveniente del arroyo o quebrada hacia el paso de agua. A continuación se presenta un ejemplo de este caso.

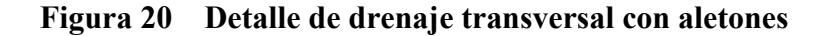

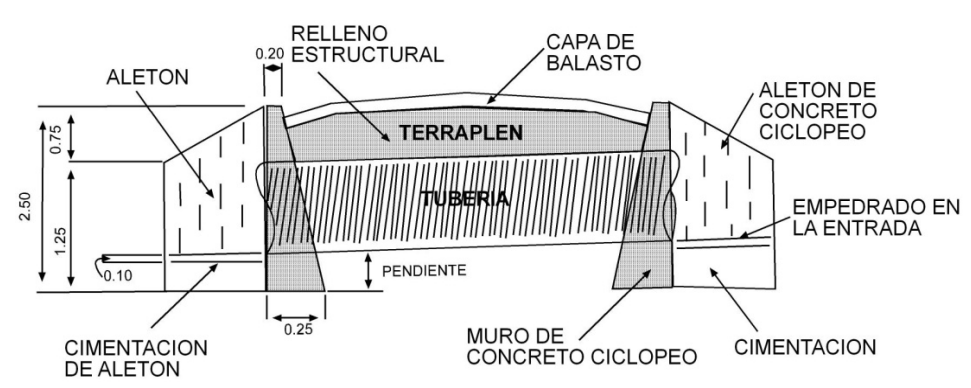

**Sección de tubería de Ø 36" con aletones** 

**Figura 21 Planta tubería Ø 36" con aletones** 

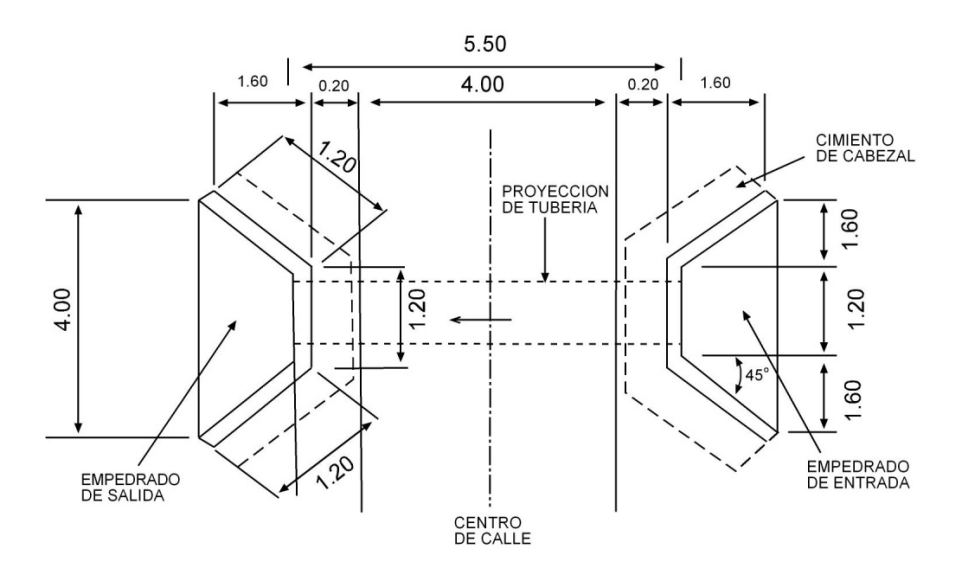

#### **2.4.6 Contra cunetas**

Son canales destinados a evitar que el agua llegue a los taludes y cauce deslizamientos o derrumbes en los cortes de la carretera. Este tipo de drenaje longitudinal nos sirve para mantener lejos el agua del camino o bien que el agua escurrida no llegue a el, este tipo de cuneta no fue necesaria en este proyecto. La contra cuneta deberá colocarse en la parte más alta del talud, a una distancia no menor de 2 metros de la orilla, tomando en cuenta el tipo de suelo existente en el área para evitar derrumbes.

### **2.4.7 Bombeo de la superficie**

Es la pendiente que se le da al camino, para evitar que el agua de lluvia se estanque en la superficie y ocasione problemas de infiltración en las capas de sub base y sub rasante, provocando saturación del terreno, ablandándolo lo cual generará daños al pavimento (baches). Su función básicamente es evacuar el agua hacia las cunetas y que no corra longitudinalmente sobre la superficie. El bombeo utilizado en caminos pavimentados varía desde ½ % a 3 %, en este proyecto se utilizó un bombeo de 3%.

#### **2.5 Suelos**

## **2.5.1 Inspección de suelos**

 El banco de material que se propone, es el mismo que se ha utilizado en las fases de construcción anterior, ubicado en la salida de la cabecera municipal de San Raymundo, hacia la aldea Llano de la Virgen; el material que proporciona este banco es material selecto de buena calidad y puede utilizarse para la sub-base. El tipo de suelo de la sub rasante es limo arcilloso.

#### **2.6 Diseño de pavimento**

## **2.6.1 Criterios de pavimentos**

 Los pavimentos en términos generales se clasifican en rígidos y flexibles. Además de los pavimentos anteriormente mencionados, existe un gran número de pavimentos de tipo especial como aquellos formados por adoquines, ladrillos, bloques de madera, empedrados, etc.

## **2.6.1.1 Pavimentos flexibles**

 Son aquellos que tienen una base flexible o semi rígida, sobre la cual se coloca una capa de rodamiento formada por una mezcla bituminosa de alquitrán o asfalto.

#### **2.6.1.2 Pavimentos rígidos**

 Son aquellos en los cuales la capa de rodamiento está formada por concreto hidráulico, con o sin refuerzo. En algunos casos, estos pavimentos podrán llevar una carpeta de desgaste formada por una mezcla bituminosa.

### **2.6.2 Características de las diferentes capas del pavimento**

 Por pavimento comprenderemos a las diferentes partes que lo conforman utilizando la terminología siguiente:

- Pavimento: estructura que descansa sobre el terreno de fundación y que se halla formado por diferentes capas: sub base, base, capa de rodamiento y sello.
- Sub rasante o terreno de fundación: es sobre el cual descansan las diferentes capas que forman el pavimento, después de haber sido terminado el movimiento de tierras y que una vez compactado, tiene las secciones transversales y pendientes especificadas en los planos de diseño.
- Sub base: la capa de material seleccionado que se coloca encima de la sub rasante.
- Base: capa de material pétreo, mezcla de suelo-cemento, mezcla bituminosa, o piedra triturada, que se coloca encima de la sub base.
- Capa de rodamiento: la que se coloca encima de la base y está formada por mezcla bituminosa o de concreto hidráulico.
- Carpeta de desgaste o sello: se coloca encima de la capa de rodamiento y está formada por una mezcla bituminosa.
- Superficie rasante: es la que soporta el tránsito de los vehículos motorizados.

 No siempre un pavimento se compone de todas las capas anteriormente indicadas. La ausencia de una o varias de estas capas depende de la capacidad soporte del terreno de fundación, de la clase de material a usarse, el tipo de pavimento, intensidad de tránsito, carga de diseño, etc.

#### **2.6.2.1 Sub rasante o terreno de fundación**

 La sub rasante, es la capa de terreno de una carretera, que soporta la estructura del pavimento y que se extiende, hasta una profundidad en que no le afecte la carga de diseño que corresponde al tráfico previsto. Sus características principales son las siguientes:

- Terreno de fundación: de su capacidad soporte depende, en gran parte, el espesor que debe tener un pavimento, si es pésimo, o sea que tenga un alto contenido de material orgánico, debe desecharse y sustituirse por otro de mejor calidad. Si es malo y se halla formado por suelo fino, limoso o arcilloso, susceptible de saturación, deberá colocarse una sub base granular de material seleccionado antes de poner la base y capa de rodamiento.
- Cuando el terreno de fundación sea regular o bueno y esté formado por suelo bien graduado que no ofrezca peligro a la saturación, o por un material de granulometría gruesa, posiblemente no requiera la capa de sub base, en nuestro caso, si es necesaria, pues el terreno de fundación es arcilloso.

 Los suelos apropiados para la sub rasante, son aquellos de preferencia granular con menos de 3 % de hinchamiento en ensayo **AASHTO T193** que no tengan características inferiores a los suelos que se encuentren en el tramo o sección que se está reacondicionando y que además, no sean inadecuados para sub rasante.

 Al proceder al reacondicionamiento, debe escarificarse, el suelo de sub rasante hasta una profundidad de 20 centímetros, eliminando las piedras mayores de 10 centímetros, acondicionándolas, fuera del lecho del camino; seguidamente se procede a no ajustar y conformar la superficie efectuando cortes y rellenos no mayores de 20 centímetros de espesor.

 La sub-rasante reacondicionada y conformada, debe ser compactada en su totalidad, hasta lograr el 95 % de compactación con respecto a la densidad máxima, **AASHTO T180**, la misma debe comprobarse en campo de preferencia según **AASHTO T191,** se pueden usar también otros métodos técnicos, incluyendo los no destructivos.

## **2.6.2.2 Análisis de cargas**

 Las cargas utilizadas por ruedas en calles es de 4,500 Kg ó sea 10,000 libras, de acuerdo a ello se diseñan los espesores del pavimento. Para el diseño del pavimento existen diversos métodos, como los basados en las características físicas del terreno de fundación.

## **2.6.2.3 Sub base**

 Es la capa de estructura del pavimento, destinada, fundamentalmente a soportar, transmitir y distribuir con uniformidad las cargas del tránsito, de tal manera que el suelo de sub rasante, las pueda soportar, absorbiendo las variaciones inherentes a dicho suelo que puedan afectar la base y tiene por objeto:

- Servir de capa de drenaje al pavimento.
- Controlar, o eliminar los cambios de volumen, por elasticidad y plasticidad perjudiciales en el material del terreno de fundación.
- Controlar la ascensión capilar del agua proveniente de las capas freáticas cercanas, o de otras fuentes, protegiendo el pavimento contra los hinchamientos que se producen en época de helada (heladas tienen una acción muy limitada en los países latinoamericanos). Este hinchamiento es debido al congelamiento del agua capilar, fenómeno que se observa especialmente en suelos limosos donde la ascensión capilar del agua es grande.
- El material de sub-base debe ser seleccionado y tener mayor capacidad soporte que el terreno de fundación compactado. El material de la sub base puede ser: arena, grava, granzón, escoria de altos hornos, o residuos de material de cantera. En algunos casos se puede emplear para sub-base el material del terreno de fundación, mezclado con granzón, cemento, etc.
- El material de la sub base debe tener las características de un suelo A-1 o A-2, aproximadamente. Su límite líquido debe ser inferior a 35% y su índice plástico no mayor de 6, el CBR no debe bajar de 15%.
- La sub base puede tener un espesor compactado variable por tramos, según la condiciones y características de los suelos existentes en la sub rasante, pero en ningún caso debe ser menor de 10 centímetros, ni mayor de 70 centímetros.

 Si la función principal de la sub base es servir de capa de drenaje, el material a emplearse debe ser de tipo granular en su estado natural o mezclados, que formen y produzcan un material que llene los requisitos siguientes:

- Relativo al material fino (limo y arcilla) de la sub base, no debe sobrepasar el 50 % de peso de partículas que sobrepasen el tamiz No. 40 (0.425 mm.), ni más del 25% en peso de partículas que pase el tamiz número 200 (0.075 mm.).
- El valor soporte del material debe tener un CBR, **AASHTO T193**, mínimo de 30, efectuado sobre muestra saturada a 95 % de compactación, **AASHTO T18O**, o bien, un valor **AASHTO T190** mayor de 50.
- El tamaño máximo de las piedras que contenga el material de la sub base, no debe exceder de 7 centímetros.

## **2.6.2.4 Base**

 Esta capa tiene por finalidad soportar, transmitir y distribuir uniformemente, las cargas de los vehículos, repartiéndolos a la sub base y a la sub rasante.

 Las bases pueden ser granulares o bien estar formadas por mezclas bituminosas o mezclas con cemento, cal u otro material ligante. Según el material a utilizar debe cumplir lo siguiente:

- Ser resistente a los cambios de humedad y temperatura.
- No presentar cambios de volumen que sean perjudiciales.
- El porcentaje de desgaste, según el ensayo de abrasión con la máquina de Los Ángeles, deberá ser inferior a 50.
- El CBR debe ser superior al 50 %.
- Es estas capas se requiere una compactación, del material selecto o material de relleno de un 90% proctor Standard.
- Si el material de la sub base, es el mismo que el de la base, pueden colocarse ambas capas en una sola operación, siempre que el espesor total no sea mayor de 30 centímetros.
- Cuando el espesor a compactar exceda de 30 centímetros, el material debe ser colocado, tendido y compactado en dos o más capas, nunca menores de 10 centímetros.
- La capa de la sub base y la base, deben conformarse, ajustándose razonablemente a los alineamientos y secciones típicas de pavimentación y compactarse en su totalidad, hasta lograr el 100% de la densidad máxima, esta puede ser determinada por el método **AASHTO T180**, u otro debiéndose efectuar, dentro de las tolerancias óptimas.
- La determinación de la densidad máxima, se debe efectuar por cada 2000 metros cúbicos de material de sub base o base, o cuando exista evidencia de que las características del material han cambiado o se inicie la utilización de un nuevo banco.
- La fracción de material que pase el tamiz número 40, debe tener un límite líquido menor de 25% y un índice de plasticidad inferior a 6.
- La fracción que pasa por el tamiz No. 200, no debe exceder de ½ y en ningún caso de los ⅔ de la fracción que pase el tamiz No. 40.
- La graduación del material de la base debe hallarse dentro de los límites que se aprecian en la tabla que a continuación se presenta.

## **Figura 22 Curvas de granulometría para bases**.

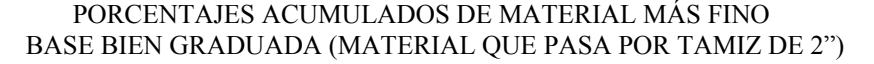

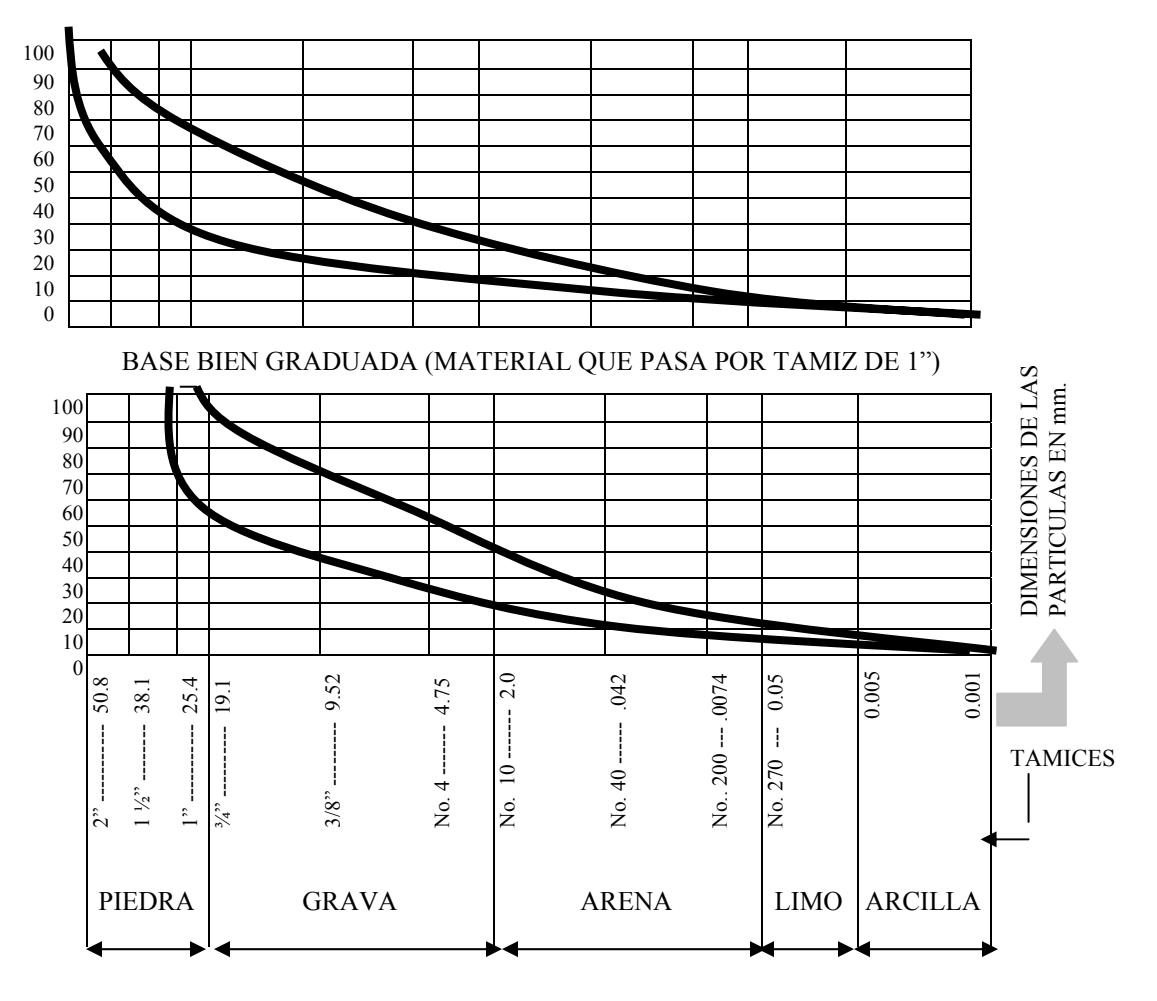

 Por lo general, para la capa de base se utiliza piedra triturada, grava o mezcla estabilizada de suelo cemento o suelo cal, suelo bituminoso, etc.

Cuando se empleen bases de suelo cemento, el agua y el cemento Pórtland deberán estar conformes con las especificaciones vigentes y el suelo (material selecto) que se utilice deberá tener la graduación siguiente:

- 50 % o más, debe pasar el tamiz No. 4
- 15 % al 100 % debe pasar el tamiz No. 40
- Menos del 50 % debe pasar el tamiz No. 200
- El límite líquido no debe ser mayor del 40 %, el índice de plasticidad no mayor de 18
- El porcentaje de cemento que se emplea en las mezclas de suelo cemento varía por lo general, del 6 - 15 %, por mezcla de volumen compactado

## **2.6.3 Capa de rodadura**

Esta capa está formada por una mezcla bituminosa de asfalto o alquitrán, siendo su función principal la de proteger la base impermeabilizando la superficie, evitando así posibles filtraciones del agua de lluvia, que podría saturar parcial o totalmente las capas inferiores. Además, evita el desgaste o desintegración de la base provocada por el tráfico de vehículos. La capa de rodamiento contribuye, en cierta forma a aumentar la capacidad soporte del pavimento, especialmente si su espesor es apreciable o sea arriba de las 3".

### **2.6.3.1 Tipos de mezclas bituminosas**

Son empleadas generalmente, para las capas de rodamiento, los siguientes:

- Tratamientos superficiales en una o varias capas con o sin carpeta de sello: los asfaltos y alquitranes que se emplean son los llamados líquidos o diluidos (Cut baks) l tipo de Curado Rápido (CR y RT). El espesor de esta capa es de 2.5 cm. (1") aproximadamente. Este tipo se emplea comúnmente, para tránsito ligero.

- Macadam de penetración: el asfalto que se emplea es aquel cuya penetración está comprendida entre 8,5 mm. Y 150 mm, los alquitranes usados son del tipo más viscoso. El espesor de estas capas varían entre 6 y 15 centímetros. (2.5" y 6").
- Mezclas en sitio de tipo abierto o denso: se emplean asfaltos líquidos de rápido y medio curado (RC y MC). El espesor varía, aproximadamente, entre 4 y 7,5 cm. (1,5" a 3").
- Mezclas en planta, de tipo denso o abierto, aplicadas en frío o en caliente. Para láminas asfálticas (sheet asphalt), concreto bituminoso, etc., pueden usarse algunos asfaltos líquidos, así como cementos asfálticos cuya penetración está comprendida entre 85 y 200 mm. El espesor es generalmente mayor de 5 cm. (2"). Las capas formadas por las mezclas bituminosas anteriormente indicadas no deben tener espesores menores de 2,5 cm. (1") se recomienda 12.5 cm. (5") como espesor máximo.

## **2.6.3.2 Carpeta de desgaste o sello**

 Está formada por una aplicación bituminosa de asfalto o alquitrán, tiene por objeto sellar la superficie, impermeabilizándola a fin de evitar la infiltración de las aguas de lluvia. Además protege la capa de rodamiento contra la acción abrasiva de las ruedas de los vehículos.

 Los materiales bituminosos que se emplean pueden ser asfaltos líquidos emulsionados, o de penetración, y alquitranes. Los tipos generalmente empleados son: RC-3, RC-4, RC-5; MC-3, MC-4, MC-5; RS-1; penetración 85-100, 100-120, y RT-6, RT-7, RT-8.

 Estos materiales son aplicados por medio de un distribuidor a presión, en cantidades que varían de 0.5 a 1.5 litros por metro cuadrado, según la característica de la capa de sello. Estos pueden o no llevar una cubierta secante (blotter) de arena o agregado fino.

 En caso de colocarse una cubierta de material pétreo, la cantidad a emplearse varía, generalmente entre 5 y 10 Kg. Por m ²

## **2.6.4 Diseño de capa de rodamiento**

 El diseño esta basado en las características físicas del terreno y se utilizan los espesores recomendados por el departamento Americano de Investigaciones Científicas sobre Carreteras (Highway Research Board).

 La clasificación sugerida por Highway Research Board es una modificación ala presentada por la Public Road Administration. Los suelos son divididos en dos grandes grupos: granulares y finos.

## **2.6.4.1 Suelos granulares**

**A-1**.- Pertenecen a este grupo los suelos formados por mezclas bien graduadas de grava, arena, limo y arcilla.

Según su plasticidad estos suelos son divididos en dos sub suelos: A-1a y A-1b.

- A-1a.- Son suelos plásticos.

- A-1b.- Son suelos A-1 no plásticos, o con muy poca plasticidad.

 Cuando estos suelos están debidamente compactados presentan una buena capacidad soporte.

Los suelos A-1a son buenos para sub bases, y los A-1b, para bases.

**A-2**.- Este grupo comprende los suelos granulares compuestos de grava, arena, limo y arcilla, pero con mayor cantidad de material fino que los A-1. Estos son subdivididos en A-2a y A-2b.

A-2a.- Son aquellos que tienen poca plasticidad.

A-2b.- Son los que tienen plasticidad apreciable.

 En los suelos A-2a el material fino es predominantemente limoso, y en los A-2b, arcilloso; de ahí que estos últimos tengan mayor plasticidad.

Los suelos A-2a son semejantes a los A-3.

Los suelos A-2b requieren una sub base granular cuando son susceptibles a saturarse de agua, pues pierden estabilidad cuando se hallan saturados.

**A-3**.- Pertenecen a este grupo los suelos gravosos o arenosos y las mezclas de grava y arena sin material fino o con cantidades pequeñas de limo y arcilla.

 Estos suelos son buenos para ser empleados como Sub base o Base cuando se hallan debidamente confinados. Debido a su granulometría gruesa, son permeables.

## **2.6.4.2 Suelos finos**

**A-4**.- Los suelos pertenecientes a este grupo son predominantemente limosos, con muy poca o ninguna cantidad de material grueso. Si tiene un buen porcentaje de arcilla, se los clasifica como A-4-7 por lo tanto tenemos dos subgrupos: A-4 y A-4-7.

 A-4.- Son suelos limosos no cohesivos y susceptibles de absorber agua por acción capilar. De ahí que se requiera un buen drenaje cuando se encuentran en zonas expuestas a heladas, pues el agua capilar, al congelarse, aumenta de volumen, y se hincha la masa. Este hinchamiento puede ocasionar la rotura de los pavimentos.

 A-4-7.- Son suelos A-4 con suficiente cantidad de arcilla, lo que les da cierta plasticidad. Son susceptibles de ser afectados por la acción de heladas.

**A-5**.- A este grupo pertenecen los suelos limosos que son elásticos y semejantes a los anteriores. La elasticidad de éstos es debido a la presencia de material diatomáceo. Cuando tiene un porcentaje de arcilla son clasificados como A-5-7. Luego tenemos los subgrupos A-5 y A-5-7.

A-5.- Son suelos elásticos semejantes a los A-4

A-5-7.- Suelos elásticos semejantes a los A-4-7

**A-6**.- Este grupo comprende los suelos arcillosos que tienen un alto contenido de material coloidal y son muy plásticos. Éstos cuando absorben o pierden agua, experimentan grandes cambios de volumen. Cuando están secos tienen una buena capacidad de soporte, pero cuando se hallan saturados de agua son muy inestables. Su permeabilidad es prácticamente nula.

**A-7**.- Pertenecen a este grupo los suelos arcillosos algo elásticos cuyo contenido de material coloidal no es elevado. Al igual que los anteriores, éstos sufren cambios perjudiciales de volumen bajo diferentes condiciones de humedad, y su estabilidad es casi nula cuando se hallan saturados de agua. Son prácticamente impermeables.

 A-8.- Son suelos turbosos, muy elásticos e inestables. Deben ser desechados toda vez que sea posible, pues su capacidad soporte es prácticamente nula.

 El *Highway Research Board*, basándose en la clasificación modificada descrita anteriormente, recomienda los siguientes espesores para la Sub base, Base y Capa de rodamiento, considerando una carga por rueda de 4,540 Kg.

| Clasificación                               | $A-1b$                     | $A$ -la  | $A-2a$                     | $A-2b$   | $A-3$     | $A-4$     | $A-5$   | A-6      | $A-7$     |
|---------------------------------------------|----------------------------|----------|----------------------------|----------|-----------|-----------|---------|----------|-----------|
| del material<br>del terreno<br>de fundación | N <sub>0</sub><br>plástico | Plástico | N <sub>0</sub><br>plástico | Plástico |           | $A-4-7$   | $A-5-7$ |          |           |
| Capa de<br>rodamiento                       |                            |          |                            | 5        |           | 5.        |         |          |           |
| Base                                        |                            | 13       | 13                         | 15       | 20        | 20        | 20      | 20       | 20        |
| Sub base                                    |                            | $0 - 30$ | 0                          | $0 - 30$ | $5-40$    | $5-40$    | 10-40   | $0 - 14$ | $0-14$    |
| Espesor total                               |                            | 18-53    | 18                         | 20-50    | $30 - 60$ | $30 - 60$ | 36-60   | 25-60    | $25 - 60$ |

**Tabla XI. Espesores recomendados para las cargas por rueda de 4,500 Kg. (10,000 libras) Diseño espesores** 

 Observación: los espesores están dados en centímetros. Fuente: *Highway Research Board.*

 Cuando no se presenta la acción de haladas y el nivel de la napa freática es bajo (mayor de 2 mts. de profundidad) los suelos A-1a y A-1b no necesitan sub base. En caso contrario deberá emplearse el mayor espesor indicado en el cuadro anterior.

 Si el terreno de fundación (sub rasante) esta formado por suelos A-2a y A-3, de granulometría fina, es necesario mezclar la capa superior (unos 30 cm.,

aproximadamente) con material ligante (arcilla o material bituminoso), a fin de colocar la base sobre una superficie más estable.

 El espesor máximo indicado para sub base, a colocarse sobre suelos A-4, A-4-7, A-5 y A-5-7 deberá emplearse únicamente cuando exista peligro de heladas, o cuando el nivel de las aguas subterráneas se encuentre cerca (1 metro o menos) de la superficie. En caso contrario deberá emplearse los espesores mínimos indicados.

 Cuando el nivel de aguas subterráneas se encuentre a una profundidad tal, que no constituya un peligro para la estabilidad del terreno, los suelos A-6 y A-7 no necesitan sub base. El espesor máximo se requerirá únicamente en caso de que el nivel de la napa freática se encuentre cerca de la superficie.

 Los suelos tipo A-4 y A-4-7, A-5, A-5-7, A-6 y A-7 pierden su capacidad soporte y son inestables cuando se hallan saturados de agua. De modo que cuando haya peligro de saturación deberán emplearse los máximos espesores indicados.

 Los espesores anteriormente recomendados para capas de base corresponden a bases estabilizadas de material granular. Si las mismas están formadas por mezclas de suelo-cemento, el espesor variará en la siguiente forma:

## **Tabla XII. Clasificación de materiales de fundación**.

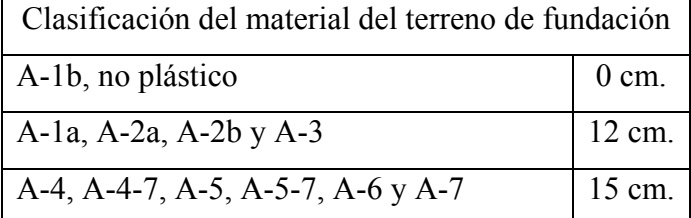

 Para nuestro proyecto, se tiene un material de fundación A-4-7 y no está expuesto a heladas, ni a saturarse, ya que se encuentra en un área montañosa que es posible drenar mientras que la capa freática no se encuentra cerca de la sub-rasante, por lo cual se adquirió la sub base mínima de 10 centímetros de espesor, la base de suelo cemento será de 20 centímetros y la capa de rodadura de 6 centímetros, teniendo un pavimento con espesor total de 36 centímetros.

## **2.7 Renglones de trabajo**

Son aquellas actividades que se realizan dentro del proceso de construcción, y que determinan los volúmenes cuantificables de trabajo.

 Estos renglones de trabajo son específicos para el rango a ejecutar; en el caso de los que son objeto del presente trabajo son los siguientes:

## **2.7.1 Trabajos preliminares**

 Comprende todos los trabajos preliminares, previos a la movilidad de maquinaria dentro de la delimitación del proyecto siendo estos:

- Limpieza, chapeo y destronque.
- Replanteo topográfico.
- Bodega e instalaciones provisionales.

## **2.7.2 Excavación**

Es la operación de extraer y remover cualquier clase de material dentro o fuera de los límites de la construcción, para incorporarlo en terraplenes, o que tenga que desperdiciarse, por estar así indicado en los planos o por tratarse de material inapropiado. Por su situación dentro del proyecto se consideran:

#### **2.7.2.1 Excavación no clasificada**

 Es el corte o la excavación de material dentro de los límites del proyecto, para utilizarlo en la construcción de terraplenes, cunetas, contra cunetas, sobre excavaciones y otros trabajos dentro de dichos límites u otras partes de la obra autorizados por el supervisor del proyecto.

## **2.7.2.2 Excavación no clasificada para préstamo**

Comprende el material excavado en bancos de préstamo, para ser utilizados en la construcción de terraplenes dentro de los límites de construcción u otras partes de la obra.

#### **2.7.3 Reacondicionamiento de la sub rasante**

 El reacondicionamiento de la sub rasante, son todas aquellas operaciones necesarias consistentes en escarificar, homogenizar, mezclar, uniformizar, conformar y compactar la sub rasante de una carretera previamente construida, efectuando cortes y rellenos, no mayores de 20 centímetros de espesor, con el objeto de regularizar, mejorando mediante estas operaciones las condiciones de la sub rasante como cimiento de la estructura del pavimento, en este proceso son removidas las piedras mayores de 1/3 del espesor de la capa, conforme las cotas y niveles indicados por la topografía correspondiente.

## **2.7.4 Capa de sub base**

 Este trabajo consiste en la obtención, explotación, acarreo, tendido, humedecimiento, mezcla, conformación y compactación del material de la sub base; operaciones necesarias para construir en una o varias capas, una sub base del espesor compactado requerido, sobre la sub rasante previamente preparada y reacondicionada; Todo de acuerdo a lo indicado en los planos, ajustándose razonablemente a los alineamientos horizontal, vertical y secciones típicas de pavimentación, dentro de las tolerancias estipuladas (espesor de suelo cemento de 10 centímetros).

## **2.7.5 Capa de base**

Este trabajo consiste en la obtención, explotación, acarreo, compactación del material selecto o de relleno del material de la base. Deberá llevarse el control de laboratorio cuando sean rellenos grandes y si hubiera necesidad de construirles una o varias capas, antes de colocar este material de relleno deberá de prepararse la sub rasante o suelo natural sin materia orgánica y la sub base (espesor de suelo cemento de 20 centímetros).

#### **2.7.6 Riego de imprimación bituminosa**

Este trabajo debe realizarse como paso previo a la aplicación de la carpeta asfáltica y consiste en la aplicación de un material bituminoso liquido por medio de riego a presión, sobre una superficie existente bituminosa o no, que debe ser cubierta al instante, con una capa inmediata superior que contiene material bituminoso, este riego tiene por objeto mejorar las condiciones de adherencia entre las dos superficies y prevenir deslizamientos.

## **2.7.7 Carpeta asfáltica**

 Es el trabajo, consistente en la elaboración en planta y en caliente, de una mezcla de proporciones estrictamente controladas de materiales pétreos, polvo mineral y cemento asfáltico, para obtener un producto de alta resistencia y duración, con características de calidad uniformes, que se puede colocar y compactar de inmediato en la carretera. La mezcla asfáltica o concreto asfáltico es el utilizado como superficie de rodadura. Esta superficie se construirá de acuerdo con los niveles y pendientes de diseño indicados en los planos respectivos. El grosor de la fundición será de 6 centímetros, con concreto asfáltico, mezclado en caliente tipo 4, según el Instituto de Asfalto, debidamente compactado.

## **2.7.8 Bordillos y cunetas**

En el perímetro exterior de la carretera se construirá, dependiendo de la funcionalidad, bordillos o cunetas, estos serán fundidos en el lugar utilizando para los mismos concreto de  $fc = 175$  Kg/cm<sup>2</sup>.

### **2.7.8.1 Bordillos**

 Es la fundición en el perímetro exterior, en la cual parte de la altura de la sección rectangular con una altura total, en este caso de 35 centímetros sobresalen en la superficie l5 centímetros, los restantes 20 centímetros se encuentran bajo la superficie, el grosor de esta sección es de 10 centímetros. El acabado de esta será monolítico con la fundición del corredor o banqueta donde lo hubiera . Debe tomarse en cuenta para estos trabajos la localización de los accesos de vehículos, haciéndoles su respectiva disminución.

## **2.7.8.2 Cunetas**

Son los canales situados a ambos lados de la línea central de la carretera, recubiertas de concreto simple o concreto ciclópeo, fundidos en el lugar, que sirven para conducir hacia los drenajes el agua de lluvia que cae sobre la corona y los taludes. Su construcción dependerá de las indicaciones en planos y donde no convengan bordillos por desfogues, pendientes y volúmenes pluviales.

## **2.7.9 Alcantarillas**

Son los conductos que se construyen bajo la sub rasante de una carretera u otras obras viales, con el objeto de evacuar las aguas superficiales y profundas. Según las consideraciones de diseño sé pueden contemplar algunos tipos de tuberías:

- Tubería de cemento
- Tubería de cemento reforzada
- Tubería corrugada metálica
- Tubería corrugada PVC

En nuestro trabajo de graduación, se considerará la instalación, de tubería de concreto reforzado de diámetro de 36", que cumpla con los requisitos de la norma **AASHTO M170** y **ASTM C-76**.

## **2.7.10 Concreto ciclópeo**

Son las estructuras formadas por piedras labradas o no labradas unidas con mortero, que integrados conforman un concreto con un fc =  $210 \text{ Kg/cm}^2$ , que se utiliza para construir: Cajas y cabezales de alcantarillas, aletones, disipadores, muros de protección y retención, pilas y estribos de puentes, etc.

## **2.7.11 Señalización**

 Es el conjunto de señales visuales que se ubican en ambos lados de la carretera, que por requerimiento particular de la misma y para orientar al conductor se colocan convenientemente, la cantidad y el tipo de las mismas dependerá del tipo de carretera, tipo de tráfico vehicular y peatonal, su ubicación, etc.

## **2.8 Presupuesto del proyecto**

 Para el efecto deben considerarse los aspectos siguientes: los materiales y mano de obra, se tomaron los precios que se manejan en el municipio de San Raymundo, el transporte de los materiales debe incluirse en cada renglón, los precios de maquinaria son puestos en sitio y los factores de gastos indirectos como utilidad, administración e impuestos se establecen en la tabla en el inciso correspondiente.

#### **2.8.1 Cuantificación de renglones**

Para la cuantificación de los renglones de trabajo, se procede después de elaborar el trabajo de diseño y planos respectivos, a la evaluación respectiva y los renglones que conforman el proyecto, en nuestro caso la evaluación de los dos tramos del cual procedemos a las siguientes tabulaciones:

# **Tabla XIII Cartilla de Renglones de Trabajo**

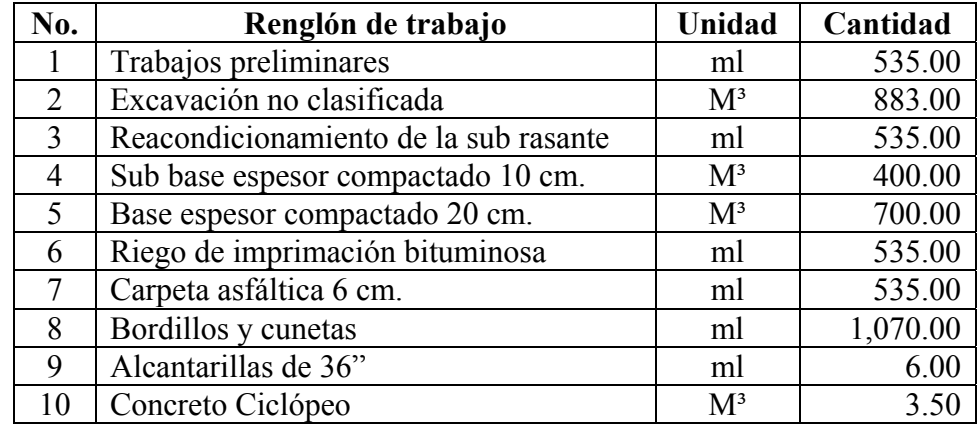

Tramo de**: Aldea Llano de la Virgen a cabecera municipal, fase IV.** 

# Tramo de**: Aldea Pamocá a cabecera municipal, fase III**

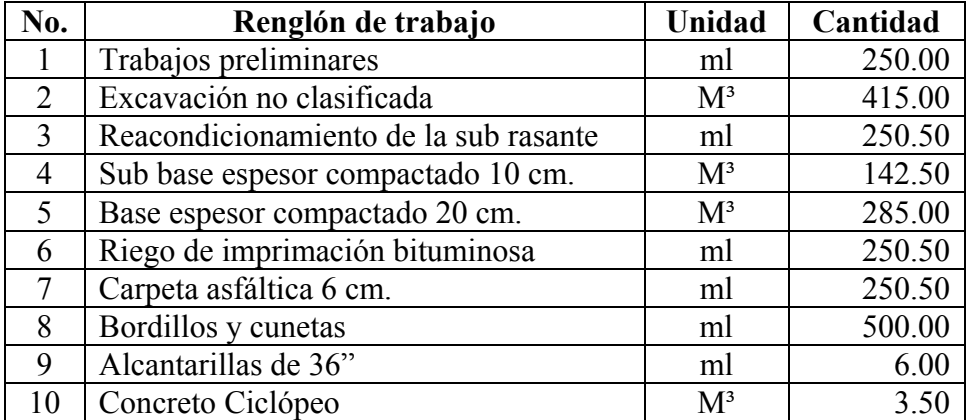

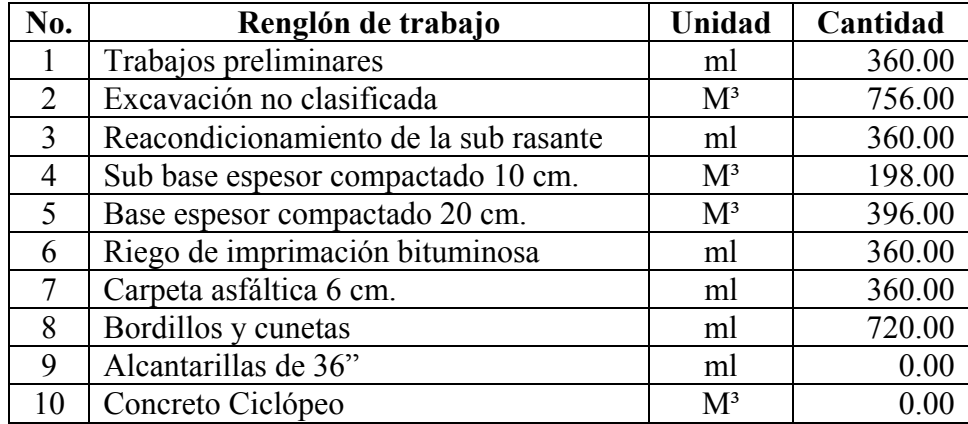

Tramo de**: Aldea Concepción El Cipres a cabecera municipal, fase III** 

# **2.8.2 Integración de costos unitarios por renglón**

 Ésta, es la que se utiliza para determinar el costo unitario de cada renglón. Lo anterior se realizó en base a rendimientos, precios de materiales, mano de obra, equipo, herramienta y maquinaria, aplicando también factores de costos indirectos los cuales se muestran a continuación.

# **2.8.2.1 Factores utilizados**

# **Tabla XIV. Factores**

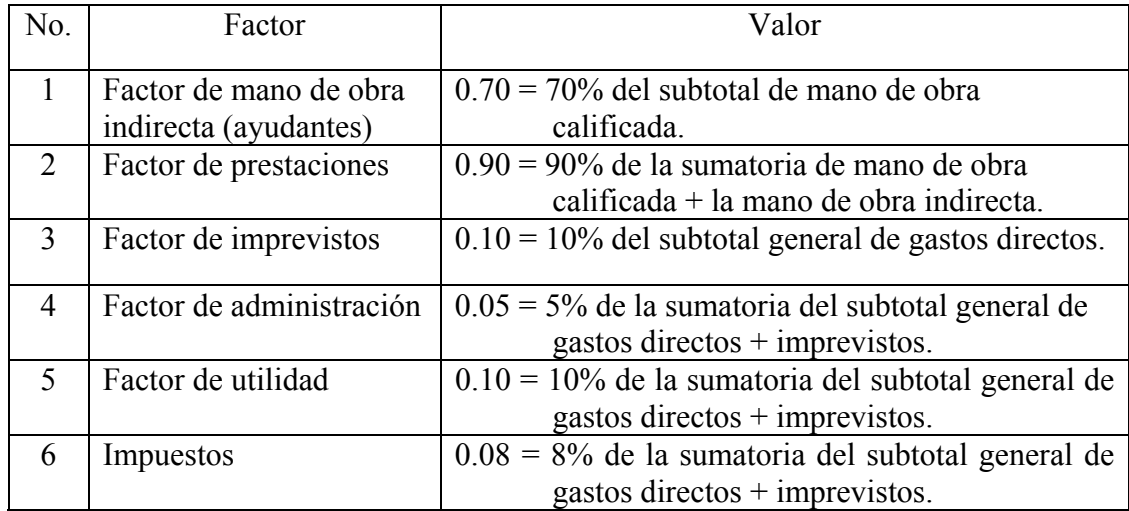

## **2.8.2.2 Cuadro de integración de costos unitarios**

**Hoja No. 3/10** 

Universidad de San Carlos de Guatemala, USAC. Facultad de Ingeniería. Escuela de Ingeniería Civil. Proyecto: Diseño de tramo carretero de la aldea Pamocá Fase IV, a cabecera municipal Municipio: San Raymundo Departamento: Guatemala Fecha: 11 de noviembre 2006. Renglón: Reacondicionamiento de sub rasante Rendimiento:160 ml/día (20 ml/hora) Cantidad (ml.): 250.00

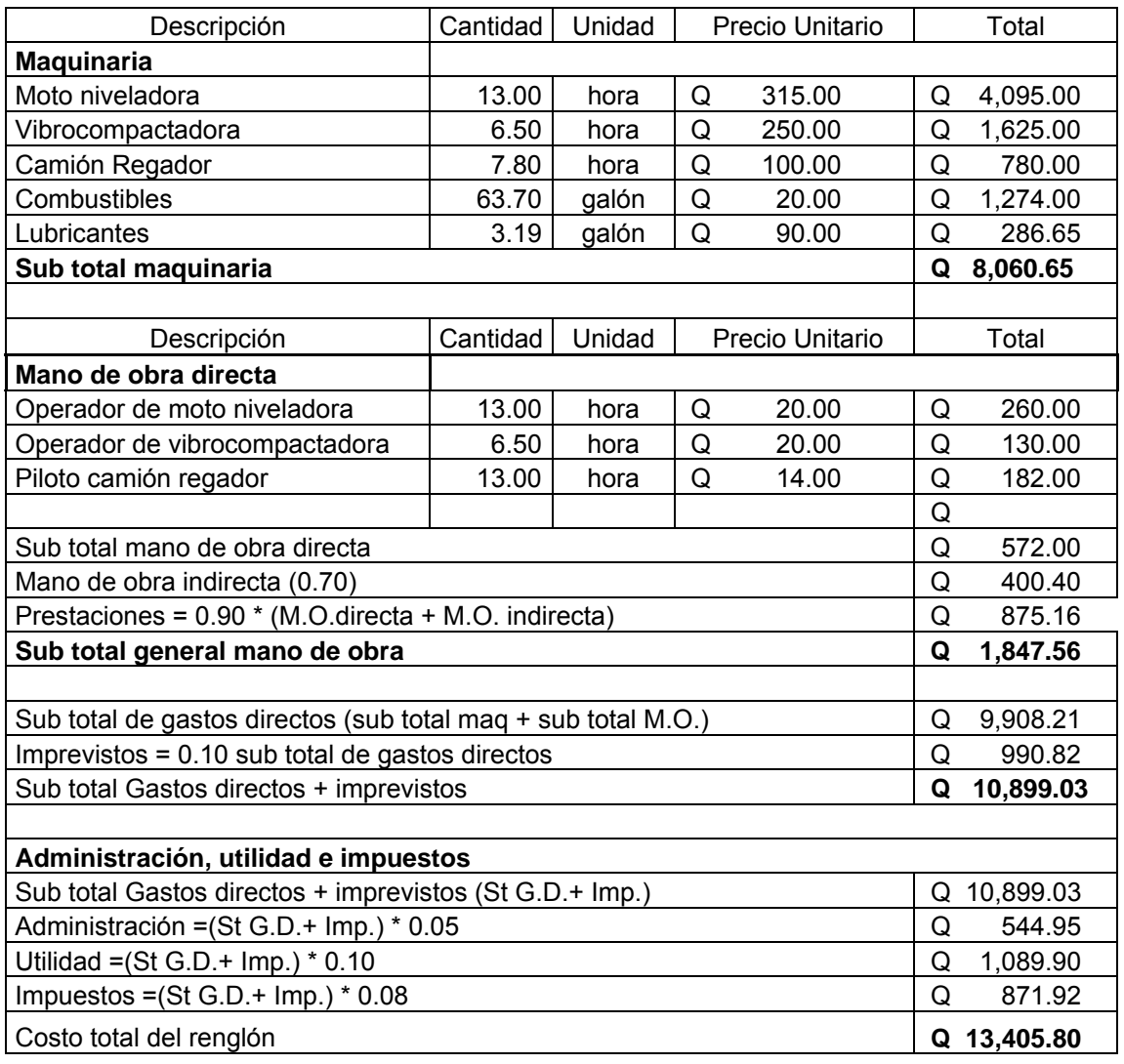

**PRECIO UNITARIO** =Costo renglón /Cantidad de trabajo **Q 53.62**
## **2.8.3 Costo total por proyecto**

**Tabla XV Cuadro de integración del costo total.** 

Tramo de**: Aldea Llano de la Virgen a cabecera municipal, fase IV** 

| No.            | Renglón de trabajo                 | Unidad         | Cantidad | Costo<br>unitario           | <b>Total</b>     |            |
|----------------|------------------------------------|----------------|----------|-----------------------------|------------------|------------|
| 1              | Trabajos preliminares              | ml             | 535.00   | 40.38<br>$\Omega$           | Ő                | 21,604.57  |
| $\overline{2}$ | Excavación no clasificada          | m <sup>3</sup> | 883.00   | 36.43<br>$\Omega$           | O                | 32,170.17  |
| 3              | Reacondicionamiento de sub rasante | ml             | 535.00   | 52.04<br>$\left( \right)$   | $\left( \right)$ | 27,842.83  |
| 4              | Sub base espesor compactado 10 cm. | m <sup>3</sup> | 400.00   | 626.68<br>$\Omega$          | $\left( \right)$ | 250,672.91 |
| 5              | Base espesor compactado 20 cm.     | m <sup>3</sup> | 700.00   | 351.35<br>$\Omega$          | $\Omega$         | 245,945.73 |
| 6              | Riego de imprimación bituminosa    | ml             | 535.00   | 137.04<br>$\mathbf{\Omega}$ | $\left( \right)$ | 73,314.52  |
| 7              | Carpeta asfáltica 6 cm.            | ml             | 535.00   | 469.76<br>$\mathbf{\Omega}$ | $\theta$         | 251,324.02 |
| 8              | Bordillos y cunetas                | ml             | 1,070.00 | 70.57<br>$\Omega$           | $\Omega$         | 75,510.93  |
| 9              | Alcantarillas de 36"               | ml             | 6.00     | Q 1,219.97                  | 0                | 7,319.84   |
| 10             | Concreto Ciclópeo                  | m <sup>3</sup> | 3.50     | Q 1,119.99                  | $\left( \right)$ | 3,919.97   |
|                |                                    | 989,625.48     |          |                             |                  |            |

Tramo de**: Aldea Pamocá a cabecera municipal, fase IV** 

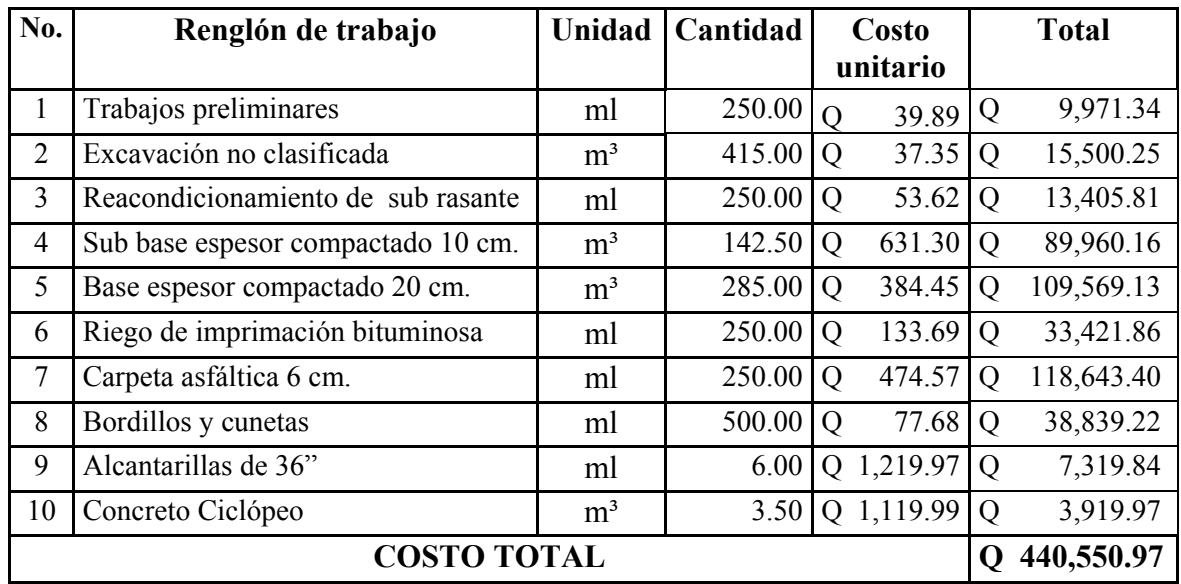

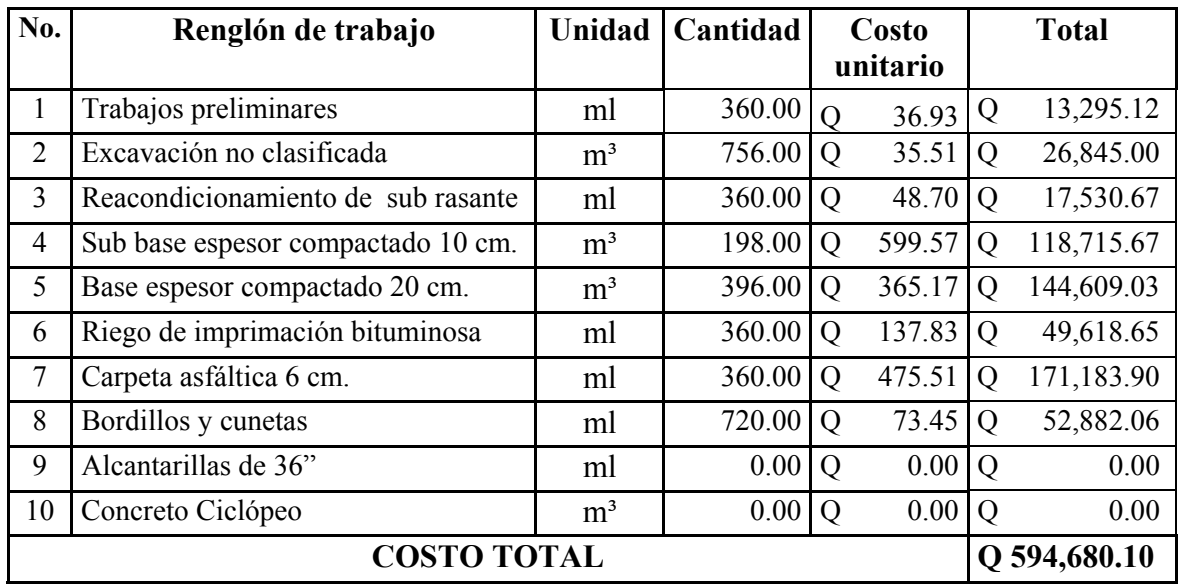

## Tramo de**: Aldea Concepción El Ciprés a cabecera municipal, fase III**

# **3. EVALUACIÓN AMBIENTAL**

 Los lugares donde se desarrollaran ambos proyectos, se encuentran ubicados en las afueras del perímetro urbano de San Raymundo, cercano a las dos comunidades en referencia. Los actuales tramos son existentes, presentan una alineación tipo F, es decir con un ancho promedio de 5.50 metros, cubierto con suelo de arcilla y con escaso mantenimiento por lo que en el periodo de invierno llegan a ser casi intransitables con excepción de vehículos de doble tracción en algunos casos.

 Los proyectos tienen como finalidad, el mejoramiento de las condiciones existentes a través de la pavimentación de los mismos, siendo de interés social primordialmente.

 Consisten básicamente en: Levantamiento topográfico, tratamiento de la subrasante, colocación de sub-base y base, aplicación de carpeta asfáltica, obras hidráulicas complementarias, bordillos y trabajos finales de limpieza.

Al final se entregará a las comunidades dos tramos carreteros, con todas las especificaciones técnicas de la materia y las medidas de mitigación si fueran necesarias.

#### **3.1 Criterios de selección**

Para proceder a un adecuado análisis de los proyectos, se siguieron:

- 1 Criterios ambientales
- 2 Criterios técnicos
- 3 Criterios sociales
- 4 Criterios económicos

#### **3.1.1 Criterios ambientales**

 Los proyectos se localizan en una región, donde la mayor parte, se encuentra sujeta a las actividades humanas de carácter económico social, poniendo en evidencia el alto grado de intervención humana, siendo un indicio que en las mismas no existen áreas de protección especial, que puedan limitar el desarrollo de los proyectos.

 La ubicación de los proyectos ya fue definida en los apartados iniciales del presente trabajo, se indico también, que los caminos son existentes, por lo tanto lo que se hará es la ampliación y el mejoramiento de los anteriores, evitando de esta forma impactos ambiéntales al área.

 El impacto visual será mínimo, dado que los proyectos se regirán por los lineamientos establecidos para este tipo de proyectos, lo cual incluye proteger descargas naturales existentes para evacuación pluvial, velar por la existencia de instalaciones sanitarias y de agua potable, así mismo de la protección de taludes donde las hubiere.

#### **3.1.2 Criterios técnicos**

- 1. Se observa que se dispone de terreno para desarrollar los proyectos.
- 2. Existencia de actividades proveedoras de materiales de construcción, que puedan proveerles a menor costo.
- 3. Las condiciones de topografía son adecuadas a los proyectos, poca pendiente y donde existe es dentro de la tolerancia permisible, a ambos lados en su mayor parte confinado por casas, limitante de la sección y sus vertederos laterales, ya definidas por la topografía existente.

#### **3.1.3 Criterios sociales**

Los terrenos donde se ejecutarán los proyectos, son tramos carreteros existentes de terracería, en los que se procura beneficiar a las comunidades antes indicadas, sin alterar el uso actual de la tierra de los vecinos, que continuarán dándole la actividad, que productivamente han tenido, con las mejoras que introduzca el cambio.

## **3.1.4 Criterios económicos**

 La necesidad de agregar, una mayor plusvalía a las tierras; el aprovechamiento racional de la tierra, sobre todo esta región a efecto de anexarla al sector productivo del país y otros como la inestabilidad del mercado económico de los productos de consumo, sirven de arterias para el desarrollo de alternativas económicas de estos proyectos.

## **3.2 Alternativas evaluadas**

En virtud de la existencia de los caminos disponibles, para la ejecución de los proyectos, cuyo fin fue planificado para su desarrollo, no fue necesario el estudio de sitios alternativos para los diseños de los anteriores.

## **3.3 Características del suelo**

El área donde se ubicarán los proyectos, corresponde a los suelos de la serie Guatemala, de textura franco arcillosa, con ph ligeramente ácidos, medianamente fértiles, bien estructuradas, adhesivos y plásticos.

 De acuerdo a las características, geotécnicamente, el suelo se considera coherente (fino), de color pardo, con mucha cohesión, formado principalmente por limos y arcillas (menor de 0.1 mm.) de diámetro que cementan elastos más grandes. Por lo tanto, el suelo es medianamente plástico, con cambios de volumen bajos, con mediana permeabilidad, con una moderada a alta capilaridad y compresibilidad alta.

 Este tipo de suelo, se considera como material de fundación, de regular a bueno, dependiendo del tipo de compactación que se le dé y el grado de estabilización que se le proporcione, considerándose un material de mediana a alta calidad para construcciones civiles, como casas y calles, donde la cimentación debe hacerse semi-profunda para no tener problemas de movimiento o asentamientos de suelo.

#### **3.4 Topografía y vegetación**

Su topografía en general es plana y está dedicada a cultivos agrícolas y avícolas, sin embargo, las áreas accidentadas están cubiertas por bosques de pino, la elevación varia entre 1,500 a 2,400 metros sobre el nivel del mar. Su vegetación natural lo constituyen las especies: Pinus Pseusdostrobus y Pinus Montezumae.

El uso apropiado de estos suelos son: agricultura, avicultura y frutales.

## **3.5 Fauna**

Algunas de las especies indicadoras y comunes de la región son:

- 1. Ardilla Sciurus deppci 2. Conejo Sylvilagus floridanus 3. Lagartija Basiliscus vitatus 4. Zopilote negro Cathartes aura 5. Colibrí Hylocharis leucotis 6. Sanate Quicalus mexicanus 7. Sapo Bufo vallicps
- 8. Madre coral Minia mebae

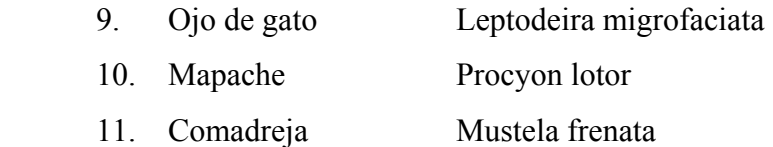

#### **3.6 Análisis de impacto ambiental**.

 La necesidad de desarrollar nuevos núcleos habitacionales para el país, ha motivado la expansión de actividades urbanísticas y constructivas, al mismo tiempo el requerimiento de mejoras de acceso en general hacia las comunidades y su relación con sus vecinos.

 El municipio de San Raymundo presenta una tasa de crecimiento de 2.8 % (según el INE), con un fenómeno de expansión disperso, en forma desordenada, primordialmente en los corredores formados por el sistema vial del país, presenta espacios entremezclados, habitados por residencias de alto, mediano y bajo costo, zonas naturales bastante forestadas, áreas de recreación y viviendas de condiciones muy precarias.

 En síntesis, en el municipio de San Raymundo, el proceso de cambio no es continuo y su transformación tendrá un ordenamiento, siempre y cuando exista lo siguiente:

- 1. Un programa de expansión territorial con planeamiento macro.
- 2. Carencia y saturación de los bienes y servicios o infraestructura y equipamiento.
- 3. Un medio ecológico que debe ser afectado bajo el principio de sostenibilidad de los recursos.

 De lo anterior se desprenden: impactos benéficos significativos e impactos adversos no significativos.

#### **3.6.1 Impactos benéficos significativos**

 El terreno donde se efectuarán los proyectos, son áreas totalmente rurales, en pleno crecimiento, con tendencia a un cambio urbano, empujado por el crecimiento poblacional del municipio de San Raymundo.

 Los proyectos a realizarse, buscan la mejora de la infraestructura actual, que al encontrarse en la frontera de un espacio semi urbano, encaja con sus entornos, ya que existen a su alrededor, áreas de vivienda de interés social, áreas de servicio y producción tan necesarios para la subsistencia de la población. Estos actualmente se encuentran fuera de toda restricción, con ambiente sano que aún no se encuentra contaminado.

 Dado el diseño respectivo de los proyectos, los tramos, se consideran ambiental mente compatibles con la prestancia que desempeñan a los pobladores, en lo referente a transito de vehículos y la de peatones, al mismo tiempo los consiguientes beneficios de acceso de insumo y traslado de productos a sus centros de comercialización y las mejoras de ornato y plus valor en las poblaciones, redundando en mejoras de la economía regional.

 Durante el proceso de construcción, se les dará empleo aproximadamente a 150 personas, así mismo se generaran empleos indirectos y posteriormente durante la fase de operación, como producto de su habilitación (personal de mantenimiento de carreteras). Todo el proceso de construcción propiciará un impacto benéfico significativo, al mejorar la economía regional, brindando la posibilidad de contratación mano de obra del lugar, procurándoles mejor calidad y estilo de vida.

 El mantenimiento preventivo y correctivo que se le dé a los proyectos, generará posibilidades de empleos permanentes de mano de obra del lugar y un mantenimiento

ideal de la infraestructura. El ornato y la limpieza darán lugar a mejoras preventivas de la salud pública.

 El transporte de personas y de carga, evidenciará considerables mejoras, al ser más eficientes sus servicios a los pobladores, los servicios públicos: bomberos, ambulancias, policía y otros, tendrán pronta y cumplida atención al momento de un accidente o contingencia.

#### **3.6.2 Impactos adversos no significativos**

 Se verán afectados con el diseño, las características de drenajes naturales y el flujo de los mismos, que actualmente drenan de las partes más altas del terreno. El diseño modificará las características naturales topográficas y de relieve, alterando las características de drenaje por la remoción de vegetación y alteración de taludes existentes, haciendo variar el flujo superficial, pudiendo producirse cambios en las características de erosión en el sitio de los proyectos, pudiendo no ser significativo por las obras de infraestructura que se efectuarán.

 Al desarrollar en su totalidad los cortes, movimientos de tierra y compactaciones de los tramos, se variará definitivamente el uso potencial del suelo. Existirá mayor o menor estabilidad de los suelos, dependiendo de la mayor o menor compactación, si es mala, en el futuro tendrá problemas de asentamientos indeseados.

 Los materiales de desperdicio se colocarán en lugares que no afecten: el entorno, el uso potencial y la calidad del suelo. Estos materiales pueden ser: Residuos de desmonte, raíces, rocas y tierra. Se procura evitar deslaves indeseados por escorrentías superficiales, que puedan afectar zanjones o riachuelos que se asolven y en invierno trasladen estos deshechos de tierra a espacios poblados, donde puedan ocurrir inundaciones por cerramientos de cauces.

 En el movimiento de tierras, en el manipuleo y acarreo, se podrá modificar temporalmente la pureza del aire, debido a las partículas en suspensión, que serán molestas a la salud de los trabajadores y la población cercana, siendo, posible impacto adverso no significativo a superarse, tan pronto se concluya el proyecto.

 Todo proceso constructivo, en algún momento producirá daños a la salud y a la integridad física de los trabajadores. Dependiendo del daño que se cause, por el tipo de accidente, este podrá repercutir en la salud pública de la población circundante, pero en términos generales pueden subsanarse si se toman las medidas de prevención que el caso amerite.

 Eventualmente la maquinaria y equipo de construcción, podrán provocar ruidos molestos al oído humano, así mismo, el uso de explosivos si fuera necesario, en especial a los trabajadores.

# **CONCLUSIONES**

- 1. La realización de estos proyectos carreteros, es de beneficio directo para las comunidades en estudio y en forma indirecta a todas las personas que visiten dichas comunidades ya sean turistas, comerciantes, etc.; a la vez que permitirá concluir los trabajos iniciados en las gestiones gubernamentales anteriores.
- 2. Se utilizó la normativa de la Dirección General de Caminos, es decir, la sección típica tipo F, la cual se adapta a las condiciones topográficas del terreno existente. Debido a que los tramos transversales se encuentran delimitados por viviendas a ambos lados, lo que da a una sección máxima de 5.75 metros.
- 3. De ser necesario un desfogue de las aguas pluviales, los puntos específicos deberá tomarse en cuenta la opinión del ingeniero residente, para evitar que el lugar escogido no afecte los intereses particulares de algún vecino.
- 4. Desde el punto de vista técnico las condiciones topográficas son adecuadas a los proyectos de poca pendiente y donde existe actualmente es dentro de la tolerancia permisible; en su mayor parte están confinados por las casas que es una limitante de la sección y sus vertederos laterales ya definidas por la topografía existente.
- 5. Desde el punto de vista económico dará una mayor plusvalía a las tierras colindantes, sobre todo por su inclusión al sector productivo del país.
- 6. Se considera que en el proceso de ejecución se dará empleo a unas 150 personas, así mismo se generaran empleos indirectos y posteriormente durante la fase de operación con personal de mantenimiento.
- 7. Para la elaboración de los presupuestos se incluyeron los costos de materiales, mano de obra, maquinaria, imprevistos, utilidades, prestaciones, etc. previo a la licitación de los proyectos; lo que permitirá la facilidad de análisis de los presupuestos y comparación de los precios de las empresas que deseen obtener los contratos de construcción.

# **RECOMENDACIONES**

- 1. Gestionar la ejecución de estos proyectos para evitar la erosión del terreno y los problemas que ocasionen las calles en mal estado, permitiendo así un transito mas fluido y accesible a todo tipo de vehículo.
- 2. El período de ejecución para cada uno de los tramos carreteros en consideración no deberá ser mayor de 120 días, a partir del momento de que se cuenten con todas las asignaciones presupuestarias.
- 3. Chequear que los materiales de desperdicio como residuos de desmonte, raíces, rocas y tierra se depositen en lugares que no afecten zanjones o riachuelos que se asolven y que en invierno puedan trasladar estos deshechos de tierra a espacios poblados, donde puedan ocurrir inundaciones por cerramientos de cauces.
- 4. A las autoridades de la Dirección General de Caminos y sus unidades de mantenimiento, que al momento de encontrarse ejecutado los proyectos y después de concluidos los mismos, asistan técnica y administrativamente, para lograr la conservación y operación adecuada.
- 5. Concientizar a todos los vecinos y demás usuarios, así como a las autoridades municipales de San Raymundo, para que conjuntamente procedan al mantenimiento de la infraestructura en general, de los proyectos una vez ejecutados, a efecto de conservar su prestancia y eficiencia para ésta y las futuras generaciones.

# **BIBLIOGRAFÍA**

- 1. ARREAGA ESPAÑA, Héctor Amilcar, Manual de normas para el diseño geométrico de carreteras. Tesis de Graduación de Ingeniero Civil, Facultad de Ingeniería, Universidad de San Carlos de Guatemala, Guatemala 1996.
- 2. CARDENAS GRISALES, James, Diseño geométrico de carreteras, Eco Ediciones, Bogotá, Colombia, Ed. 2004, 401 Págs.
- 3. GARCIA ROSALES, José Arnoldo, Método experimental para el control de costos aplicado al tramo carretero interdepartamental Casillas, Mataquescuintla.Tesis de Graduación de Ingeniero Civil, Facultad de Ingeniería, Universidad de San Carlos de Guatemala, Guatemala 1999.
- 4. MEJIA AQUINO, Santos, Estudio y diseño del camino que une a la carretera que de Barberena conduce a Casillas con las aldeas Guadalupe, el Jute y el Palmar en el departamento de Santa Rosa. Tesis de Graduación de Ingeniero Civil, Facultad de Ingeniería, Universidad de San Carlos de Guatemala, Guatemala 1982.
- 5. PEREZ MENDEZ, Augusto René, Metodología de actividades para el diseño geométrico de carreteras.Tesis de Graduación de Ingeniero Civil, Facultad de Ingeniería, Universidad de San Carlos de Guatemala, Guatemala 1989.
- 6. UNIDAD EJECUTORA DE CONSERVACION VIAL, COVIAL, Manual de especificaciones especiales, (Libro Azul), Guatemala, Ed. 2004,151 págs.
- 7. YLLESCAS PONCE, Álvaro Danilo, Diseño del tramo carretero desde el entronque del kilómetro 171+400 carretera Interamericana (CA-1) hacia el caserío Nuevo Xetinamit, del municipio de Nahualá, de Sololá. Tesis de Graduación de Ingeniero Civil, Facultad de Ingeniería, Universidad de San Carlos de Guatemala, Guatemala 2003.

# **APÉNDICE**

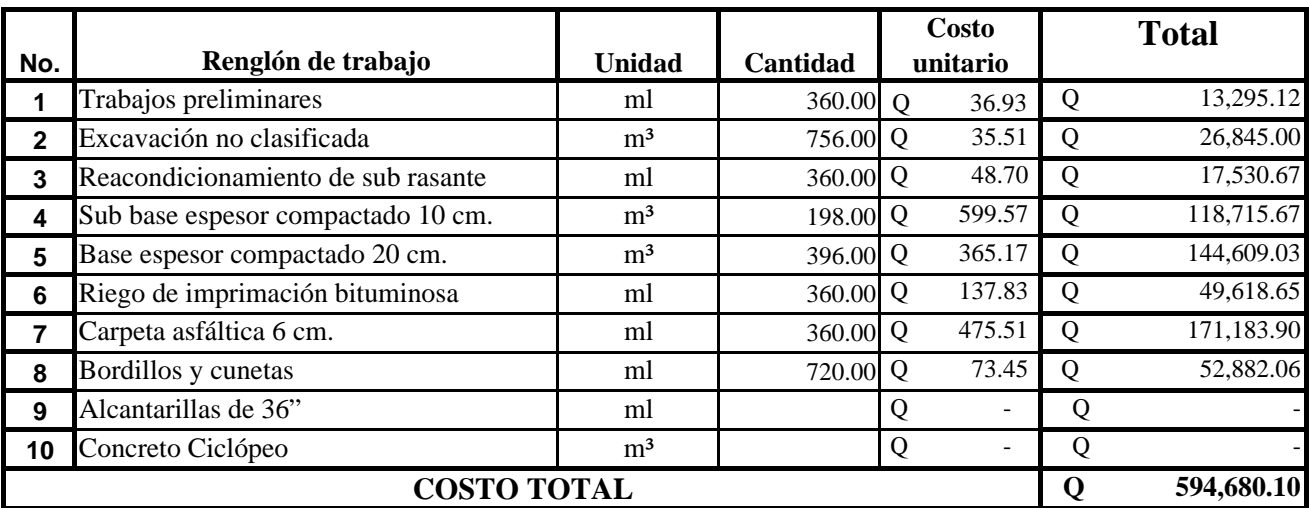

# **Tramo de: Aldea Concepcion el Cipres a Cabecera Municipal, Fase III**

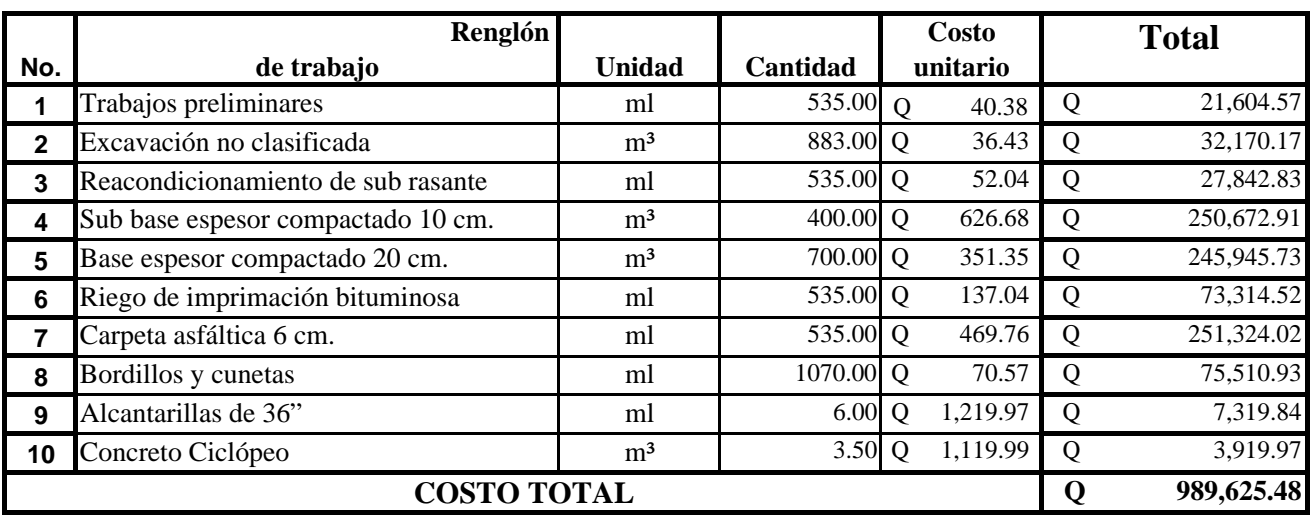

## **Tramo de: Aldea Llano de la Virgen a Cabecera Municipal, Fase IV**

**Tramo de: Aldea Pamocá a Cabecera Municipal, Fase IV**

|                    |                                    |                |            | Costo |          | <b>Total</b> |            |
|--------------------|------------------------------------|----------------|------------|-------|----------|--------------|------------|
| No.                | Renglón de trabajo                 | <b>Unidad</b>  | Cantidad   |       | unitario |              |            |
|                    | Trabajos preliminares              | ml             | 250.00 Q   |       | 39.89    | Q            | 9,971.34   |
| $\mathbf{2}$       | Excavación no clasificada          | m <sup>3</sup> | 415.00 Q   |       | 37.35    | Q            | 15,500.25  |
| 3                  | Reacondicionamiento de sub rasante | ml             | 250.00 Q   |       | 53.62    | Q            | 13,405.81  |
| 4                  | Sub base espesor compactado 10 cm. | m <sup>3</sup> | 142.50 Q   |       | 631.30   | Q            | 89,960.16  |
| 5                  | Base espesor compactado 20 cm.     | $\rm m^3$      | 285.00 Q   |       | 384.45   | Q            | 109,569.13 |
| 6                  | Riego de imprimación bituminosa    | ml             | 250.00 Q   |       | 133.69   | Q            | 33,421.86  |
| 7                  | Carpeta asfáltica 6 cm.            | ml             | 250.00 Q   |       | 474.57   | $\mathbf 0$  | 118,643.40 |
| 8                  | Bordillos y cunetas                | ml             | $500.00$ Q |       | 77.68    | $\mathbf Q$  | 38,839.22  |
| 9                  | Alcantarillas de 36"               | ml             | 6.00       | O     | 1,219.97 | Q            | 7,319.84   |
| 10                 | Concreto Ciclópeo                  | m <sup>3</sup> | 3.50 Q     |       | 1,119.99 | Q            | 3,919.97   |
| <b>COSTO TOTAL</b> |                                    |                |            |       |          |              | 440,550.97 |

**Hoja No. 1/10**

Universidad de San Carlos de Guatemala. Facultad de Ingeniería Escuela de Ingeniería Civil. Proyecto:Diseño tramo carretero Aldea Llano de la Virgen Fase IV, a cabecera municipal Municipio: San Raymundo Departamento: Guatemala Fecha:11 de noviembre 2006.

Renglon: Trabajos Preliminares Rendimiento: Cantidad (ml.): 535.00

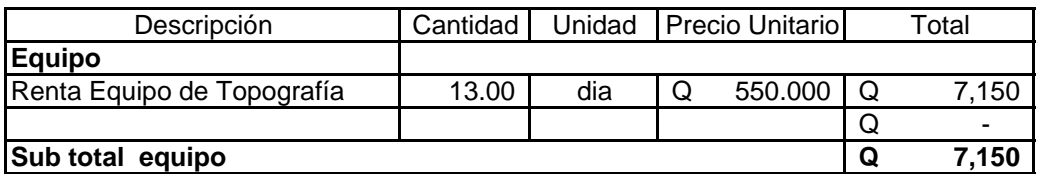

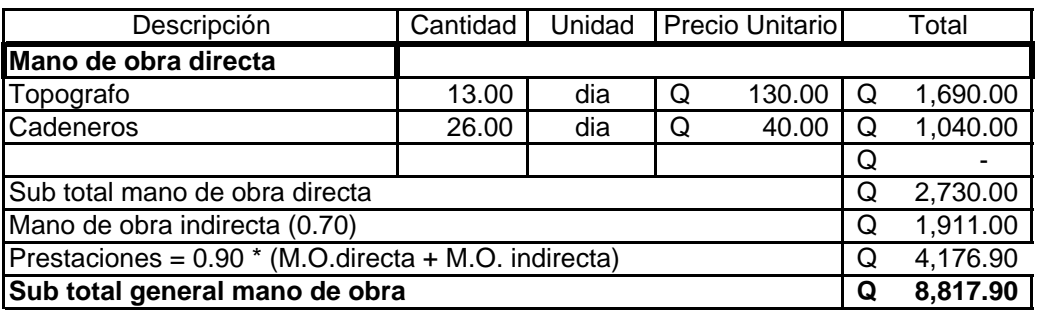

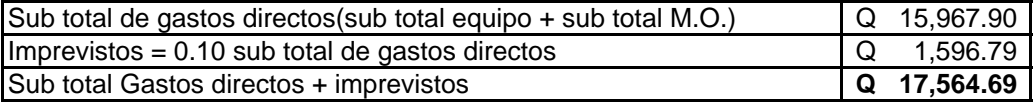

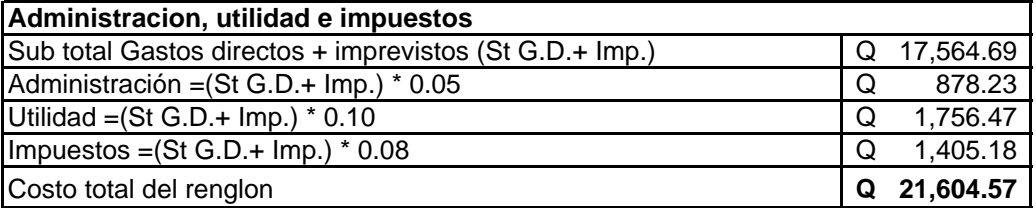

**PRECIO UNITARIO** = Costo renglon / Cantidad de trabajo **Q 40.38** 

Universidad de San Carlos de Guatemala. Facultad de Ingenieria Escuela de Ingeniería Civil. Proyecto:Diseño tramo carretero Aldea Llano de la Virgen Fase IV, a cabecera municipal Municipio: San Raymundo Departamento: Guatemala Fecha:11 de noviembre 2006.

Renglon: Excavación no clasificada (corte de cajuela). Rendimiento:200 m3/dia 883.00

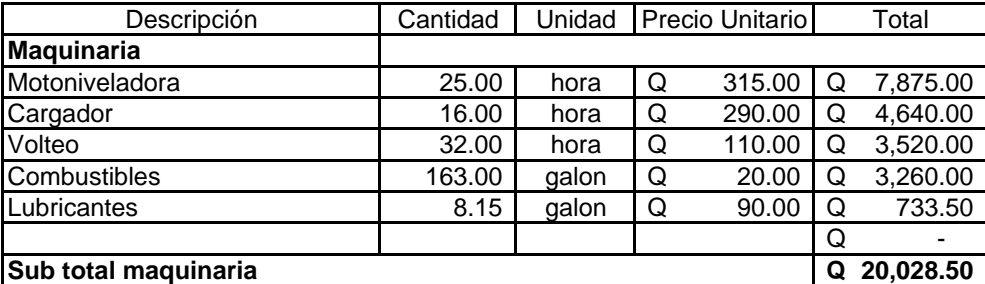

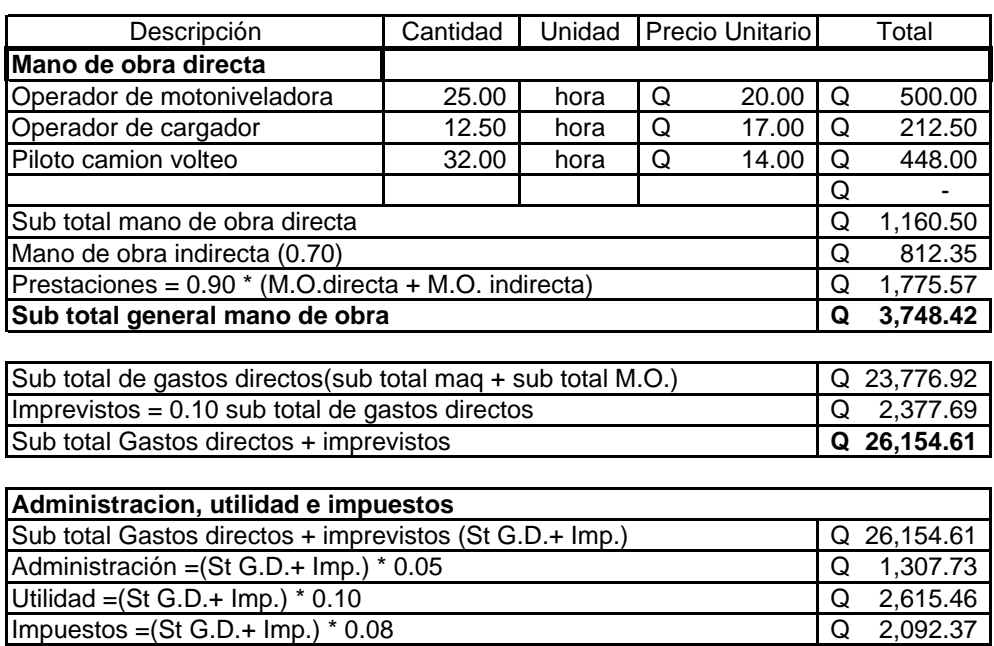

Costo total del renglon **Q 32,170.17** 

**PRECIO UNITARIO** =Costo renglon /Cantidad de trabajo **Q 36.43**

**Hoja No. 3/10**

Universidad de San Carlos de Guatemala. Facultad de Ingenieria Escuela de Ingeniería Civil. Proyecto:Diseño tramo carretero Aldea Llano de la Virgen Fase IV, a cabecera municipal Municipio: San Raymundo Departamento: Guatemala Fecha:11 de noviembre 2006.

Renglon: Reacondicionamiento de sub rasante Rendimiento:160 ml/dia (20 ml/hora)

Cantidad (ml.): 535.00

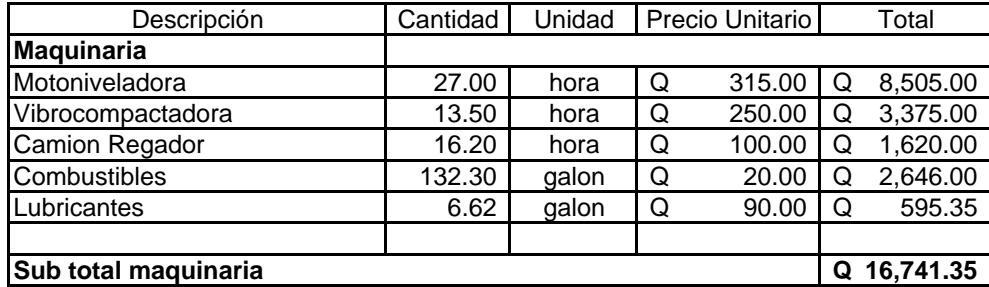

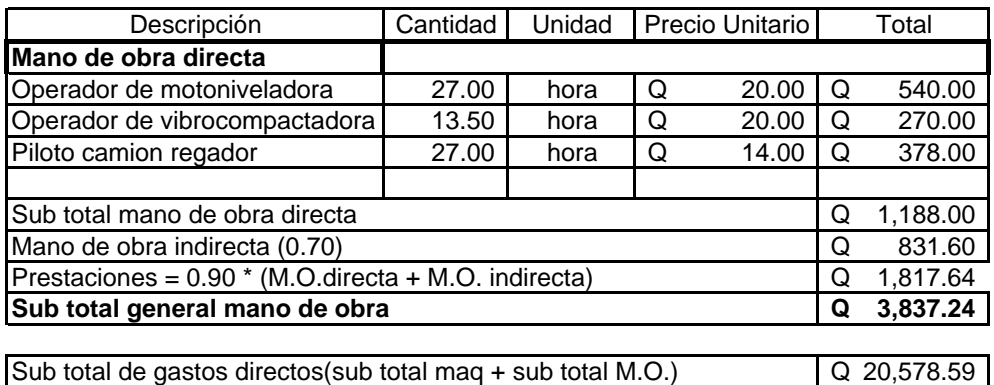

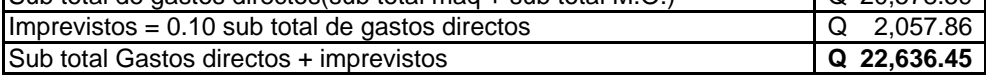

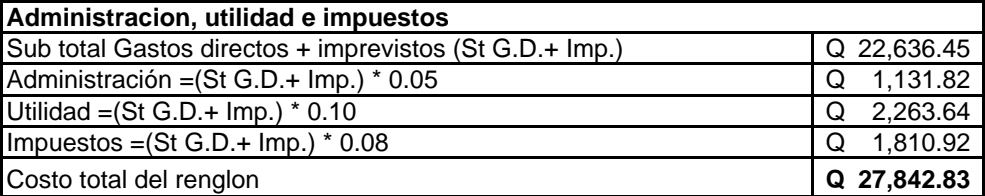

**PRECIO UNITARIO** = Costo renglon / Cantidad de trabajo **Q 52.04** 

Universidad de San Carlos de Guatemala. Facultad de Ingenieria Escuela de Ingeniería Civil. Proyecto:Diseño tramo carretero Aldea Llano de la Virgen Fase IV, a cabecera municipal Municipio: San Raymundo Departamento: Guatemala Fecha:11 de noviembre 2006.

Rendimiento:100 m3/dia 400.00 cantidad (m3.): 400.00

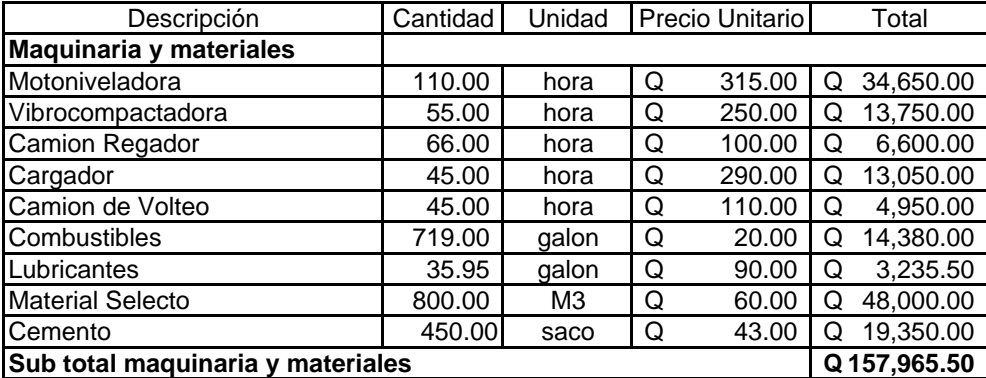

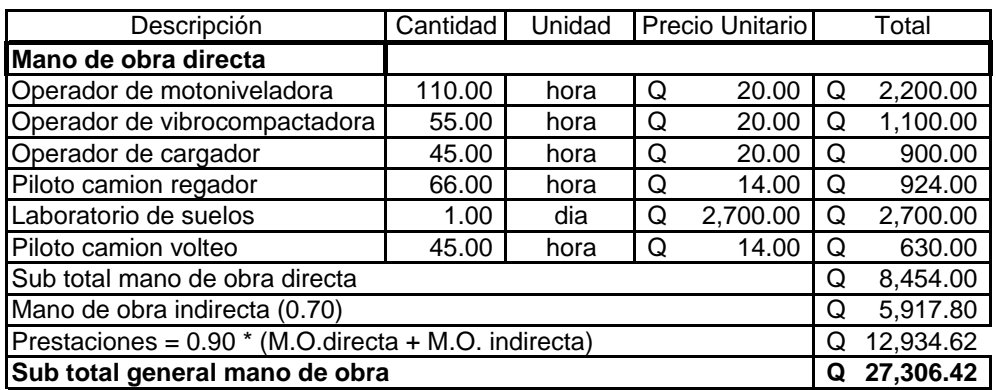

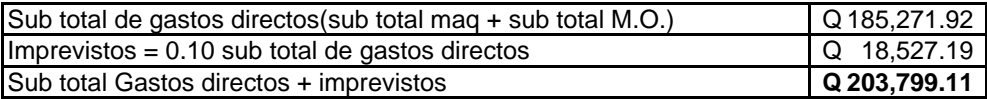

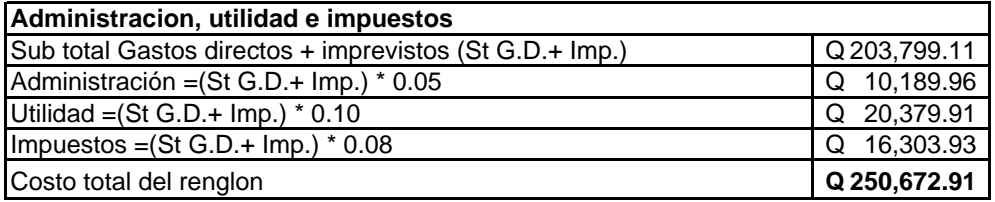

**PRECIO UNITARIO** =Costo renglon /Cantidad de trabajo **Q 626.68**

Renglon: Sub base

Universidad de San Carlos de Guatemala. Facultad de Ingenieria Escuela de Ingeniería Civil. Proyecto:Diseño tramo carretero Aldea Llano de la Virgen Fase IV, a cabecera municipal Municipio: San Raymundo Departamento: Guatemala Fecha:10 de mayo del 2005.

Rendimiento:100 m3/dia 700.00 cantidad (m3.): 700.00

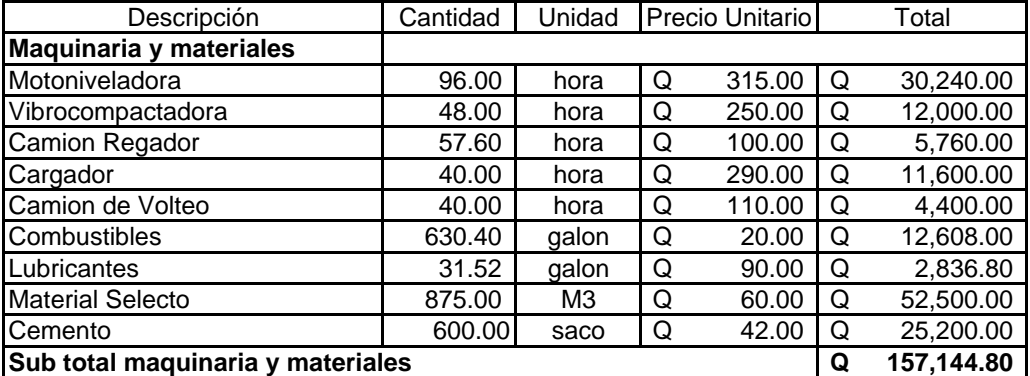

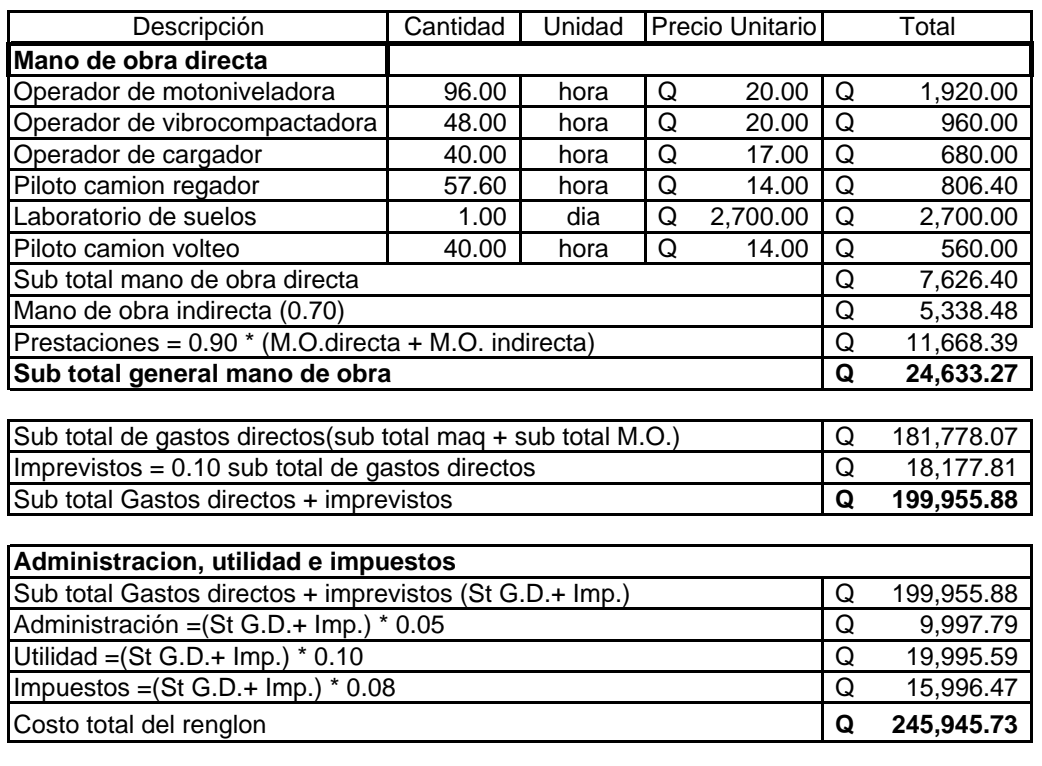

**PRECIO UNITARIO** = Costo renglon / Cantidad de trabajo **Q** 351.35

Renglon: Base

Universidad de San Carlos de Guatemala. Facultad de Ingeniería Escuela de Ingeniería Civil. Proyecto:Diseño tramo carretero Aldea Llano de la Virgen Fase IV, a cabecera municipal Municipio: San Raymundo Departamento: Guatemala Fecha:11 de noviembre 2006.

Renglon: Riego de imprimacion bituminosa Rendimiento:60 ml/hora 535.00

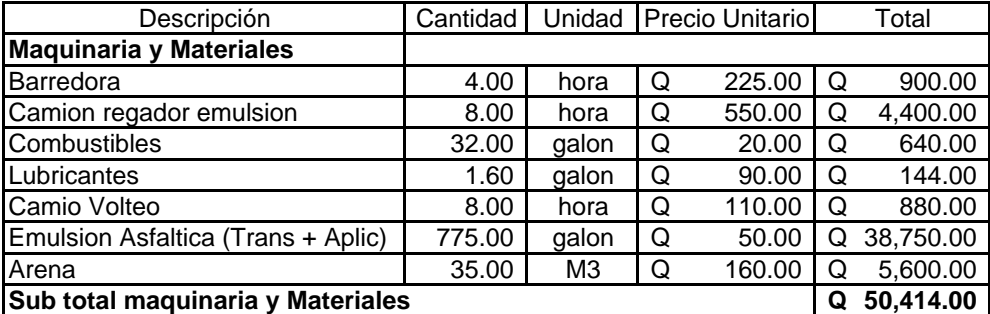

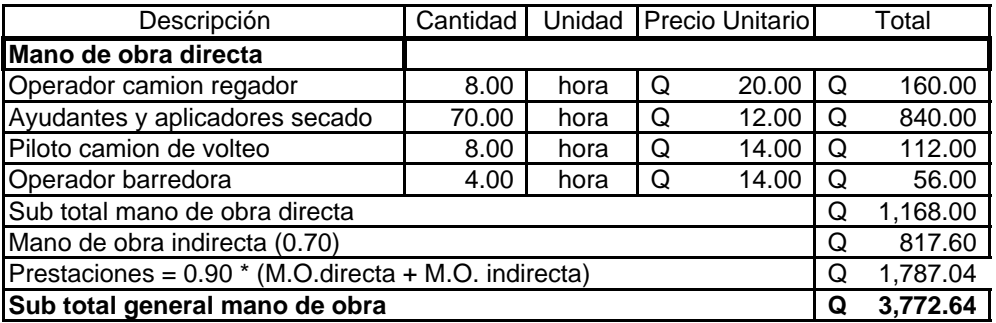

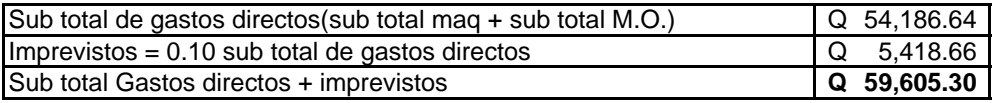

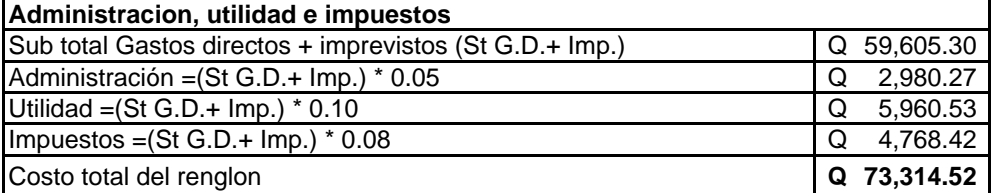

**PRECIO UNITARIO** = Costo renglon / Cantidad de trabajo **Q** 137.04

Universidad de San Carlos de Guatemala. Facultad de Ingenieria Escuela de Ingeniería Civil. Proyecto:Diseño tramo carretero Aldea Llano de la Virgen Fase IV, a cabecera municipal Municipio: San Raymundo Departamento: Guatemala Fecha:11 de noviembre 2006.

Renglon: Carpeta asfáltica Rendimiento:300 ml/dia

Cantidad (ml.): 535.00

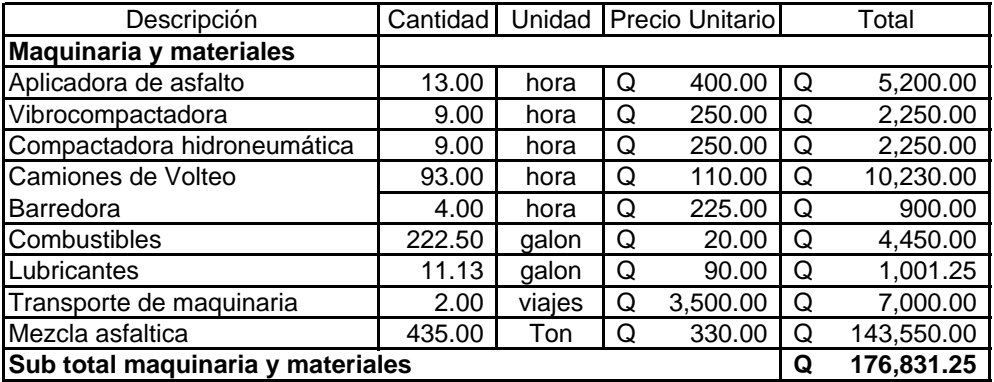

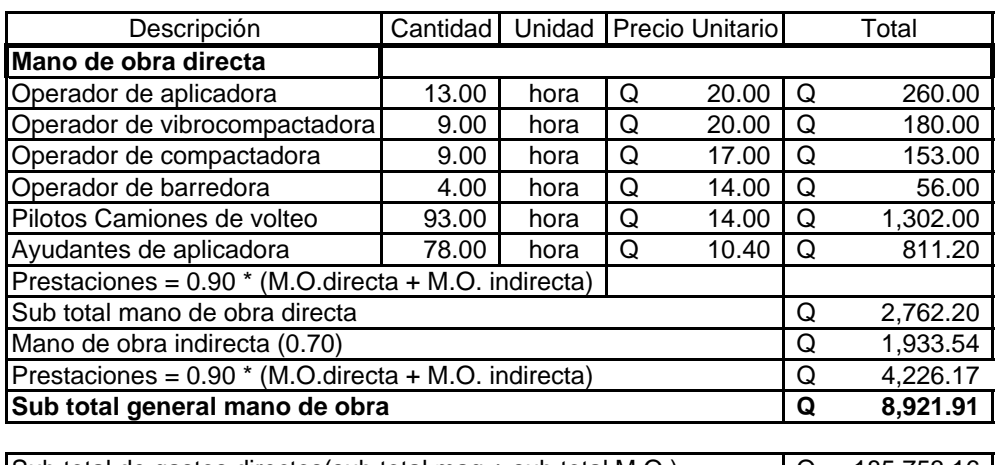

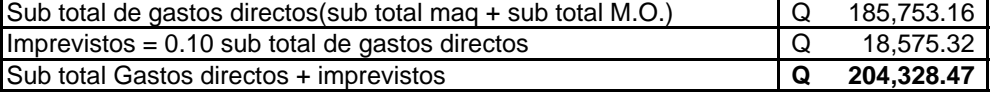

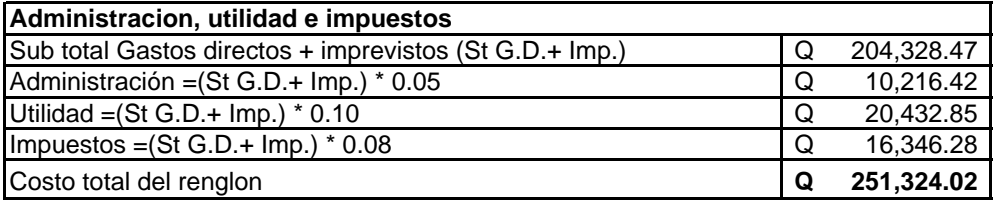

**PRECIO UNITARIO** =Costo renglon /Cantidad de trabajo **Q 469.76**

**Hoja No. 8/10**

Universidad de San Carlos de Guatemala. Facultad de Ingenieria Escuela de Ingeniería Civil. Proyecto:Diseño tramo carretero Aldea Llano de la Virgen Fase IV, a cabecera municipal Municipio: San Raymundo Departamento: Guatemala Fecha:11 de noviembre 2006.

Renglon: Bordillos o cunetas Rendimiento:12 ml/dia/albañil

Cantidad (ml.):

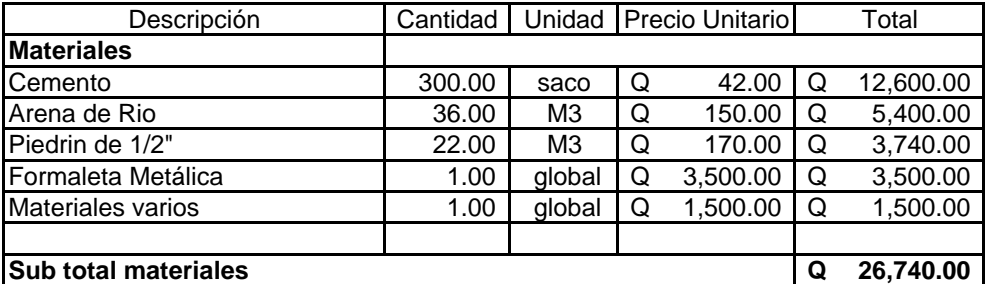

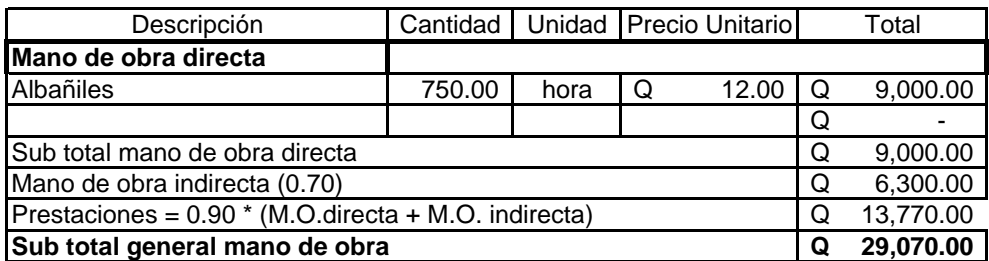

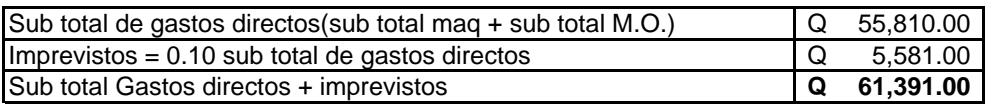

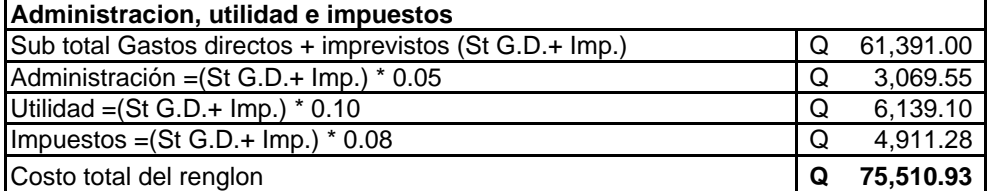

**PRECIO UNITARIO** =Costo renglon /Cantidad de trabajo **Q 70.57**

Universidad de San Carlos de Guatemala. Facultad de Ingenieria Escuela de Ingeniería Civil. Proyecto:Diseño tramo carretero Aldea Llano de la Virgen Fase IV, a cabecera municipal Municipio: San Raymundo Departamento: Guatemala Fecha:11 de noviembre 2006.

Renglon: Alcantarillado de 36" Rendimiento:6 ml/dia/albañil

Cantidad (ml.): 6.00

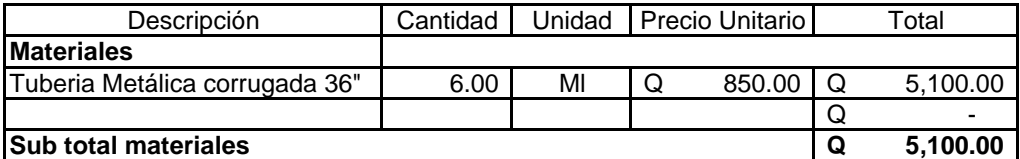

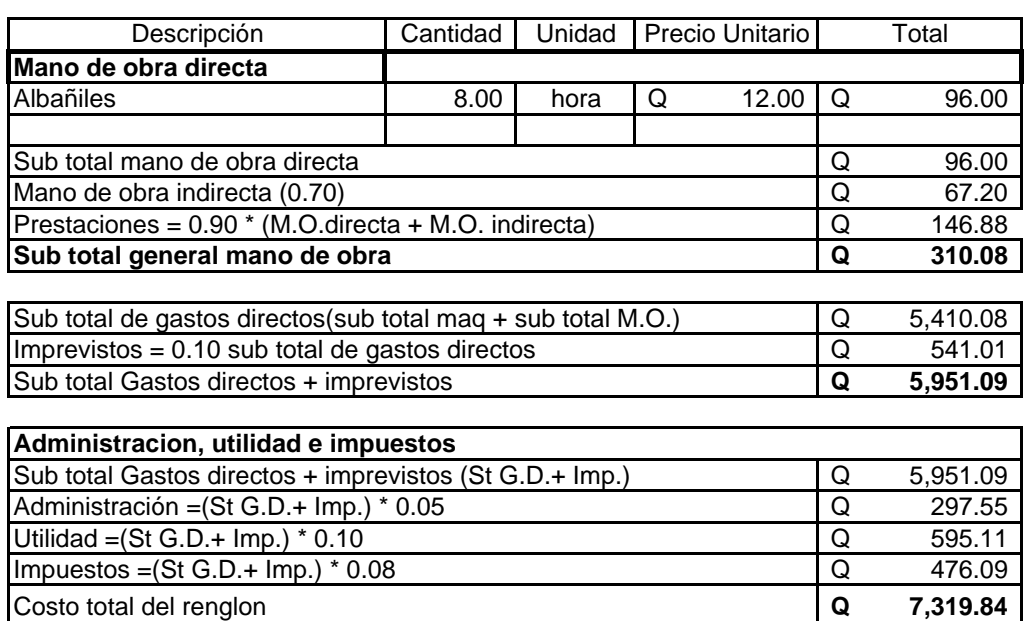

**PRECIO UNITARIO** =Costo renglon /Cantidad de trabajo **Q 1,219.97**

Universidad de San Carlos de Guatemala. Facultad de Ingenieria Escuela de Ingeniería Civil. Proyecto:Diseño tramo carretero Aldea Llano de la Virgen Fase IV, a cabecera municipal Municipio: San Raymundo Departamento: Guatemala Fecha:11 de noviembre 2006.

Renglon: concreto ciclopeo Rendimiento:1.00 m3/dia/albañil

Cantidad (m3.):

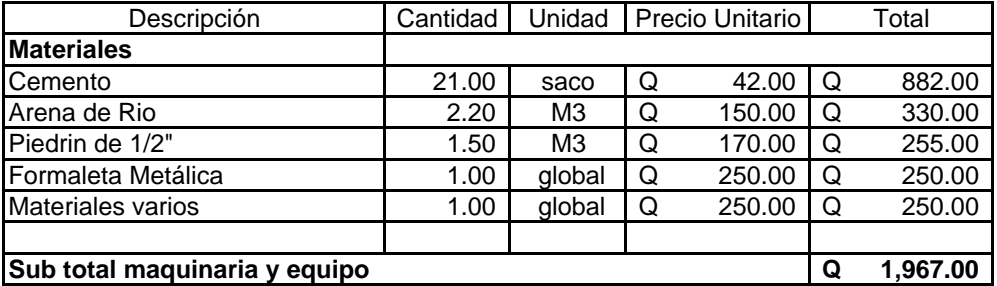

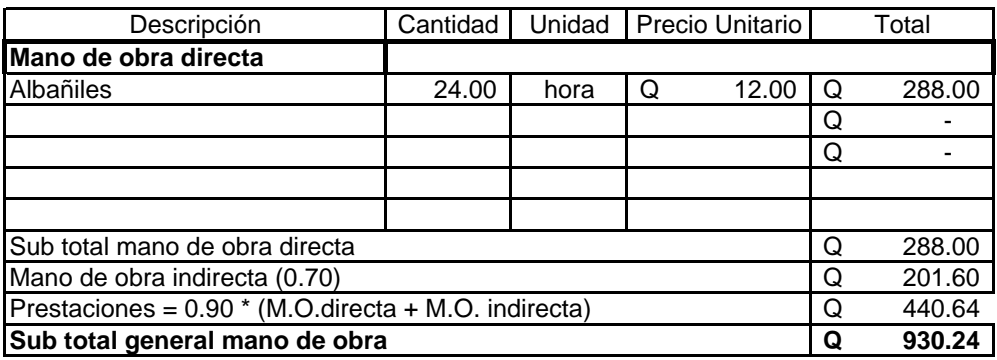

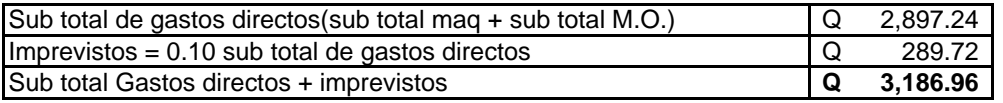

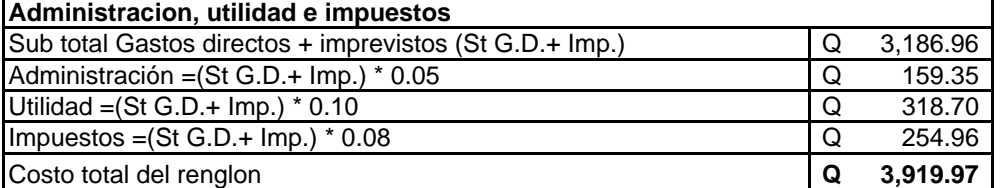

**PRECIO UNITARIO** = Costo renglon / Cantidad de trabajo **Q 1,119.99** 

**Hoja No. 1/10**

Universidad de San Carlos de Guatemala. Facultad de Ingeniería Escuela de Ingeniería Civil. Proyecto:Diseño tramo carretero Aldea Pamocá Fase IV, a cabecera municipal Municipio: San Raymundo Departamento: Guatemala Fecha:11 de noviembre 2006.

Renglon: Trabajos Preliminares Rendimiento: 250.00 Cantidad (ml.):

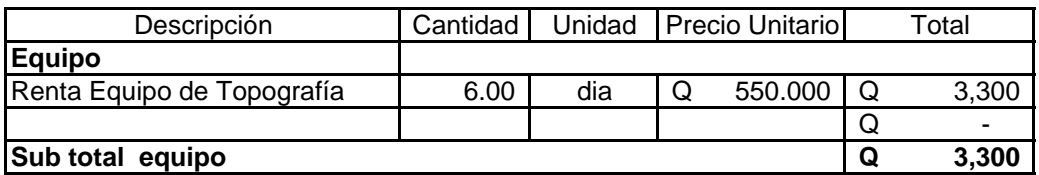

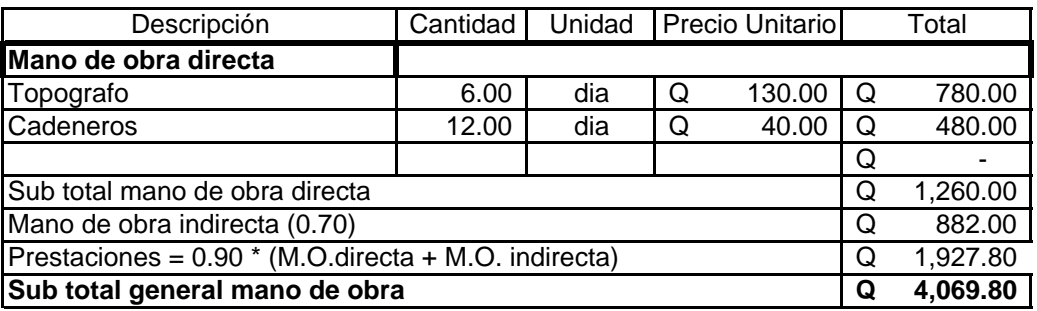

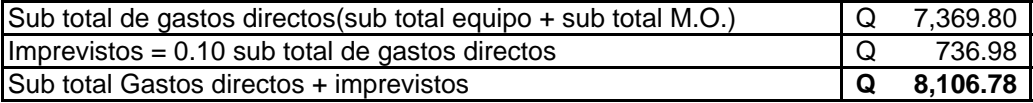

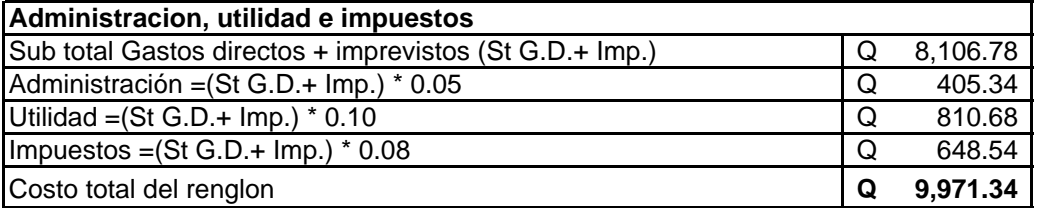

**PRECIO UNITARIO** = Costo renglon / Cantidad de trabajo **Q** 39.89

#### **Hoja No. 2/10**

Universidad de San Carlos de Guatemala. Facultad de Ingeniería Escuela de Ingeniería Civil. Proyecto:Diseño tramo carretero Aldea Pamocá Fase IV, a cabecera municipal Municipio: San Raymundo Departamento: Guatemala Fecha:11 de noviembre 2006.

Renglon: Excavación no clasificada (corte de cajuela). Rendimiento:200 m3/dia 415.00

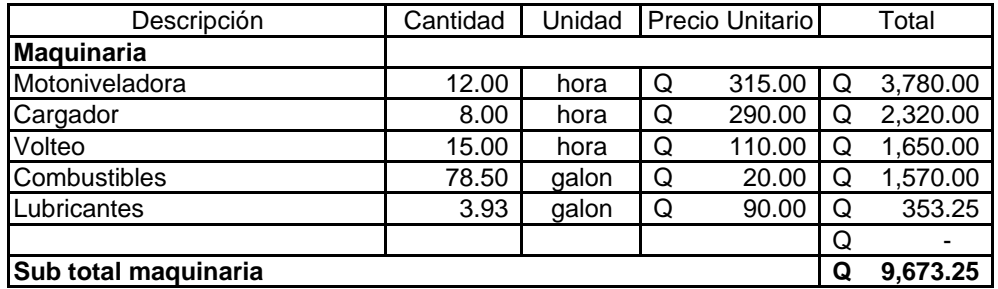

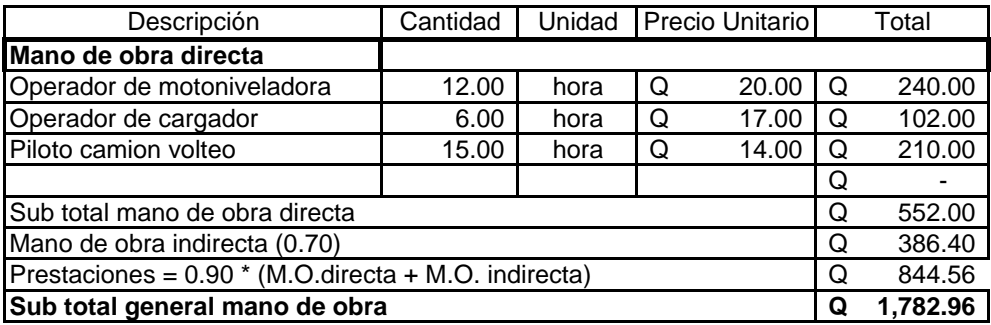

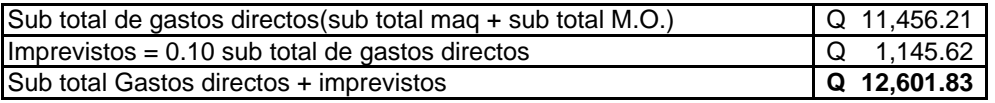

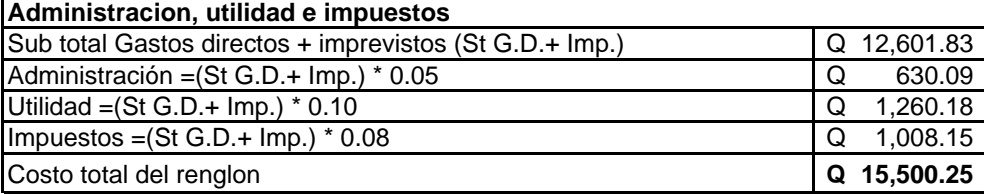

**PRECIO UNITARIO** =Costo renglon /Cantidad de trabajo **Q 37.35**

#### **Hoja No. 3/10**

Universidad de San Carlos de Guatemala. Facultad de Ingeniería Escuela de Ingeniería Civil. Proyecto:Diseño tramo carretero Aldea Pamocá Fase IV, a cabecera municipal Municipio: San Raymundo Departamento: Guatemala Fecha:11 de noviembre 2006.

Renglon: Reacondicionamiento de sub rasante Rendimiento:160 ml/dia (20 ml/hora)

Cantidad (ml.): 250.00

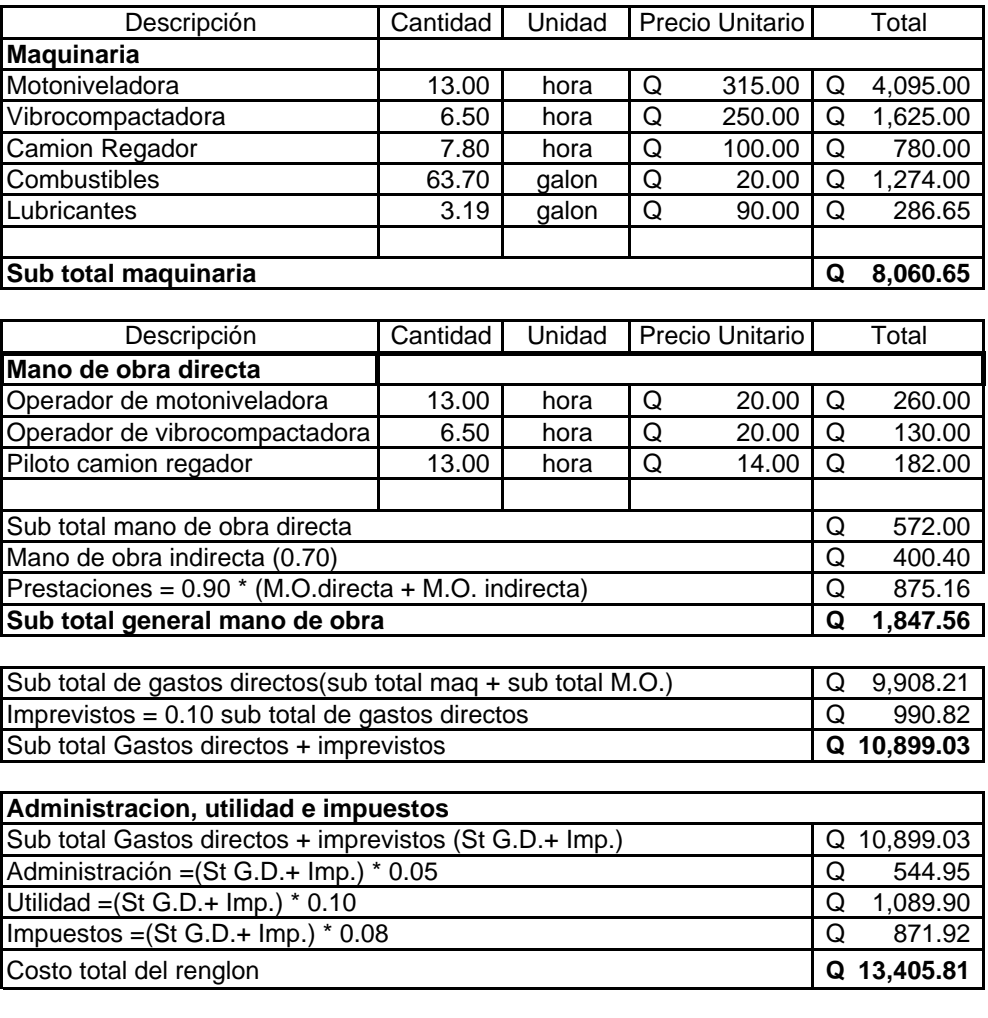

**PRECIO UNITARIO** = Costo renglon / Cantidad de trabajo **Q 53.62** 

#### **Hoja No. 4/10**

Universidad de San Carlos de Guatemala. Facultad de Ingeniería Escuela de Ingeniería Civil. Proyecto:Diseño tramo carretero Aldea Pamocá Fase IV, a cabecera municipal Municipio: San Raymundo Departamento: Guatemala Fecha:11 de noviembre 2006.

Renglon: Sub base Rendimiento:100 m3/dia

Cantidad (m3.):

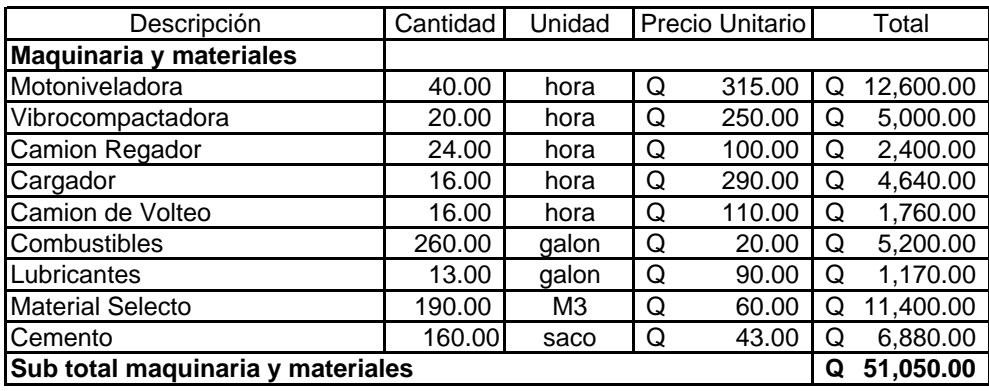

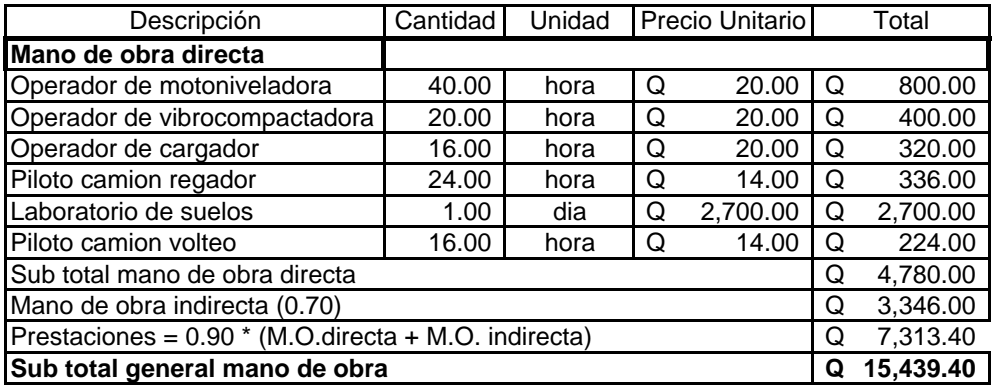

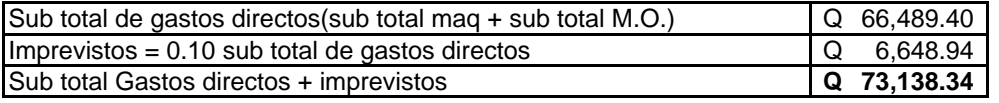

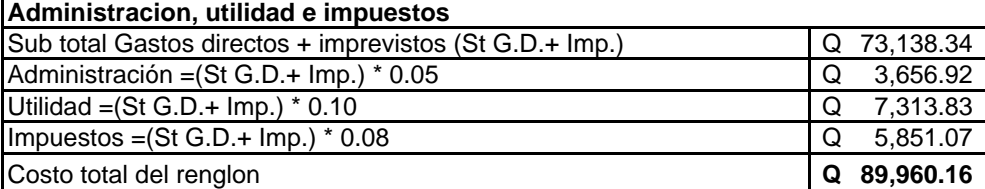

**PRECIO UNITARIO** = Costo renglon / Cantidad de trabajo **Q** 631.30

Universidad de San Carlos de Guatemala. Facultad de Ingeniería Escuela de Ingeniería Civil. Proyecto:Diseño tramo carretero Aldea Pamocá Fase IV, a cabecera municipal Municipio: San Raymundo Departamento: Guatemala Fecha:11 de noviembre 2006.

Renglon: Base Rendimiento:100 m3/dia

Cantidad (m3.):

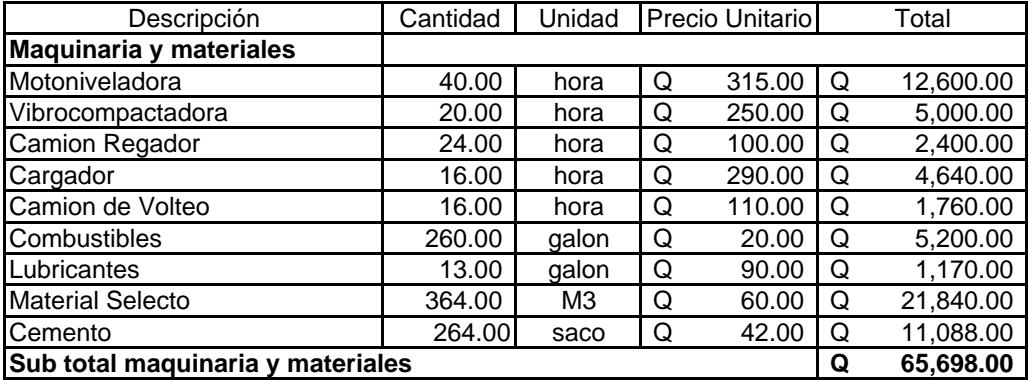

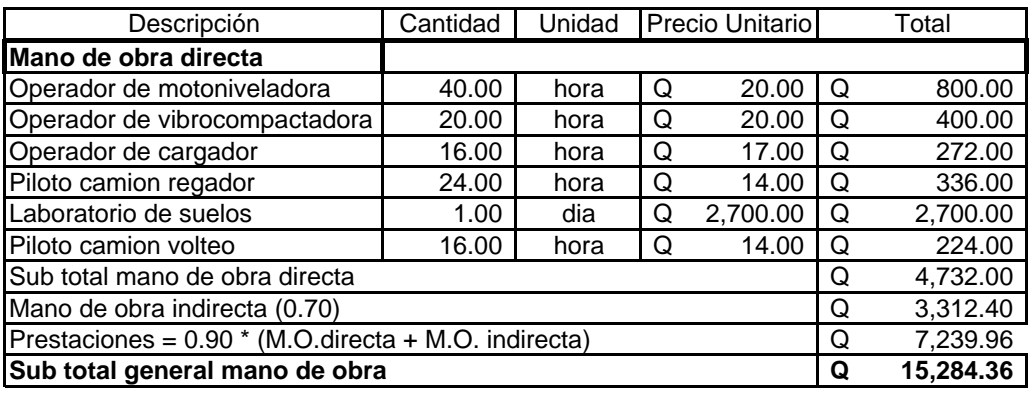

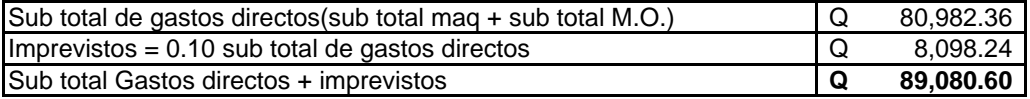

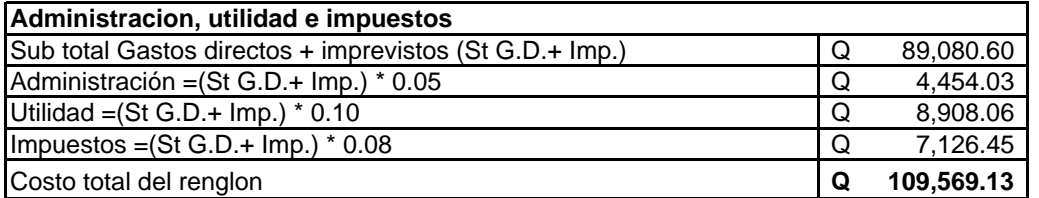

**PRECIO UNITARIO** = Costo renglon / Cantidad de trabajo **Q** 384.45
## **Hoja No. 6/10**

Universidad de San Carlos de Guatemala. Facultad de Ingeniería Escuela de Ingeniería Civil. Proyecto:Diseño tramo carretero Aldea Pamocá Fase IV, a cabecera municipal Municipio: San Raymundo Departamento: Guatemala Fecha:11 de noviembre 2006.

Renglon: Riego de imprimacion bituminosa<br>Rendimiento:60 ml/hora Rendimiento:60 ml/hora 250.00

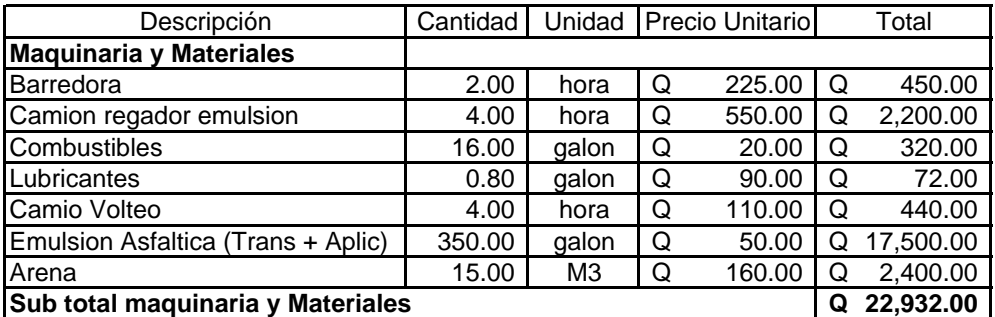

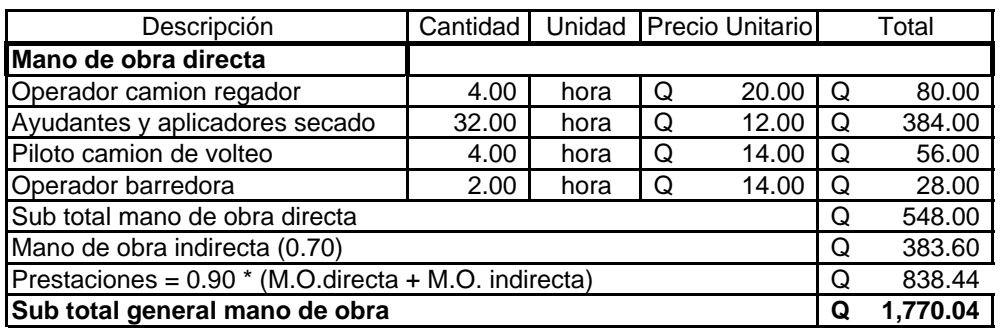

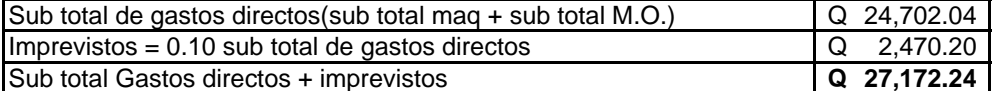

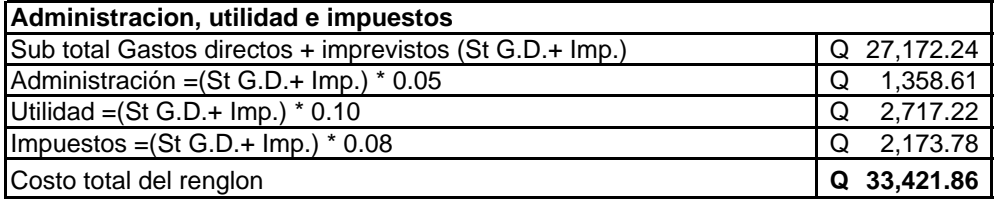

**PRECIO UNITARIO** =Costo renglon /Cantidad de trabajo **Q 133.69**

Universidad de San Carlos de Guatemala. Facultad de Ingeniería Escuela de Ingeniería Civil. Proyecto:Diseño tramo carretero Aldea Pamocá Fase IV, a cabecera municipal Municipio: San Raymundo Departamento: Guatemala Fecha:11 de noviembre 2006.

Renglon: Carpeta asfáltica Rendimiento:300 ml/dia 250.00 cantidad (ml.): 250.00

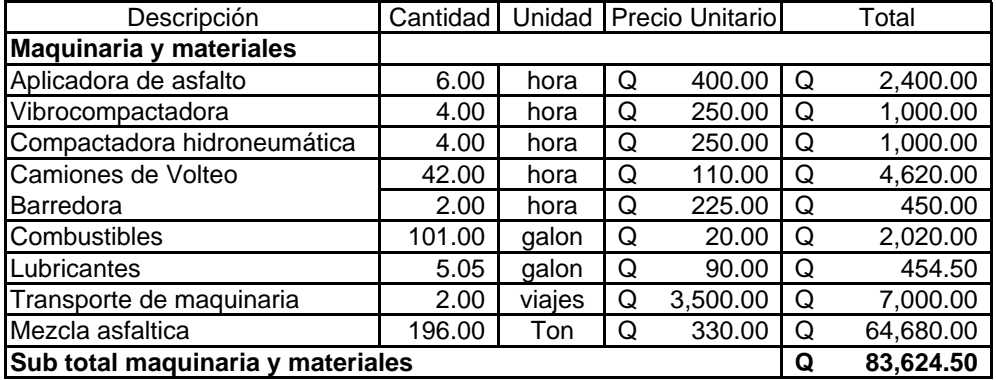

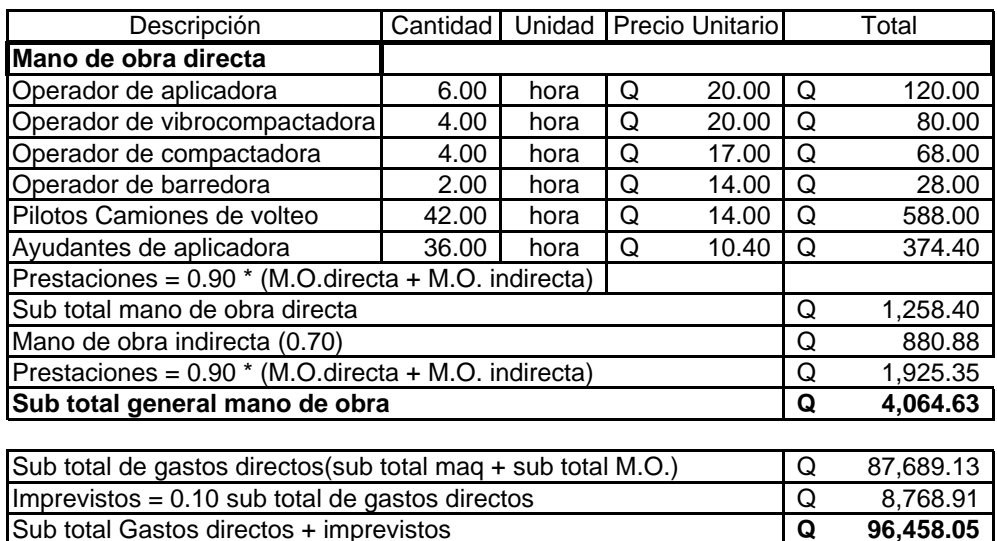

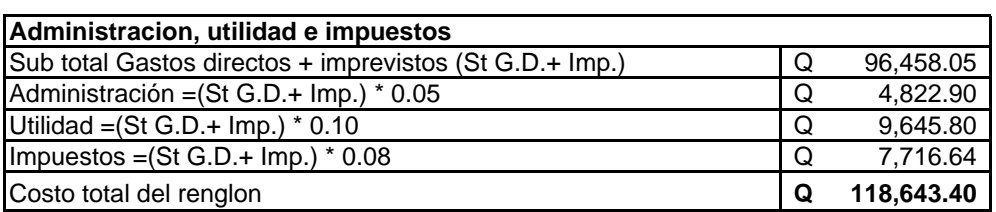

**PRECIO UNITARIO** =Costo renglon /Cantidad de trabajo **Q 474.57**

**Hoja No. 8/10**

Universidad de San Carlos de Guatemala. Facultad de Ingeniería Escuela de Ingeniería Civil. Proyecto:Diseño tramo carretero Aldea Pamocá Fase IV, a cabecera municipal Municipio: San Raymundo Departamento: Guatemala Fecha:11 de noviembre 2006.

Renglon: Bordillos o cunetas Rendimiento:12 ml/dia/albañil

Cantidad (ml.):

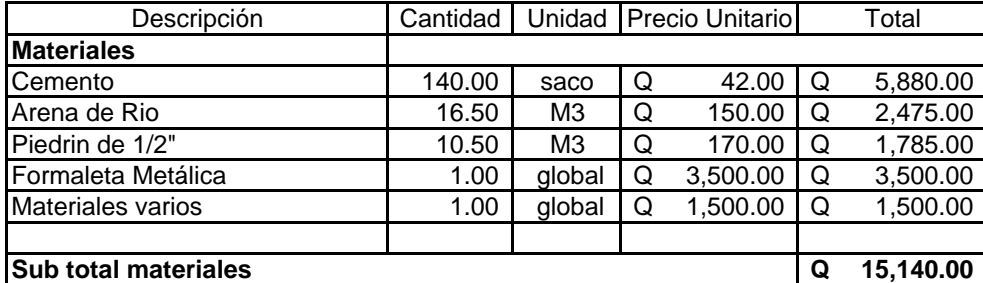

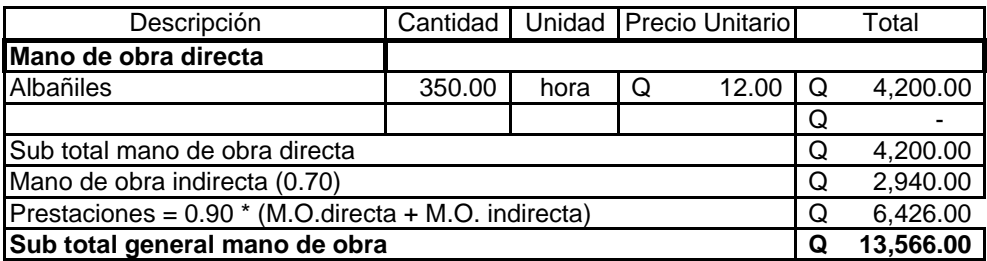

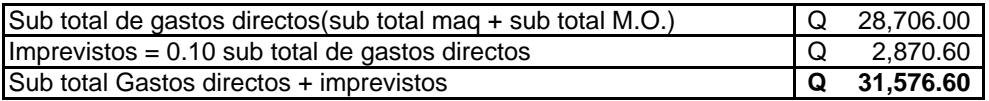

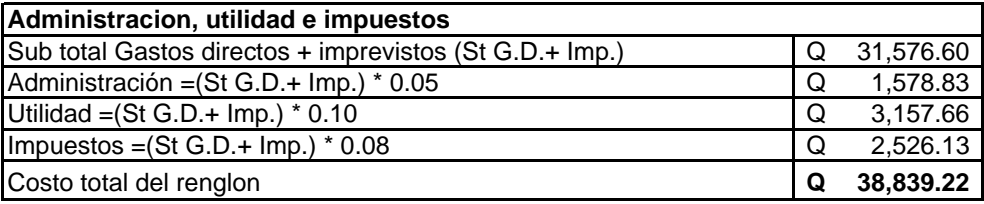

**PRECIO UNITARIO** =Costo renglon /Cantidad de trabajo **Q 77.68**

Universidad de San Carlos de Guatemala. Facultad de Ingenieria Escuela de Ingeniería Civil. Proyecto:Diseño tramo carretero Aldea Llano de la Virgen Fase IV, a cabecera municipal Municipio: San Raymundo Departamento: Guatemala Fecha:11 de noviembre 2006.

Renglon: Alcantarillado de 36" Rendimiento:6 ml/dia/albañil

Cantidad (ml.): 6.00

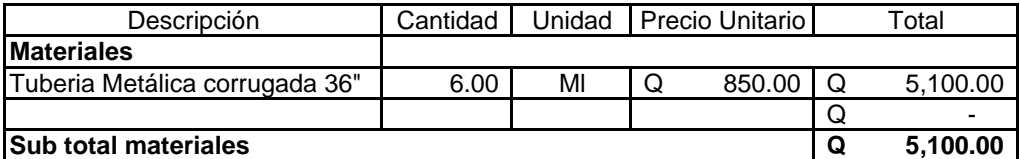

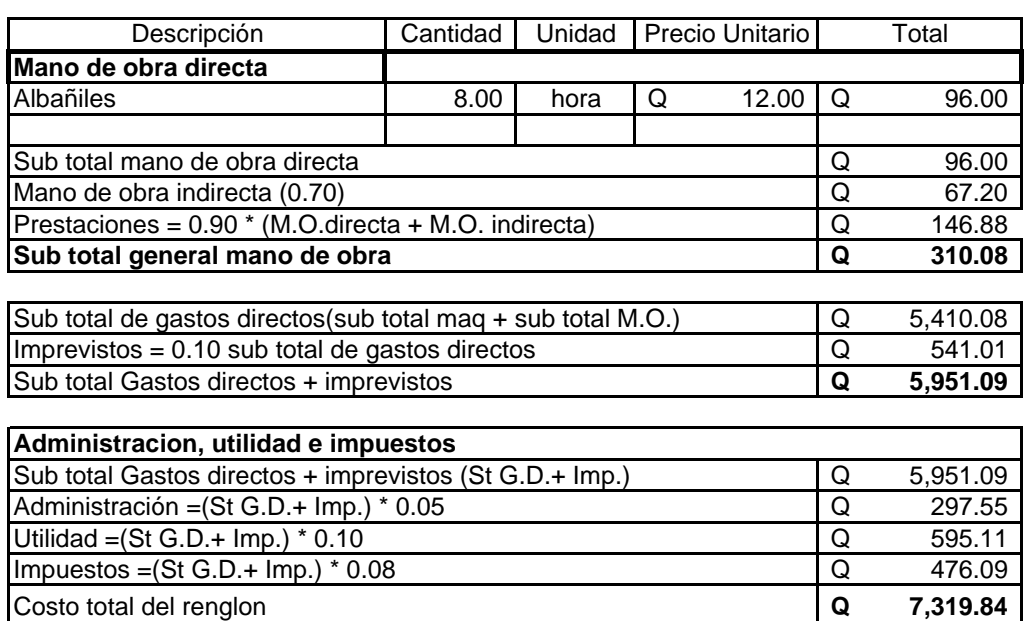

**PRECIO UNITARIO** =Costo renglon /Cantidad de trabajo **Q 1,219.97**

## **Hoja No. 10/10**

Universidad de San Carlos de Guatemala. Facultad de Ingeniería Escuela de Ingeniería Civil. Proyecto:Diseño tramo carretero Aldea Pamocá Fase IV, a cabecera municipal Municipio: San Raymundo Departamento: Guatemala Fecha:11 de noviembre 2006.

Renglon: concreto ciclopeo Rendimiento:1.00 m3/dia/albañil

Cantidad (m3.):

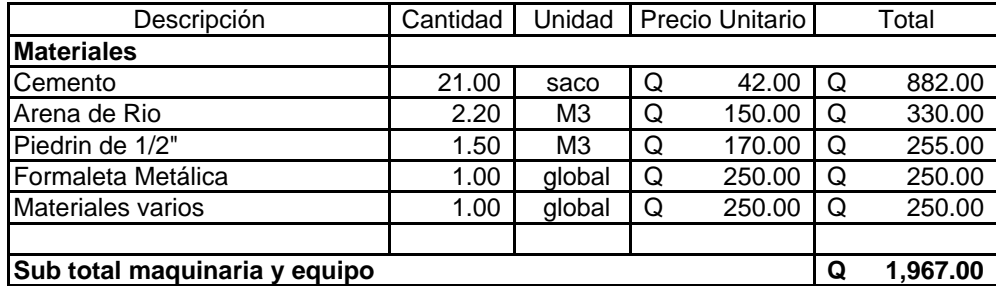

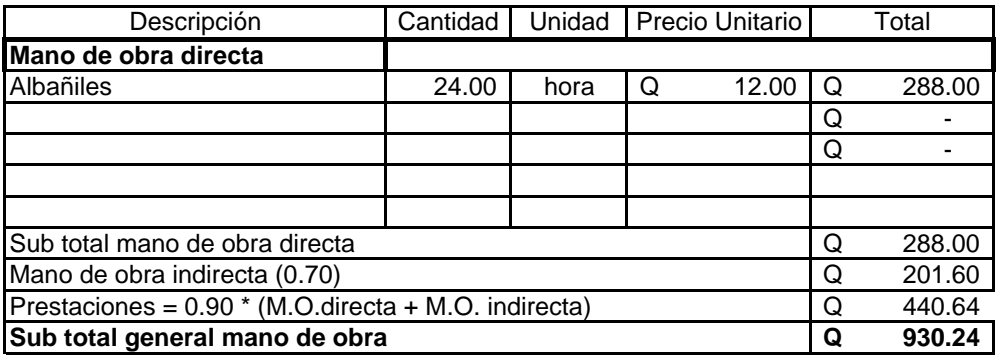

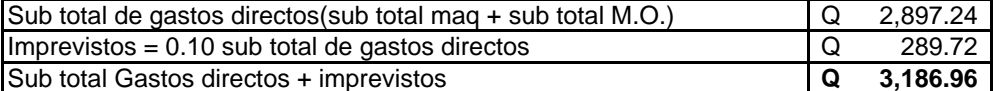

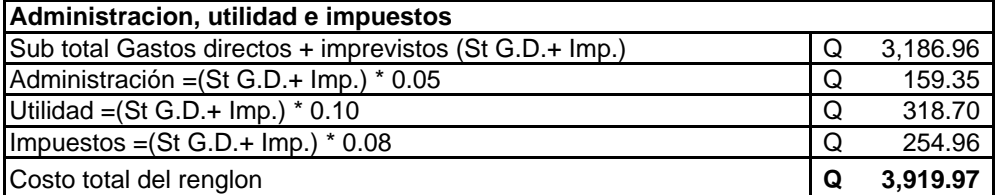

**PRECIO UNITARIO** =Costo renglon /Cantidad de trabajo **Q 1,119.99**

**Hoja No. 1/10**

Universidad de San Carlos de Guatemala. Facultad de Ingeniería Escuela de Ingeniería Civil. Proyecto:Diseño tramo carretero Aldea Concepción El CipresFase III, a cabecera municipal Municipio: San Raymundo Departamento: Guatemala Fecha:11 de noviembre 2006.

Renglon: Trabajos Preliminares Rendimiento: Cantidad (ml.): 360.00

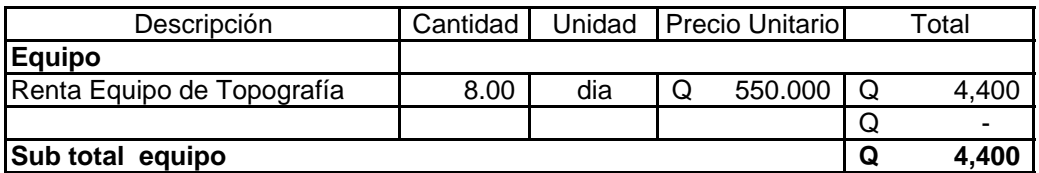

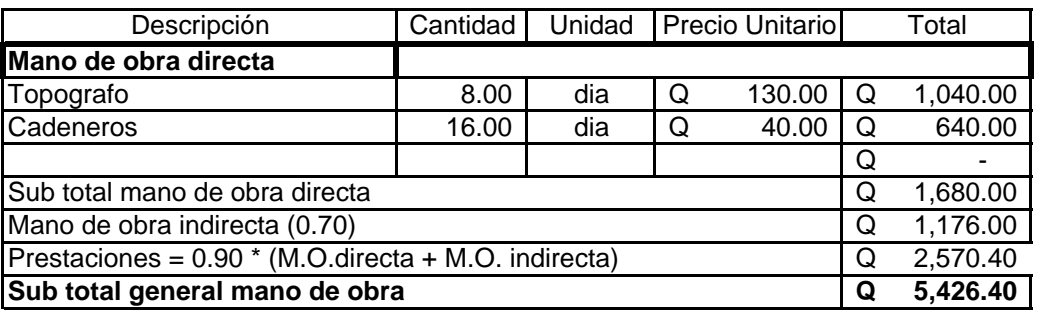

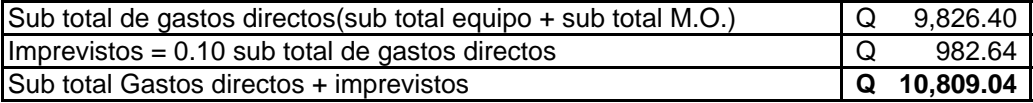

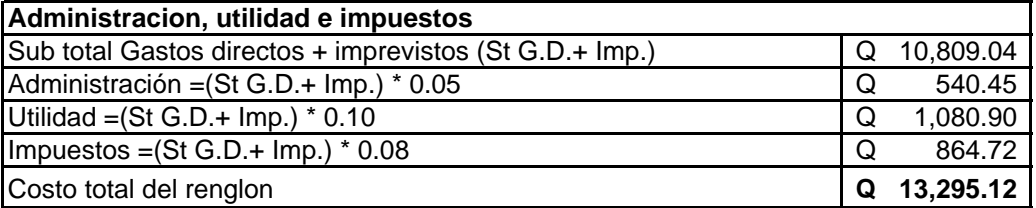

**PRECIO UNITARIO** = Costo renglon / Cantidad de trabajo **Q** 36.93

## **Hoja No. 2/10**

Universidad de San Carlos de Guatemala. Facultad de Ingeniería Escuela de Ingeniería Civil. Proyecto:Diseño tramo carretero Aldea Concepción El CipresFase III, a cabecera municipal Municipio: San Raymundo Departamento: Guatemala Fecha:11 de noviembre 2006.

Renglon: Excavación no clasificada (corte de cajuela).<br>Rendimiento:200 m3/dia Rendimiento:200 m3/dia 756.00

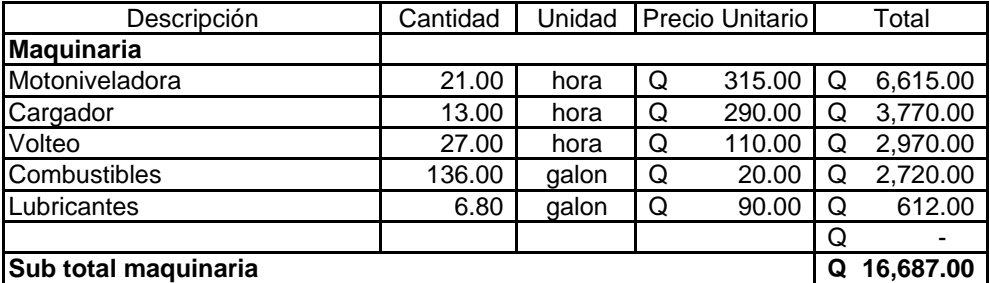

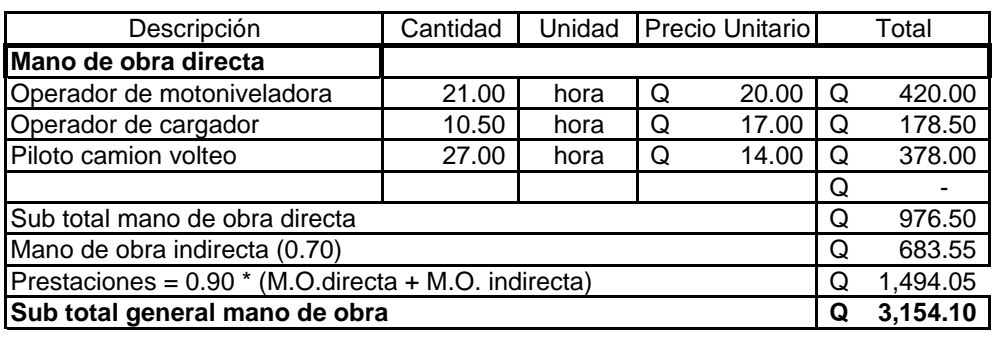

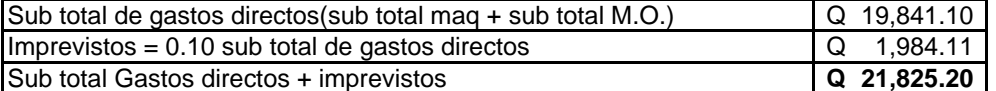

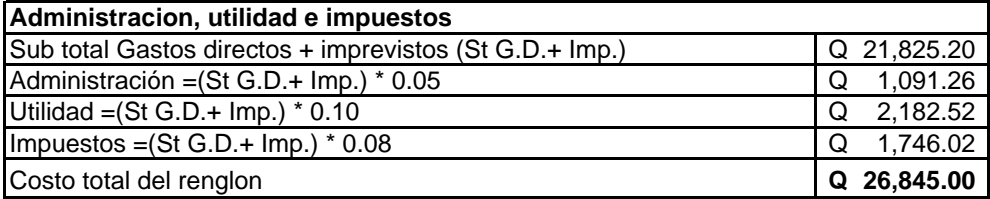

**PRECIO UNITARIO** =Costo renglon /Cantidad de trabajo **Q 35.51**

## **Hoja No. 3/10**

Universidad de San Carlos de Guatemala. Facultad de Ingeniería Escuela de Ingeniería Civil. Proyecto:Diseño tramo carretero Aldea Concepción El CipresFase III, a cabecera municipal Municipio: San Raymundo Departamento: Guatemala Fecha:11 de noviembre 2006.

Renglon: Reacondicionamiento de sub rasante Rendimiento:160 ml/dia (20 ml/hora)

Cantidad (ml.): 360.00

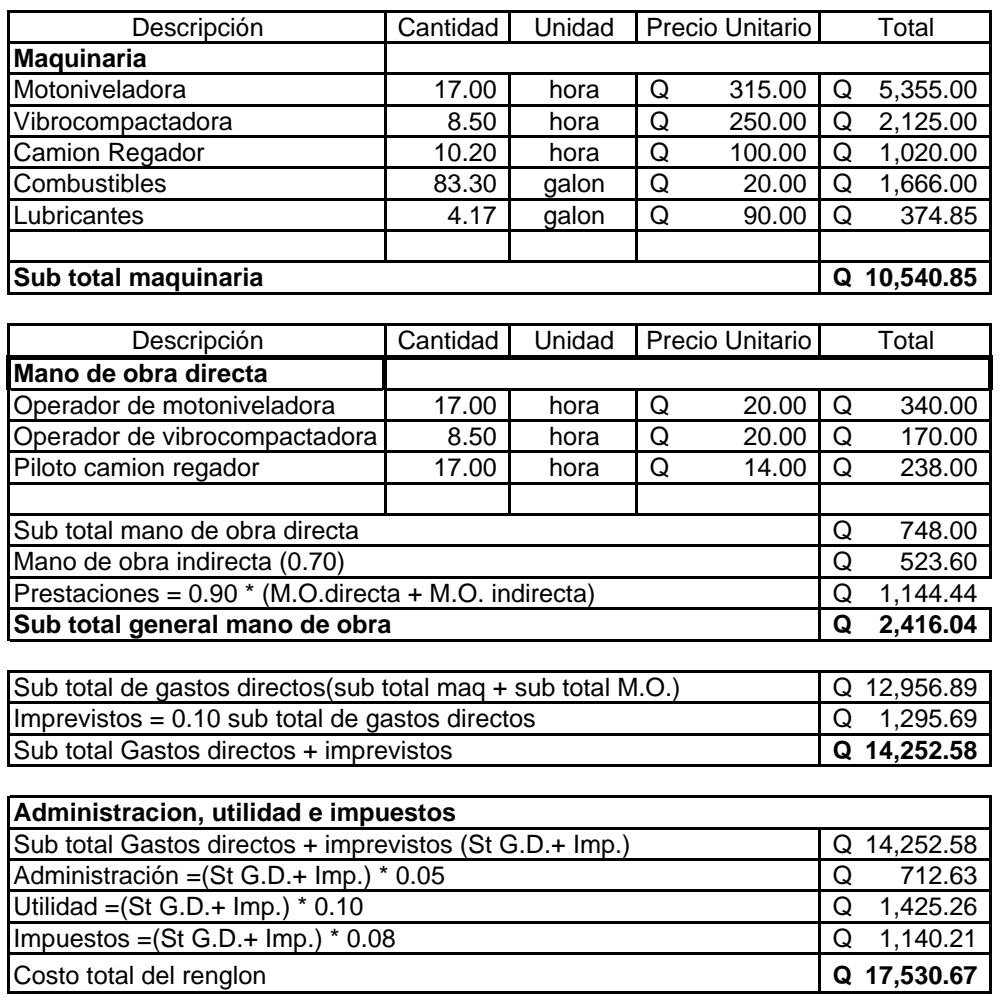

**PRECIO UNITARIO** = Costo renglon / Cantidad de trabajo **Q 48.70** 

Universidad de San Carlos de Guatemala. Facultad de Ingeniería Escuela de Ingeniería Civil. Proyecto:Diseño tramo carretero Aldea Concepción El CipresFase III, a cabecera municipal Municipio: San Raymundo Departamento: Guatemala Fecha:11 de noviembre 2006.

Renglon: Base Rendimiento:100 m3/dia

Cantidad (m3.):

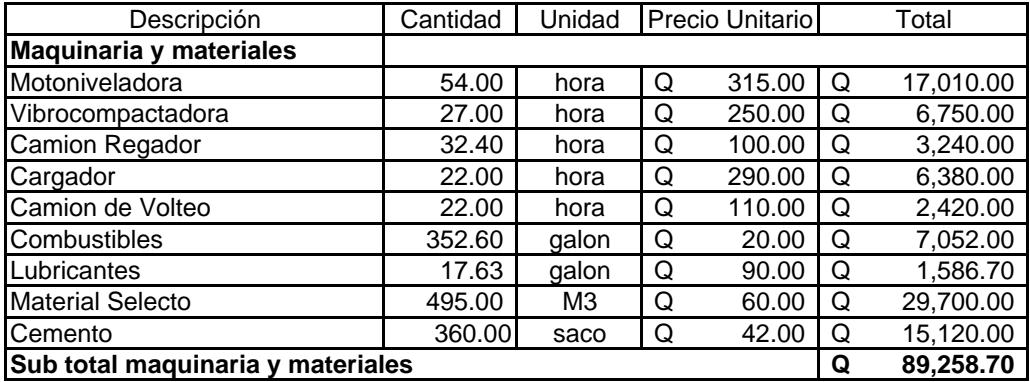

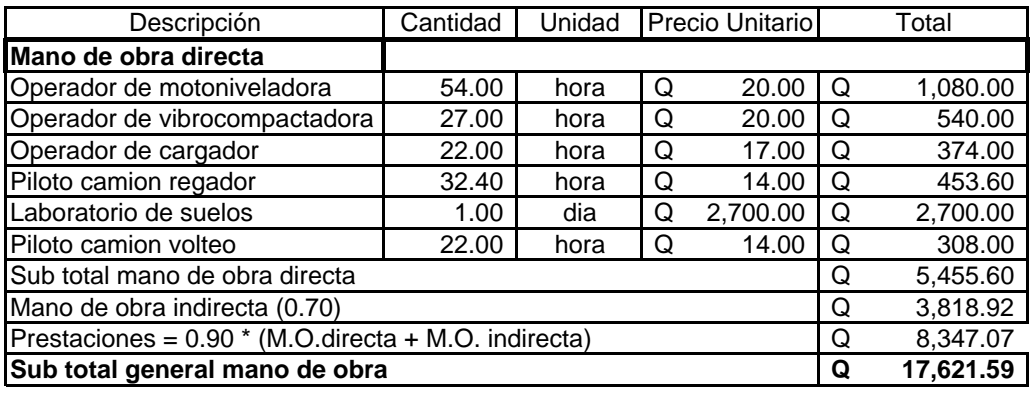

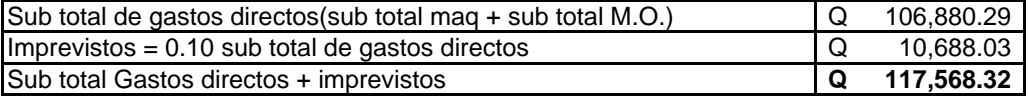

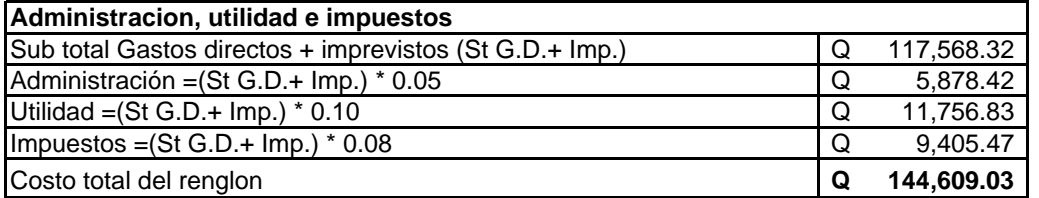

**PRECIO UNITARIO** = Costo renglon / Cantidad de trabajo **Q** 365.17

# **Hoja No. 6/10**

Universidad de San Carlos de Guatemala. Facultad de Ingeniería Escuela de Ingeniería Civil. Proyecto:Diseño tramo carretero Aldea Concepción El CipresFase III, a cabecera municipal Municipio: San Raymundo Departamento: Guatemala Fecha:11 de noviembre 2006.

Renglon: Riego de imprimacion bituminosa<br>Rendimiento:60 ml/hora Rendimiento:60 ml/hora 360.00

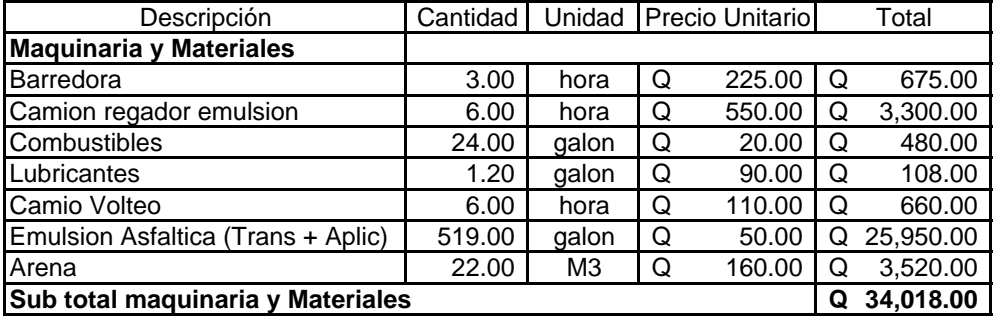

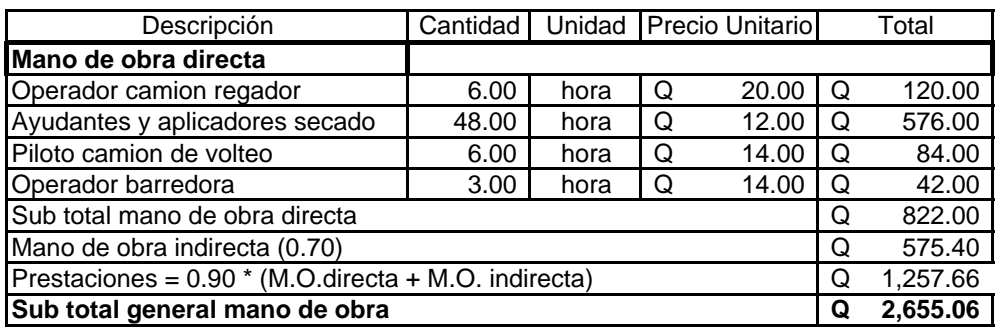

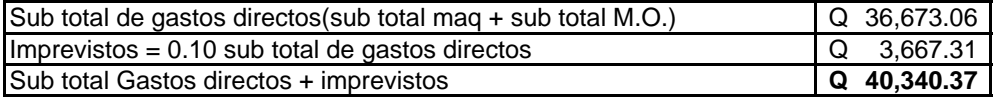

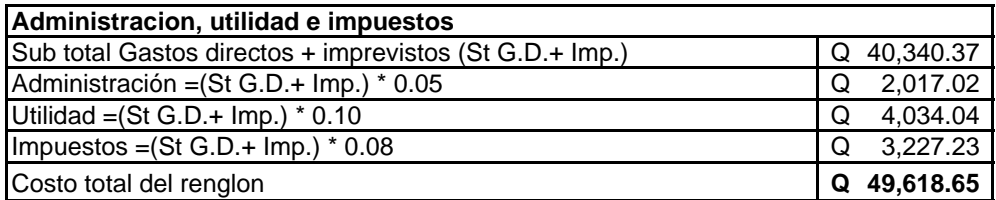

**PRECIO UNITARIO** = Costo renglon / Cantidad de trabajo **Q** 137.83

Universidad de San Carlos de Guatemala. Facultad de Ingeniería Escuela de Ingeniería Civil. Proyecto:Diseño tramo carretero Aldea Concepción El CipresFase III, a cabecera municipal Municipio: San Raymundo Departamento: Guatemala Fecha:11 de noviembre 2006.

Renglon: Carpeta asfáltica Rendimiento: 300 ml/dia

#### Cantidad (ml.):

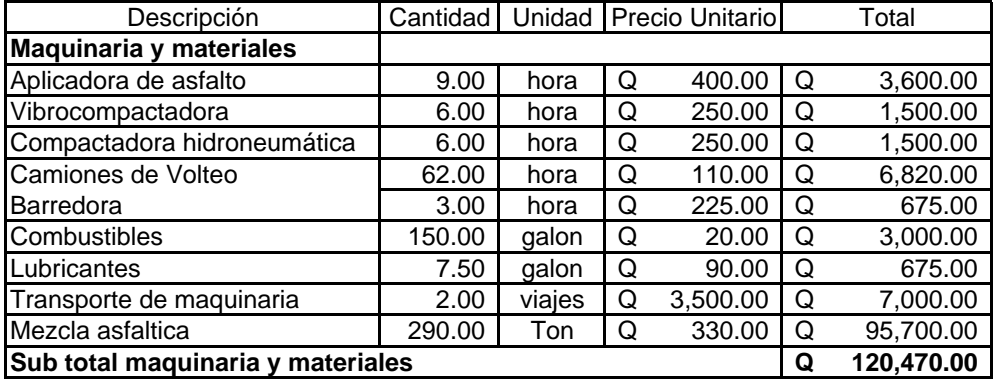

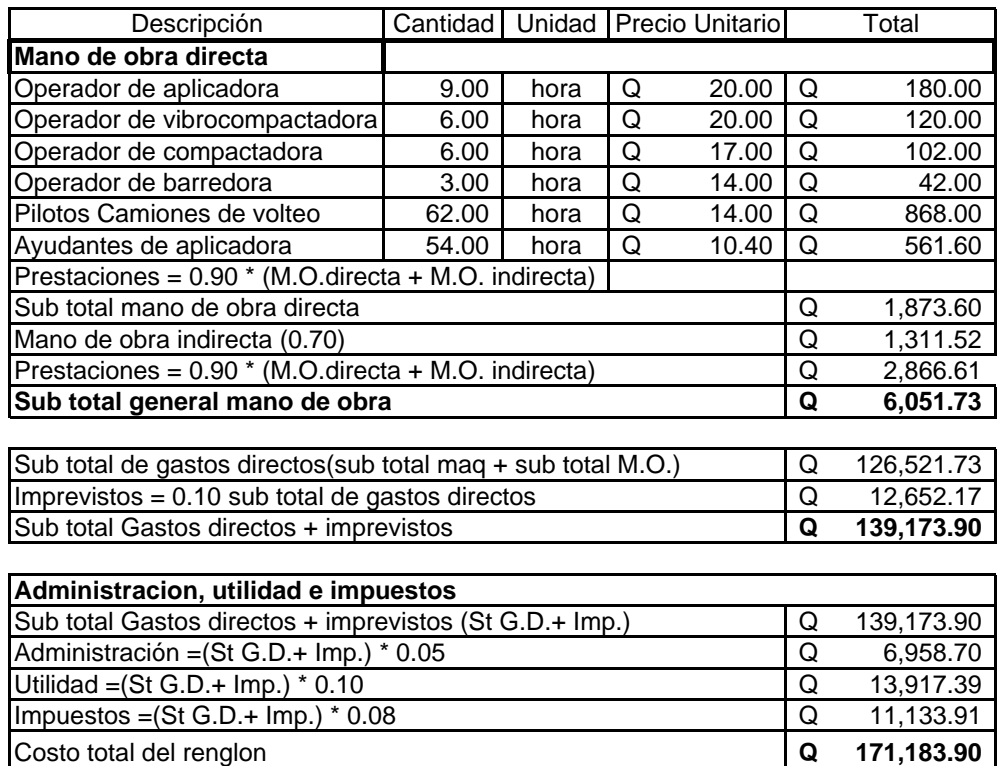

**PRECIO UNITARIO** =Costo renglon /Cantidad de trabajo **Q 475.51**

# **Hoja No. 8/10**

Universidad de San Carlos de Guatemala. Facultad de Ingeniería Escuela de Ingeniería Civil. Proyecto:Diseño tramo carretero Aldea Concepción El CipresFase III, a cabecera municipal Municipio: San Raymundo Departamento: Guatemala Fecha:11 de noviembre 2006.

Renglon: Bordillos o cunetas Rendimiento:12 ml/dia/albañil

Cantidad (ml.): 720.00

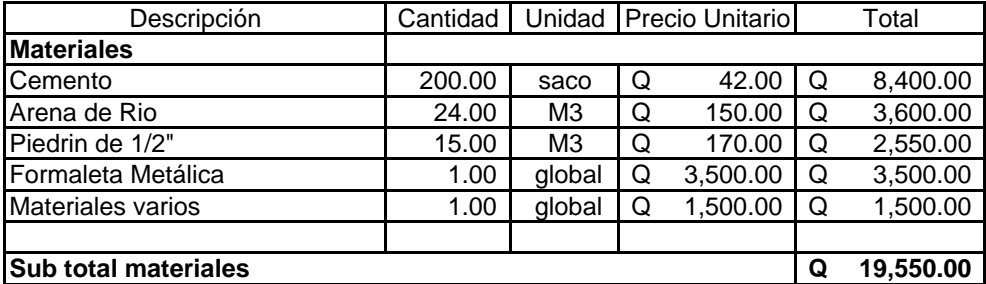

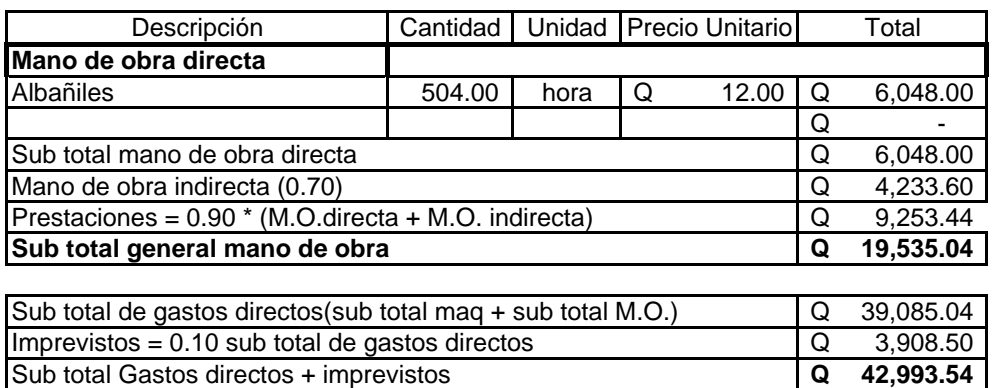

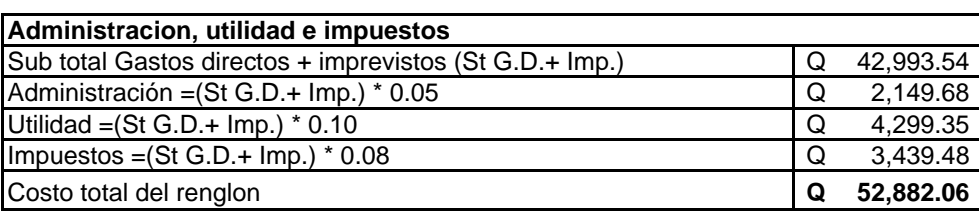

**PRECIO UNITARIO** = Costo renglon / Cantidad de trabajo **Q** 73.45

# **Hoja No. 9/10**

Universidad de San Carlos de Guatemala. Facultad de Ingeniería Escuela de Ingeniería Civil. Proyecto:Diseño tramo carretero Aldea Concepción El CipresFase III, a cabecera municipal Municipio: San Raymundo Departamento: Guatemala Fecha:11 de noviembre 2006.

Renglon: Alcantarillado de 36" Rendimiento:6 ml/dia/albañil 6.00

Cantidad (ml.): 6.00

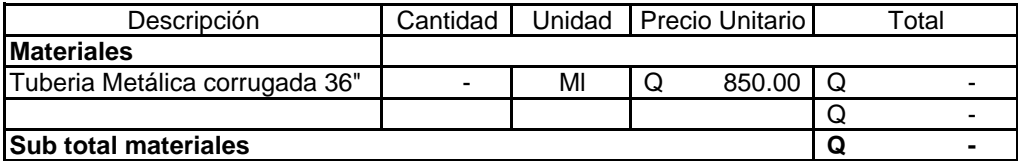

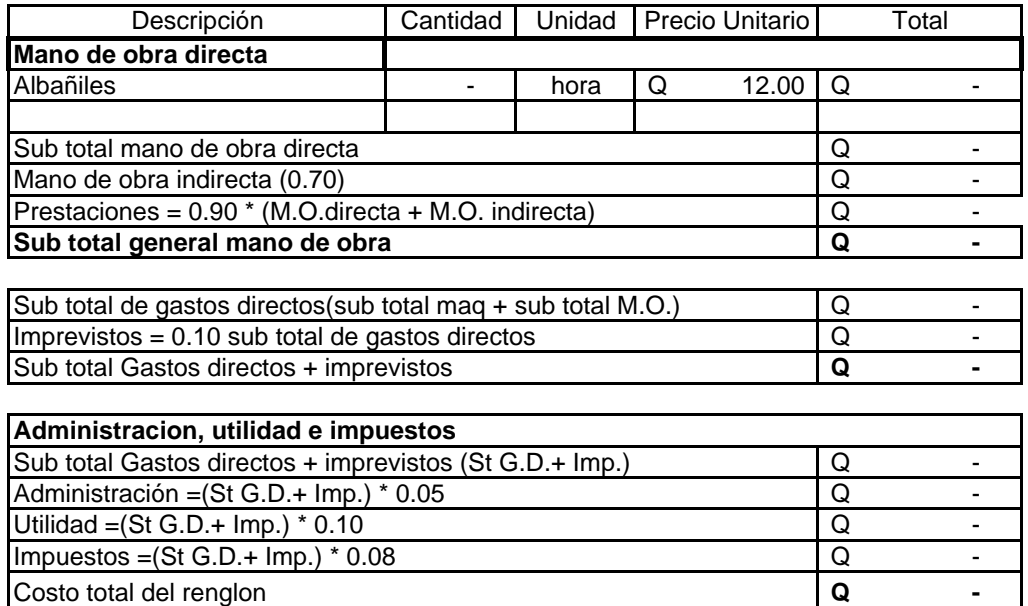

**PRECIO UNITARIO** = Costo renglon / Cantidad de trabajo **Q** -

# **Hoja No. 10/10**

Universidad de San Carlos de Guatemala. Facultad de Ingeniería Escuela de Ingeniería Civil. Proyecto:Diseño tramo carretero Aldea Concepción El CipresFase III, a cabecera municipal Municipio: San Raymundo Departamento: Guatemala Fecha:11 de noviembre 2006.

Renglon: concreto ciclopeo Rendimiento:1.00 m3/dia/albañil 3.50

Cantidad (m3.):

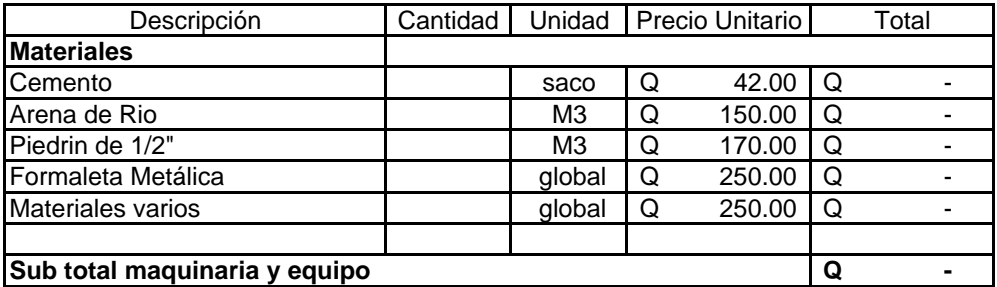

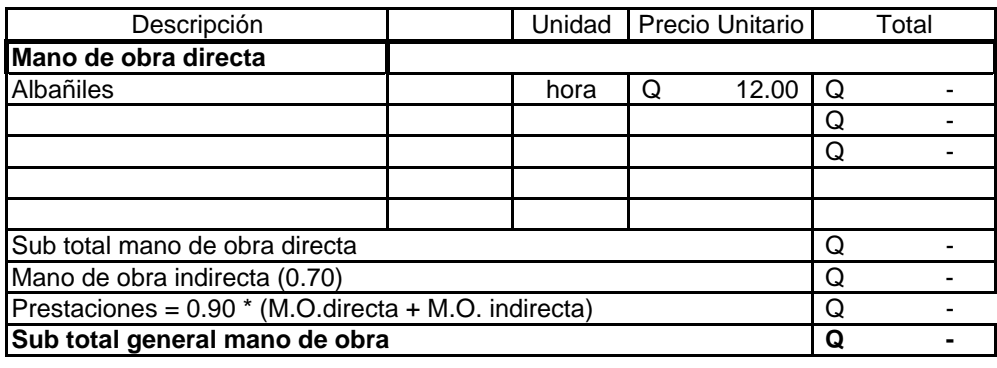

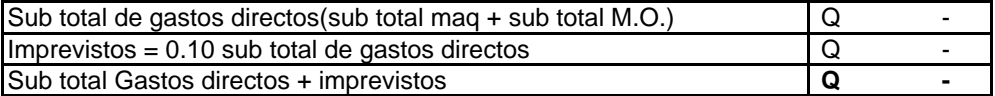

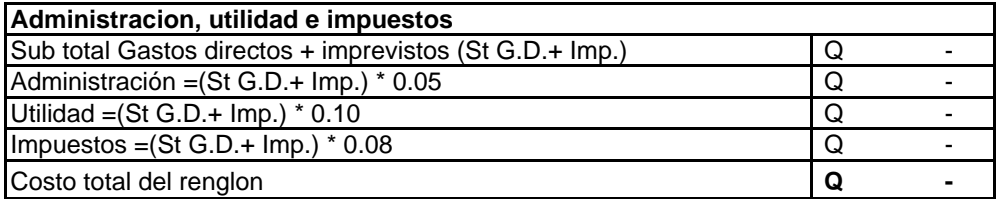

**PRECIO UNITARIO** = Costo renglon / Cantidad de trabajo **Q** -

# **PLANOS**

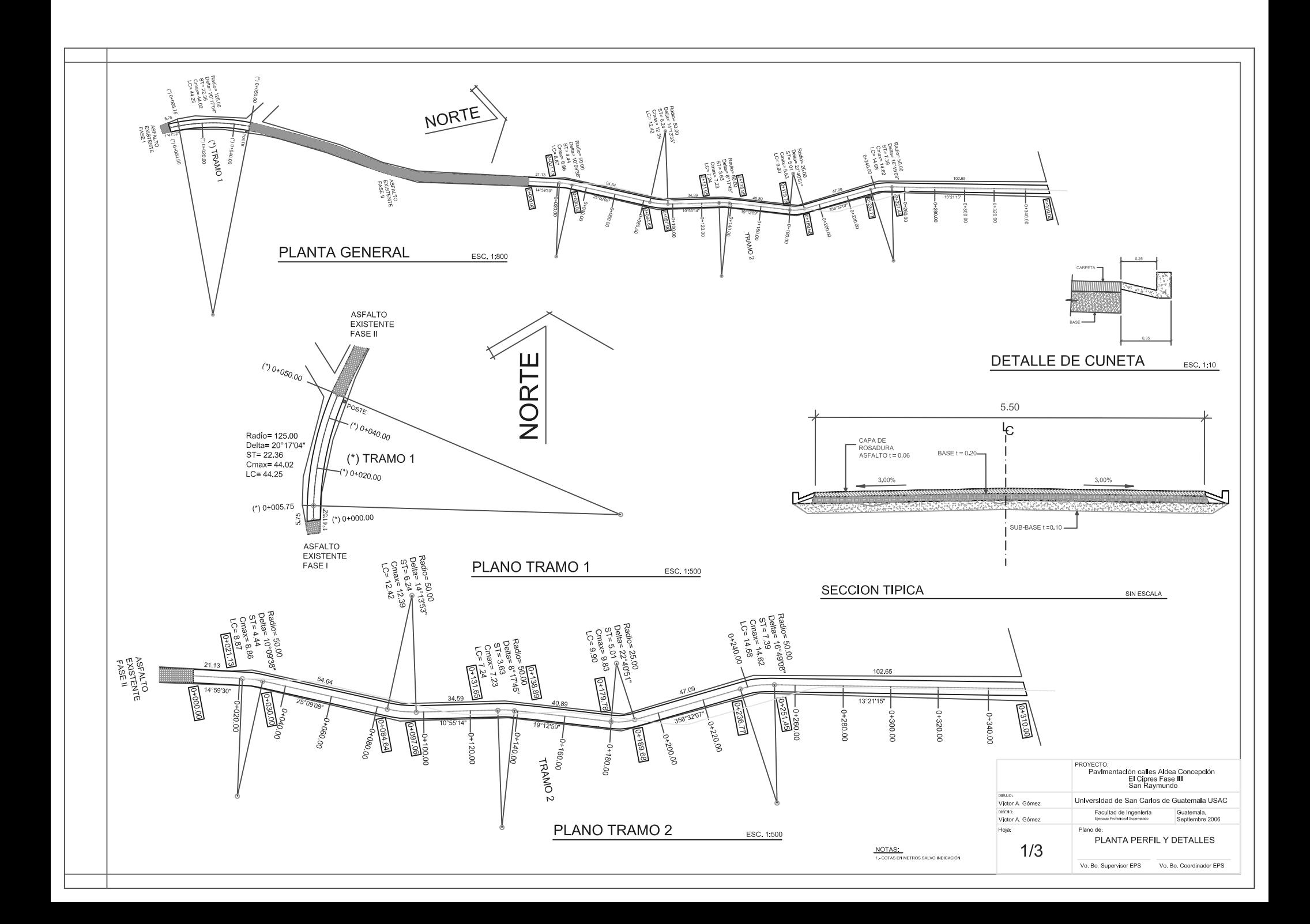

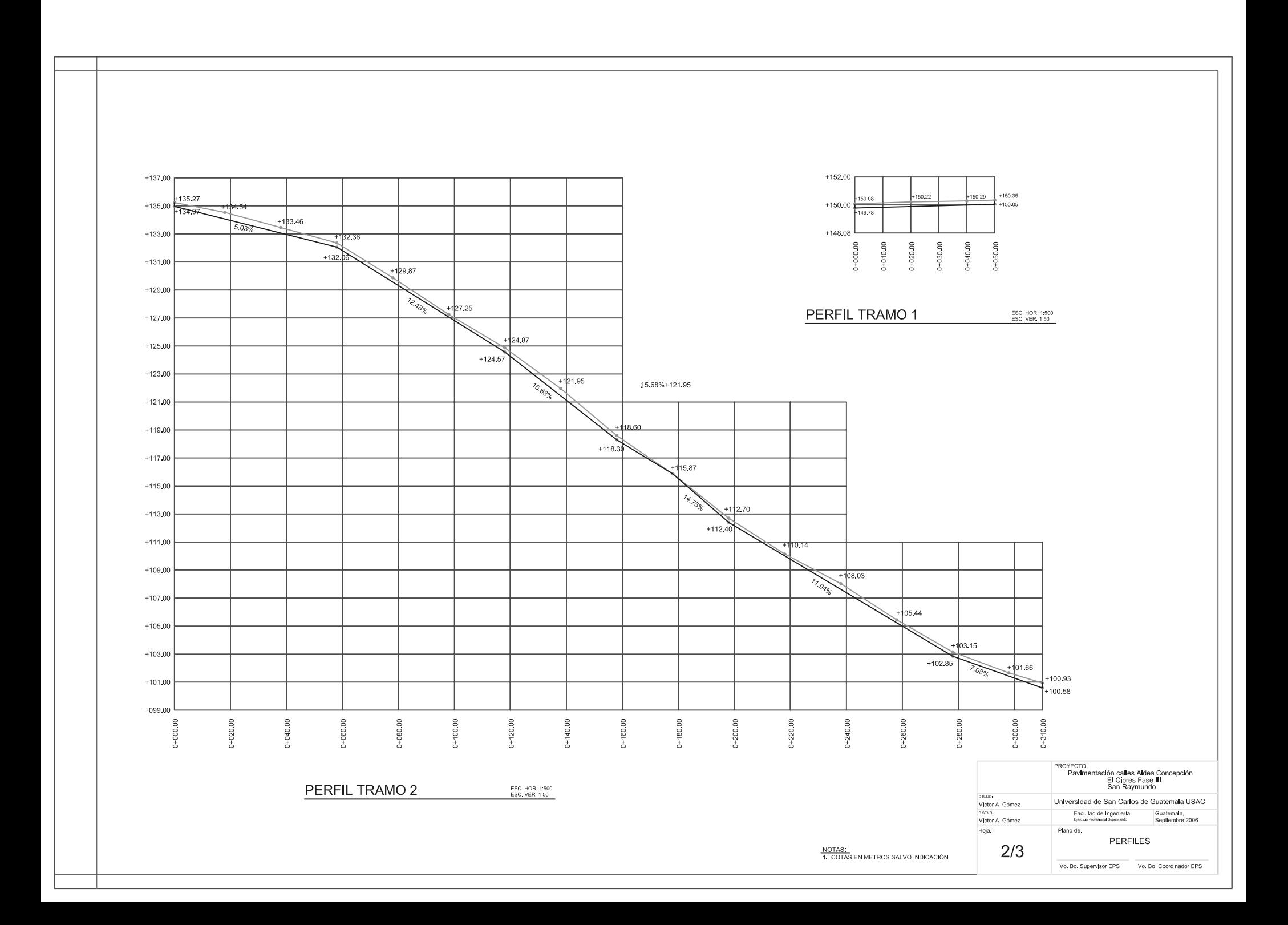

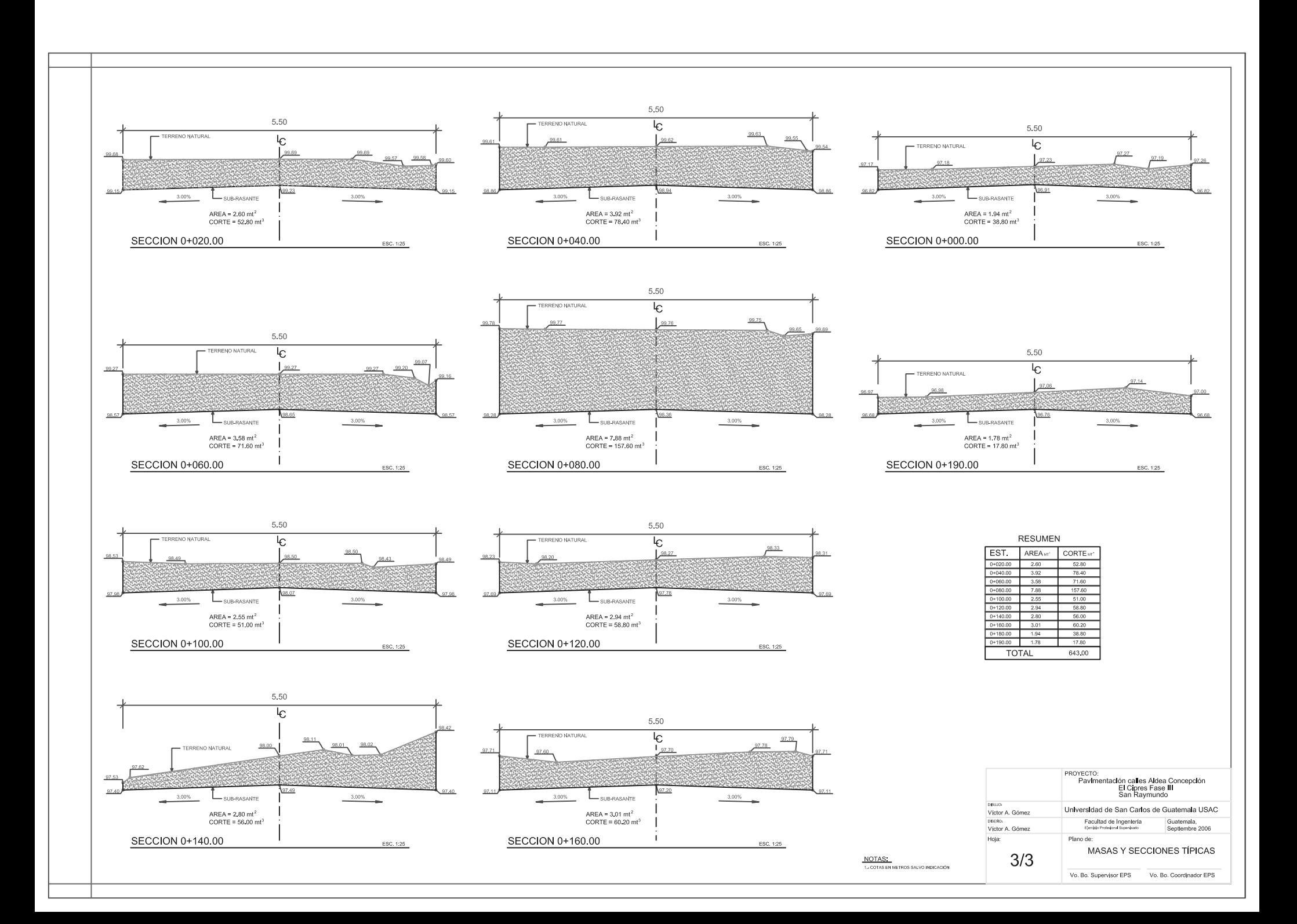

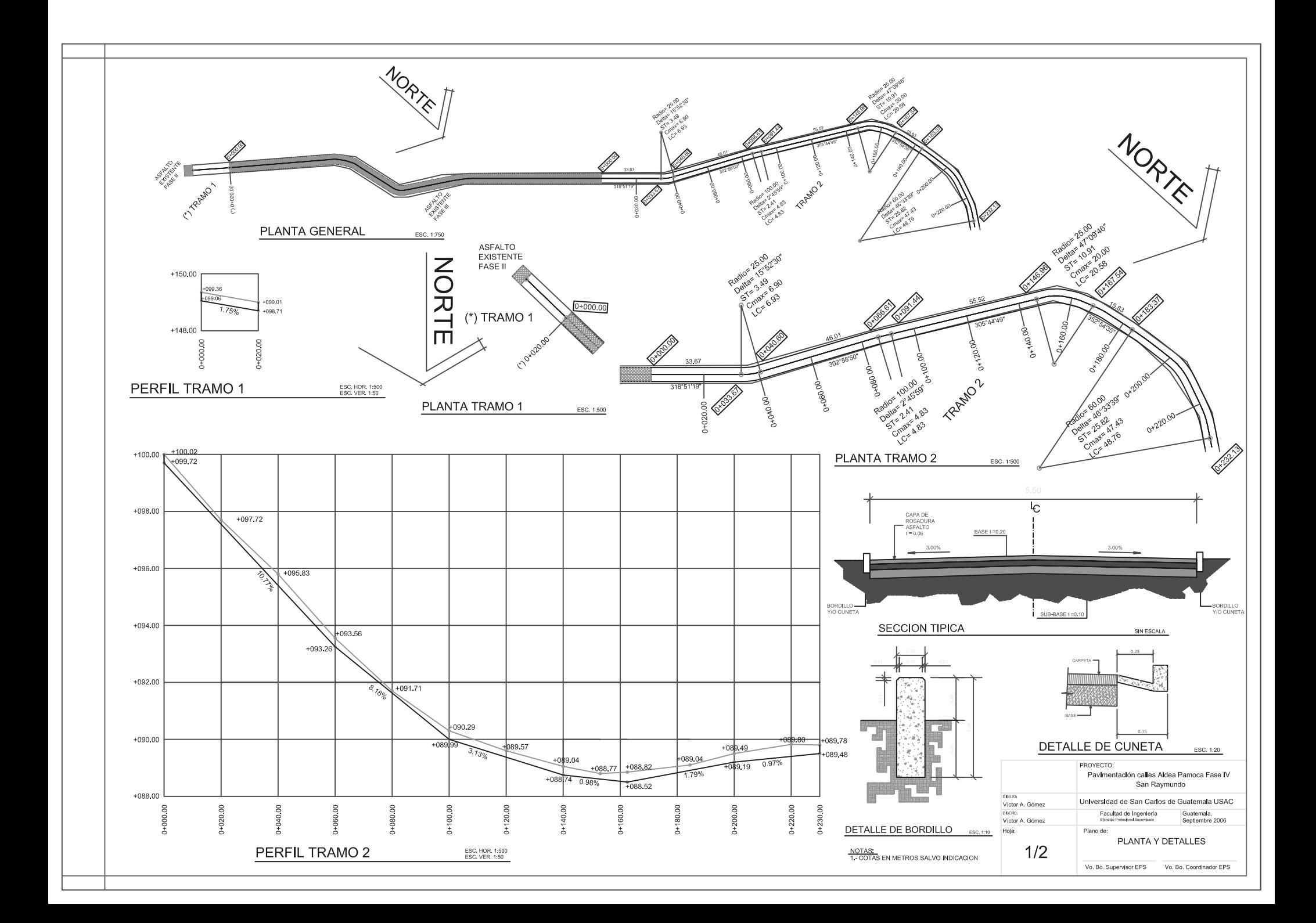

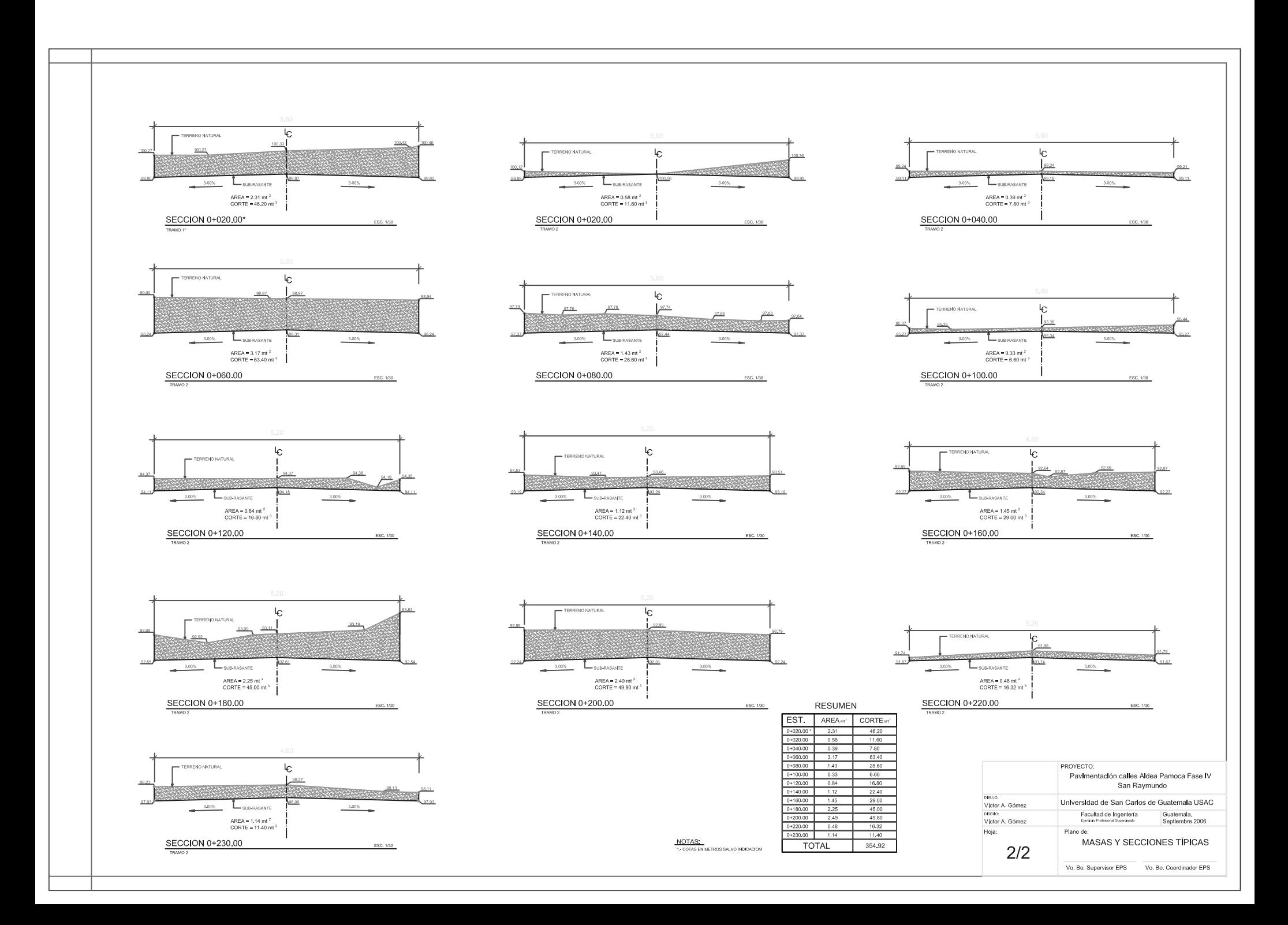

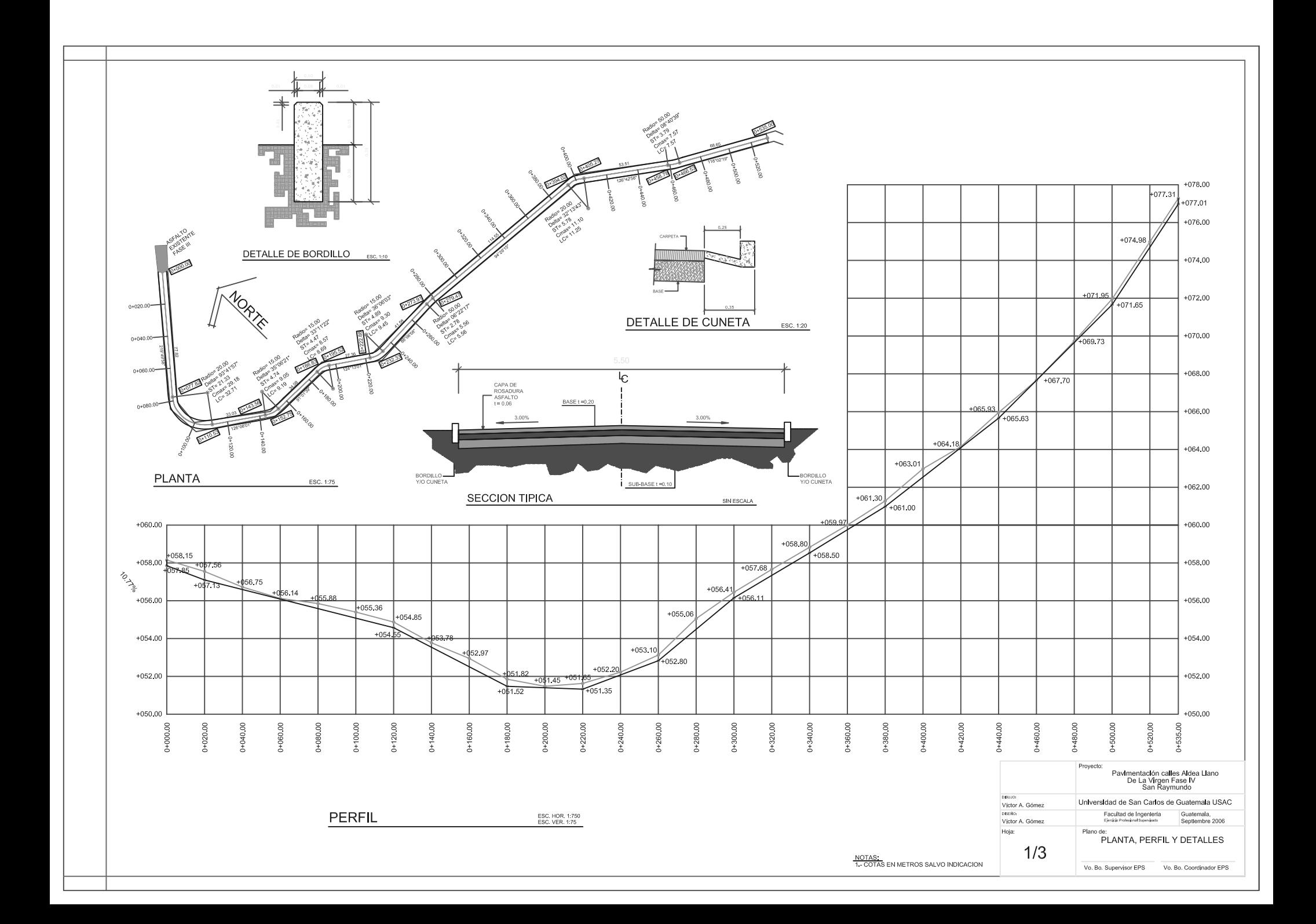

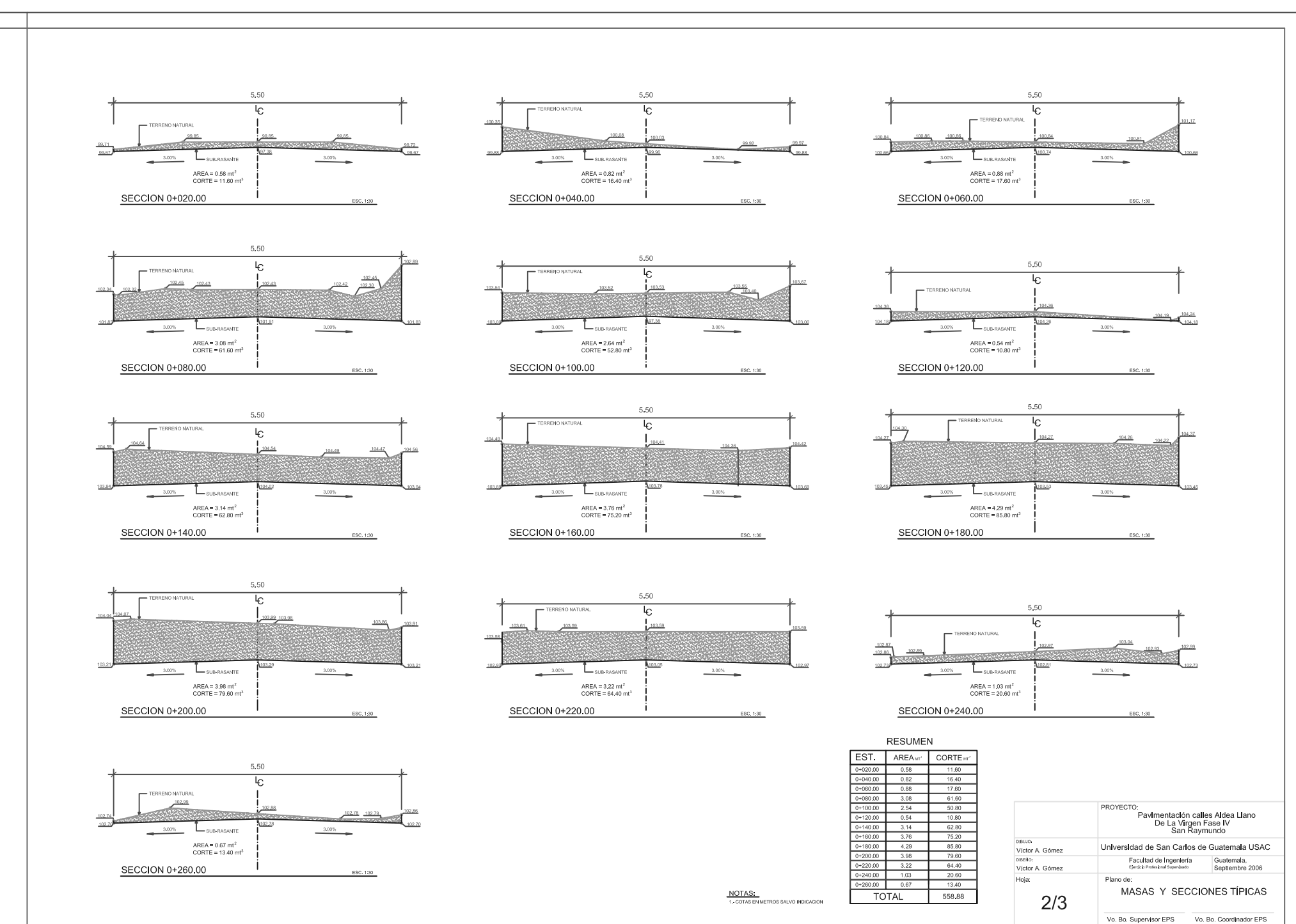

5.50 TERRENO NATURAL E  $3,00\%$ 3,00% AREA =  $0.27$  mt<sup>2</sup><br>CORTE =  $5.40$  mt<sup>3</sup> SECCION 0+280.00 ESC, 1:30

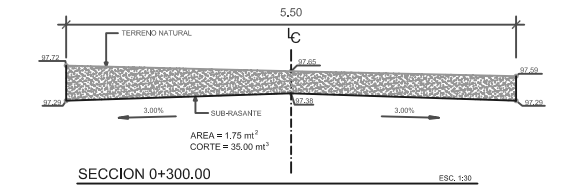

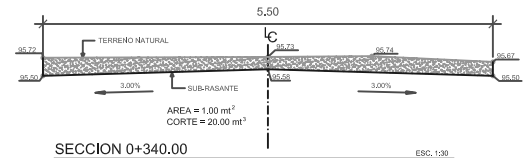

 $5\mathchar`-50$  $\overline{\varepsilon}$ 

- 3,00%

TERRENO NATURAL

3,00%

SECCION 0+400.00

 $L_{\text{SUB-RASANTE}}$ 

AREA =  $2.93$  mt<sup>2</sup><br>CORTE =  $58.60$  mt<sup>3</sup>

 $\overline{\mathbf{a}}$ 

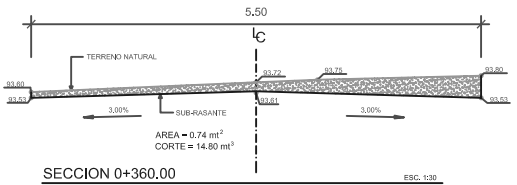

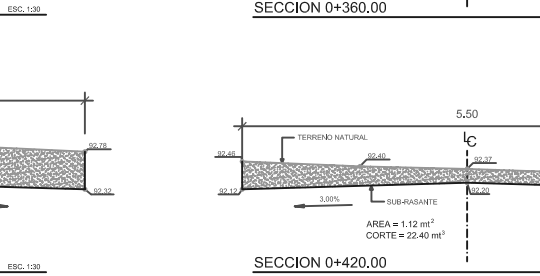

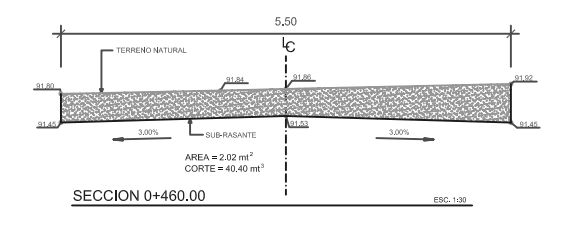

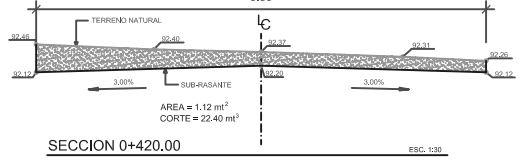

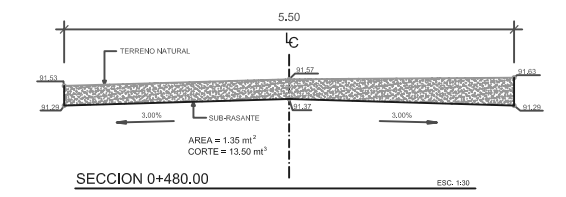

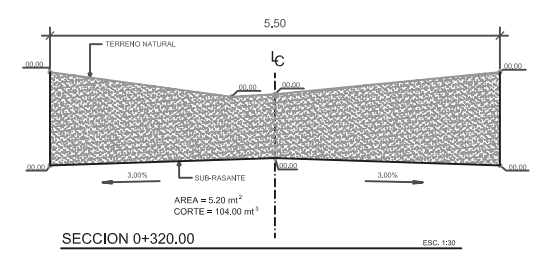

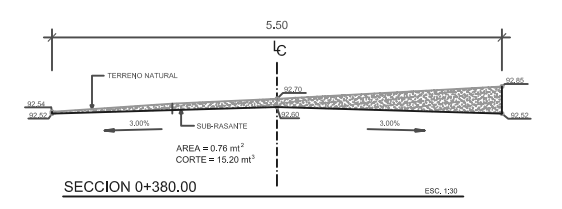

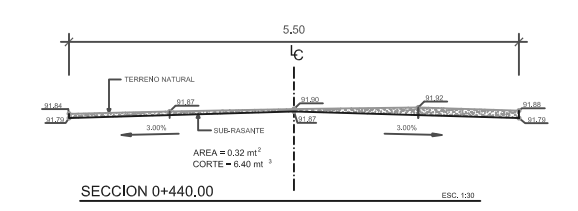

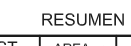

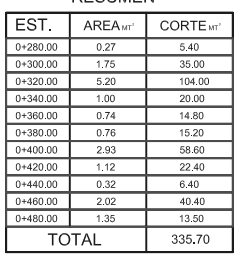

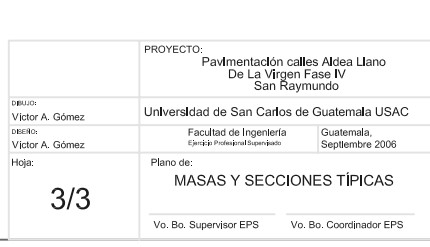

 $\underbrace{\text{NOTAS:}}_{\text{1-COTAS EN METHODS SALVO INDICACION}}$